# Package 'fslr'

August 25, 2022

<span id="page-0-0"></span>Type Package Title Wrapper Functions for 'FSL' ('FMRIB' Software Library) from Functional MRI of the Brain ('FMRIB') Version 2.25.2 Maintainer John Muschelli <muschellij2@gmail.com> Description Wrapper functions that interface with 'FSL' <<http://fsl.fmrib.ox.ac.uk/fsl/fslwiki/>>, a powerful and commonlyused 'neuroimaging' software, using system commands. The goal is to be able to interface with 'FSL' completely in R, where you pass R objects of class 'nifti', implemented by package 'oro.nifti', and the function executes an 'FSL' command and returns an R object of class 'nifti' if desired. Imports methods, R.utils, graphics, grDevices, stats, utils **Depends** oro.nifti ( $> = 0.5.0$ ), neurobase ( $> = 1.32.0$ ), R ( $> = 3.2.0$ ) License GPL-3 VignetteBuilder knitr Suggests knitr, rmarkdown, covr BugReports <https://github.com/muschellij2/fslr/issues> SystemRequirements FSL Encoding UTF-8 RoxygenNote 7.2.1 NeedsCompilation no Author John Muschelli [aut, cre] (<<https://orcid.org/0000-0001-6469-1750>>) Repository CRAN Date/Publication 2022-08-25 15:12:35 UTC

# R topics documented:

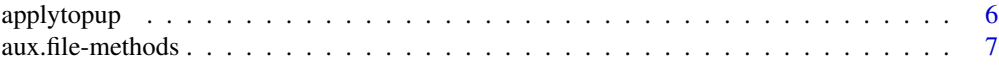

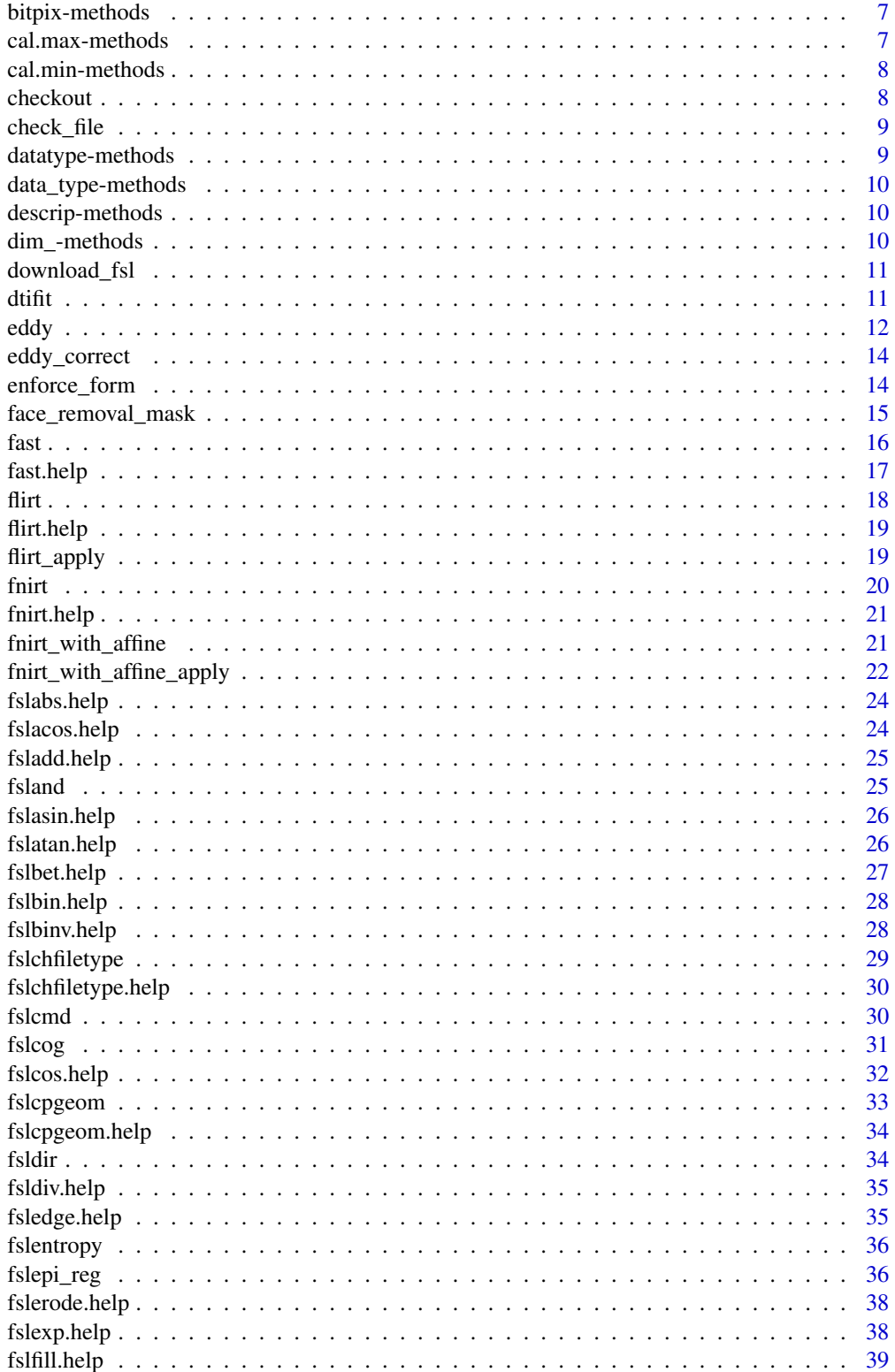

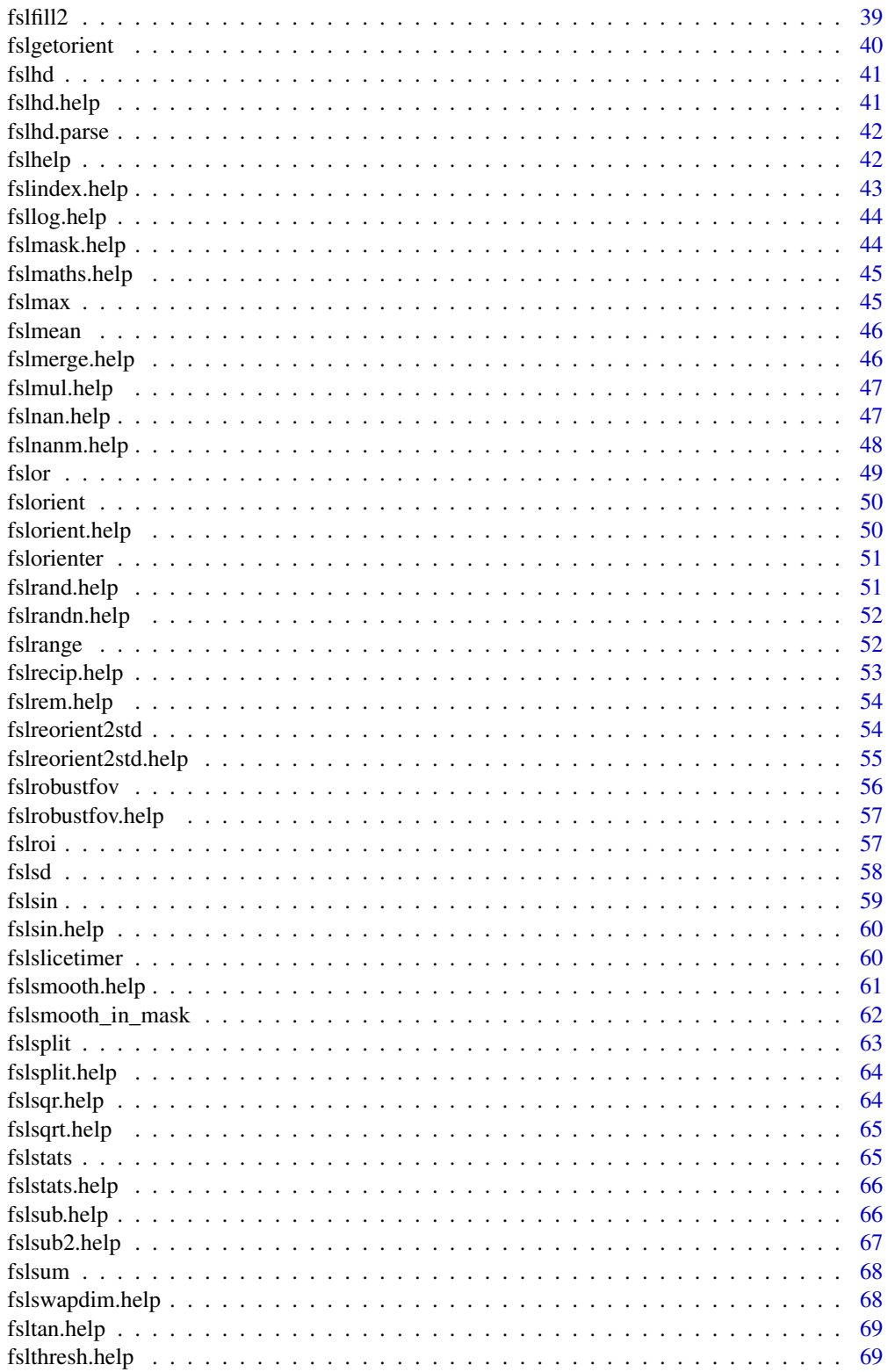

 $\overline{3}$ 

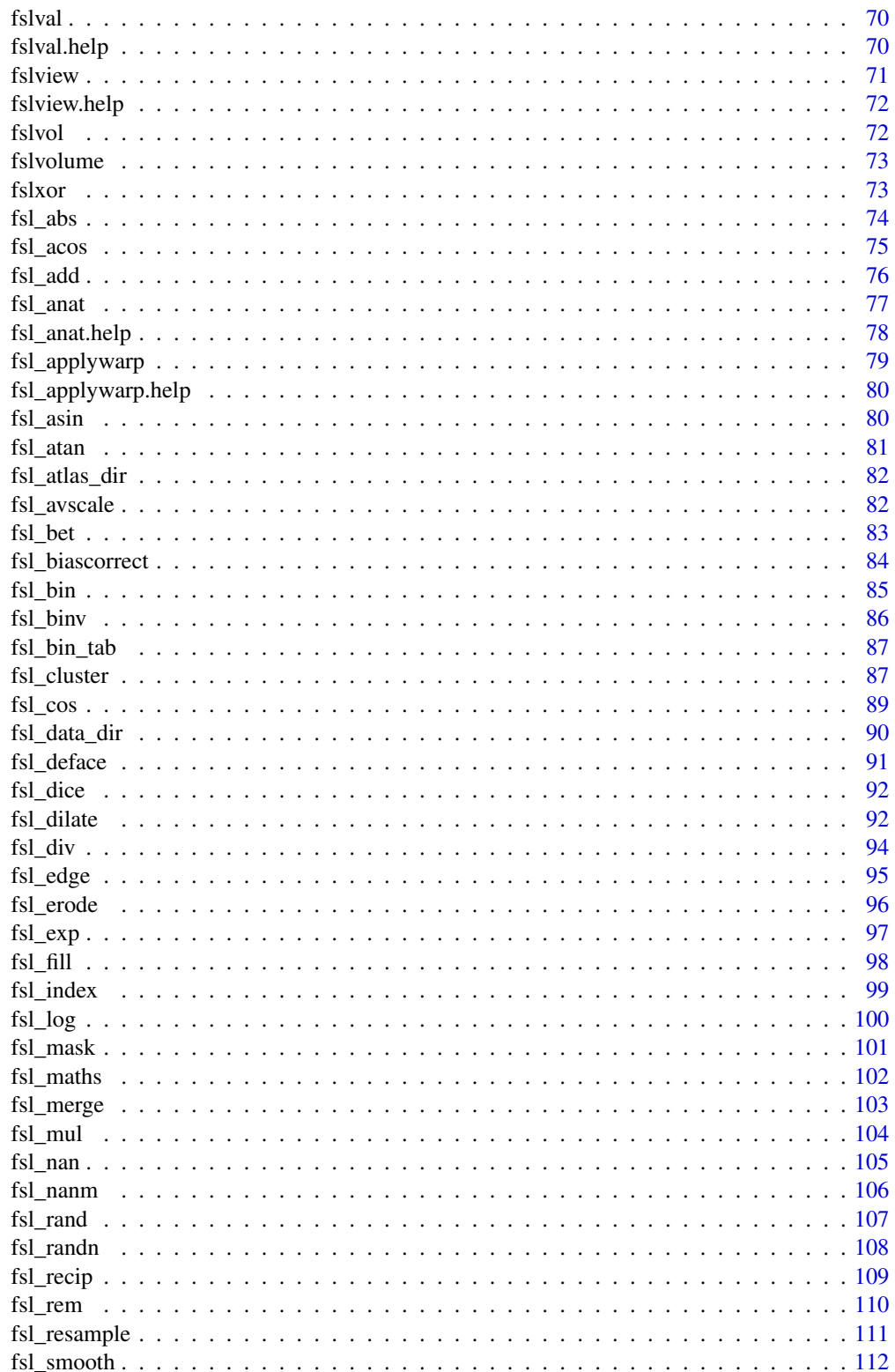

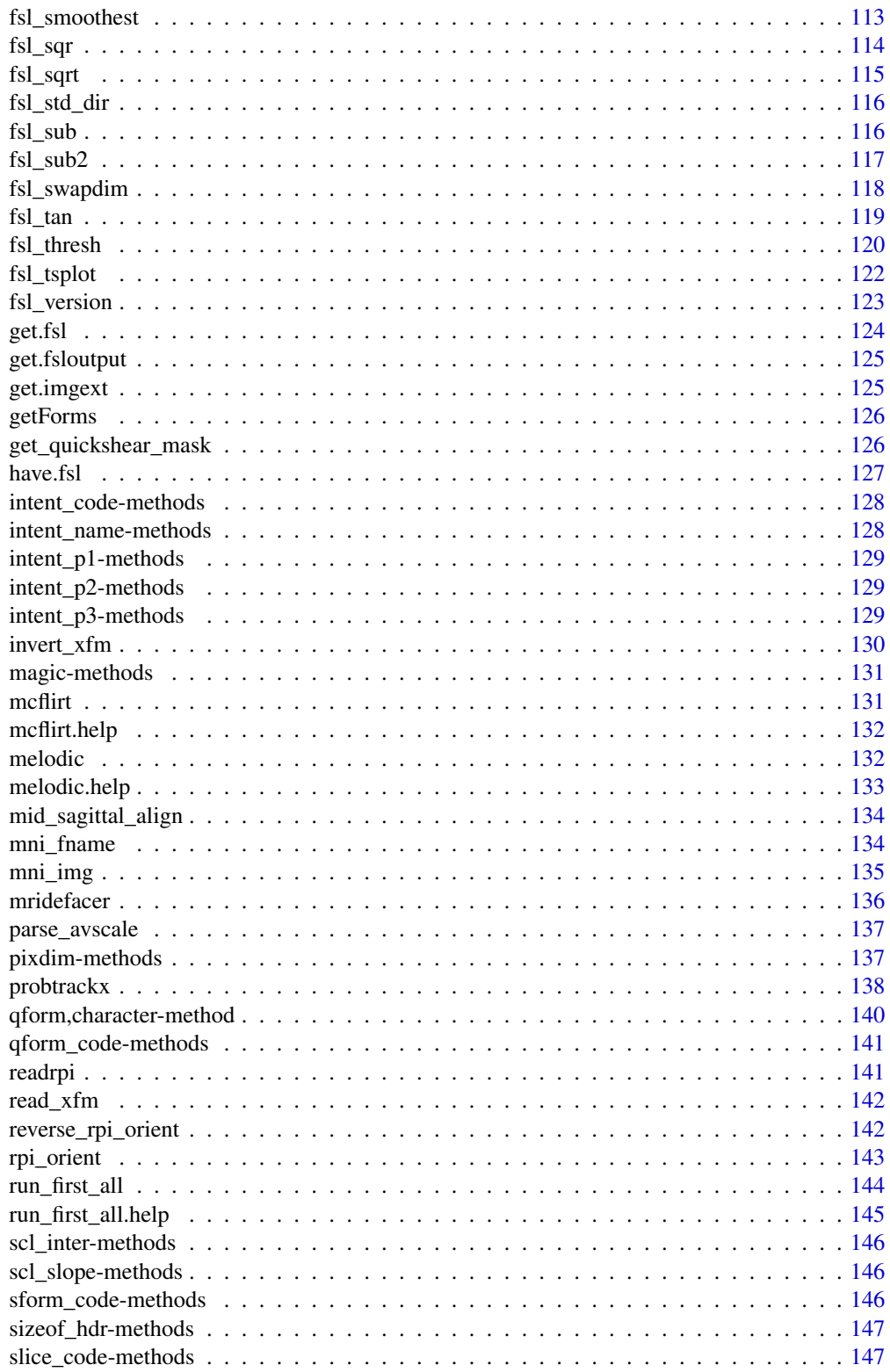

# <span id="page-5-0"></span>6 applytopup

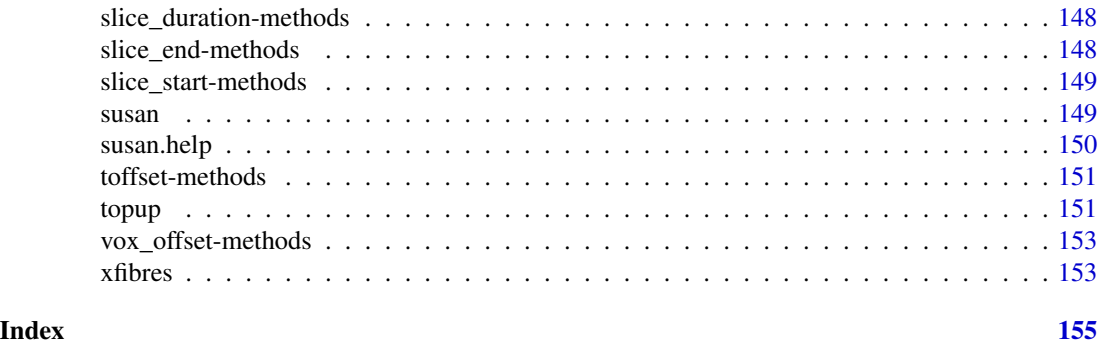

applytopup *applytopup - calling FSL applytopup*

# Description

A tool for applying and correcting estimated susceptibility induced distortions

# Usage

```
applytopup(
 infile,
 datain,
 index,
 topup_files,
 out = NULL,method = c("lsr", "jac"),interp = c("spline", "trilinear"),
 verbose = TRUE
)
apply_topup(...)
```
fsl\_applytopup(...)

# Arguments

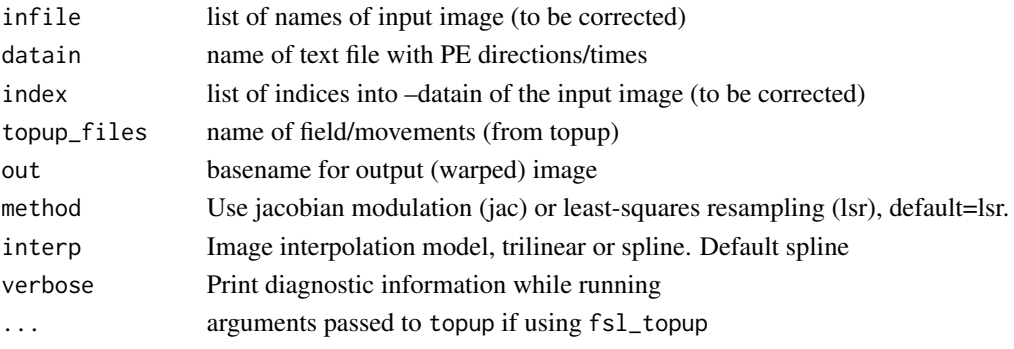

<span id="page-6-0"></span>aux.file-methods *Extract Image aux.file attribute*

#### Description

aux\_file method for character types

#### Usage

## S4 method for signature 'character' aux.file(object)

#### Arguments

object is a filename to pass to [fslval](#page-69-1)

bitpix-methods *Extract Image bitpix attribute*

#### Description

bitpix method for character types

#### Usage

## S4 method for signature 'character' bitpix(object)

#### Arguments

object is a filename to pass to [fslval](#page-69-1)

cal.max-methods *Extract Image cal.max attribute*

#### Description

cal\_max method for character types

#### Usage

## S4 method for signature 'character' cal.max(object)

#### Arguments

object is a filename to pass to [fslval](#page-69-1)

<span id="page-7-0"></span>cal.min-methods *Extract Image cal.min attribute*

#### Description

cal\_min method for character types

#### Usage

## S4 method for signature 'character' cal.min(object)

#### Arguments

object is a filename to pass to [fslval](#page-69-1)

<span id="page-7-1"></span>checkout *Determine of Q and S forms are consistent*

#### Description

This function determines if the determinants of the sform and qform have the same sign

#### Usage

checkout(hd)

#### Arguments

hd (list) sforms from [getForms](#page-125-1)

#### Value

logical indicating if sform and qform consistent

#### Examples

```
if (have.fsl()){
mnifile = file.path(fsldir(), "data", "standard",
  "MNI152_T1_2mm.nii.gz")
forms = getForms(mnifile)
checkout(forms)
}
```
<span id="page-8-0"></span>

# Description

Checking the q/s-forms for a header

#### Usage

check\_file(file, ...)

#### Arguments

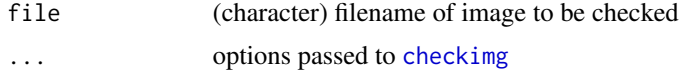

#### Value

result of [checkout](#page-7-1)

#### Examples

```
library(fslr)
if (have.fsl()){
mnifile = mni_fname("2")
check_file(mnifile)
}
```
datatype-methods *Extract Image datatype attribute*

# Description

datatype method for character types

#### Usage

```
## S4 method for signature 'character'
datatype(object)
```
#### Arguments

object is a filename to pass to [fslval](#page-69-1)

<span id="page-9-0"></span>data\_type-methods *Extract Image data\_type attribute*

# Description

data\_type method for character types

#### Usage

## S4 method for signature 'character' data\_type(object)

#### Arguments

object is a filename to pass to [fslval](#page-69-1)

descrip-methods *Extract Image descrip attribute*

#### Description

descrip method for character types

#### Usage

## S4 method for signature 'character' descrip(object)

#### Arguments

object is a filename to pass to [fslval](#page-69-1)

dim\_-methods *Extract Image dim\_ attribute*

#### Description

dim\_ method for class character

#### Usage

## S4 method for signature 'character' dim\_(object)

# Arguments

object is a filename to pass to [fslval](#page-69-1)

<span id="page-10-0"></span>download\_fsl *Download FSL*

#### Description

Download FSL Tarball

#### Usage

```
download_fsl(
 os = c("macosx", "redhat5", "redhat6", "centos5", "centos6", "debian", "ubuntu"),
  outdir = tempdir(),
  overwrite = TRUE,
  ...
\mathcal{L}
```
# Arguments

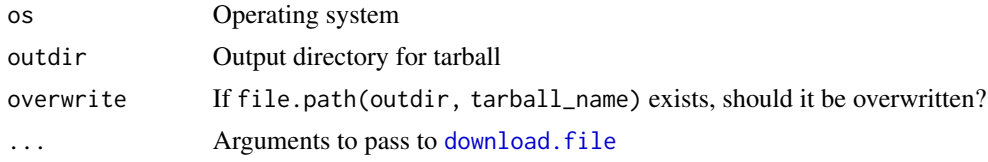

# Value

Filename of destination file

dtifit *DTI Fitting Procedure from FSL*

# Description

Calls dtifit from FSL

#### Usage

```
dtifit(
 infile,
 bvecs,
 bvals,
 mask = NULL,output(x = NULL,opts = "",bet.opts = ",
 verbose = TRUE,
```

```
sse = FALSE,
  save_tensor = FALSE,
  grad_image = NULL
\lambda
```
#### **Arguments**

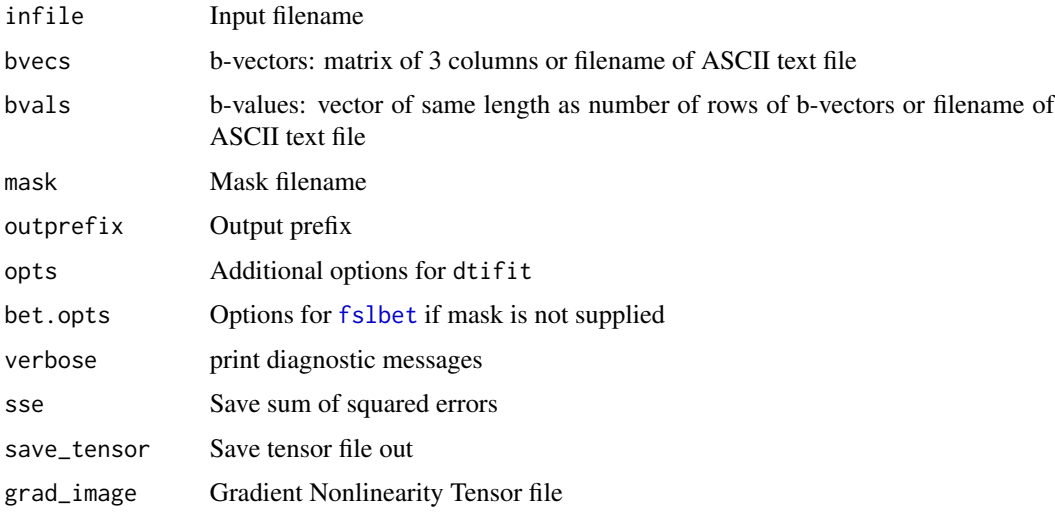

#### Value

Vector of character filenames of output. See Note

#### Note

On successful completion of the command, the following files will be output, which are: mask - the mask used in the analysis outprefix\_V1 - 1st eigenvector outprefix\_V2 - 2nd eigenvector outprefix\_V3 - 3rd eigenvector outprefix\_L1 - 1st eigenvalue outprefix\_L2 - 2nd eigenvalue outprefix\_L3 - 3rd eigenvalue outprefix\_MD - mean diffusivity outprefix\_FA - fractional anisotropy outprefix  $MO$  - mode of the anisotropy (oblate  $\sim$  -1; isotropic  $\sim$  0; prolate  $\sim$  1) outprefix\_S0 - raw T2 signal with no diffusion weighting optional output If sse = TRUE, then the additional file will be present: outprefix sse - Sum of squared error If save\_tensor = TRUE, then the additional file will be present: outprefix\_tensor - tensor as a 4D file in this order: Dxx,Dxy,Dxz,Dyy,Dyz,Dzz

<span id="page-11-1"></span>eddy *Eddy Current Correction*

#### Description

This function calls eddy from FSL for DTI Processing

<span id="page-11-0"></span>

eddy and the state of the state of the state of the state of the state of the state of the state of the state of the state of the state of the state of the state of the state of the state of the state of the state of the s

# Usage

```
eddy(
  infile,
  mask,
  acq_file,
  index_file,
  bvecs,
  bvals,
  topup = NULL,
  outfile = NULL,
  retimg = TRUE,
  opts = "",verbose = TRUE,
  eddy_cmd = c("eddy", "eddy_openmp", "eddy_cuda"),
  ...
\mathcal{L}
```
# Arguments

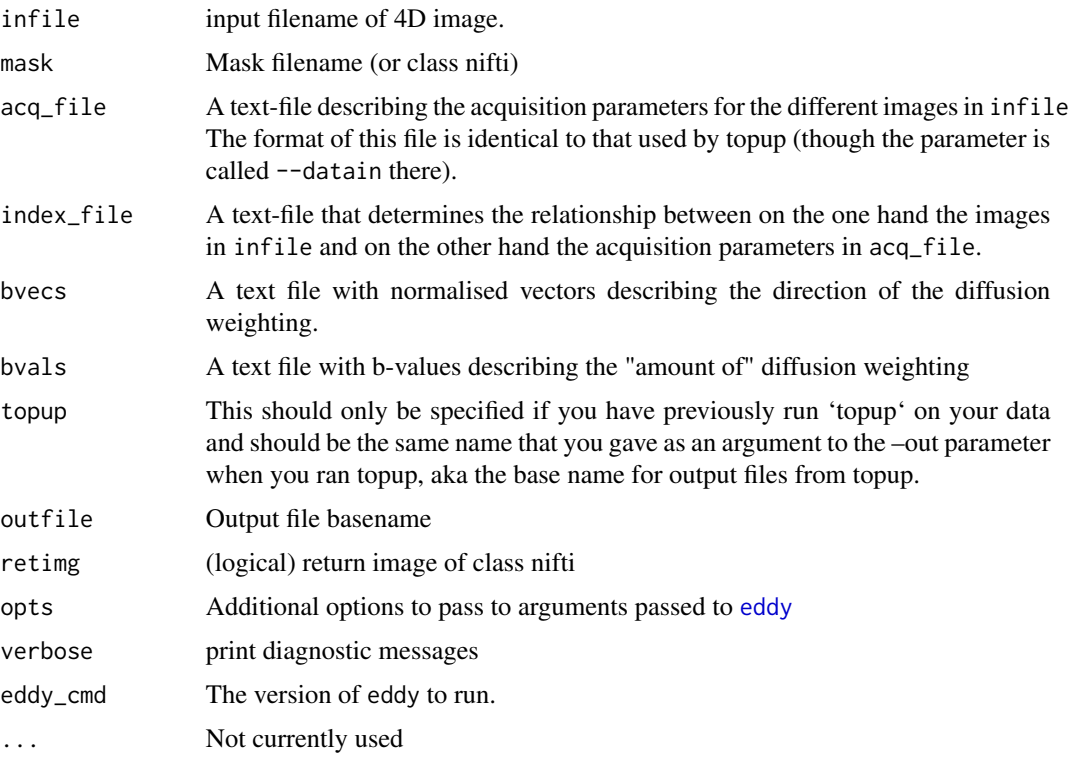

#### Value

Result from system command currently

<span id="page-13-0"></span>

#### Description

This function calls eddy\_correct from FSL for DTI Processing

# Usage

```
eddy_correct(infile, outfile = NULL, retimg = TRUE, reference_no = 0, ...)
```
# Arguments

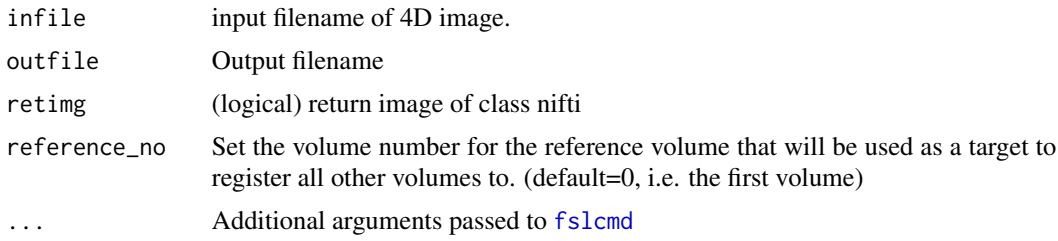

# Value

If retimg then object of class nifti. Otherwise, Result from system command, depends if intern is TRUE or FALSE.

enforce\_form *Enforce Either Qform or Sform is set*

#### Description

Enforce Either Qform or Sform is set

#### Usage

enforce\_form(file, ...)

#### Arguments

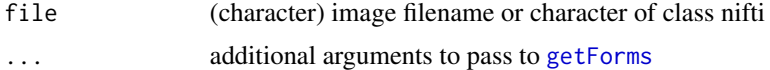

#### Value

A character filename

<span id="page-14-0"></span>face\_removal\_mask 15

# Examples

```
if (have_fsl()) {
res = enforce_form(mni_fname())
}
```
face\_removal\_mask *Face Removal Mask*

# Description

Face Removal Mask

# Usage

```
face_removal_mask(
  file,
  template = min_fname(mm = "1"),
  face_mask = mni_face_fname(mm = "1"),
 outfile = NULL,
 dof = 12,
 cost = "mutualinfo",
 retimg = FALSE
)
```
deface\_image(file, ...)

#### Arguments

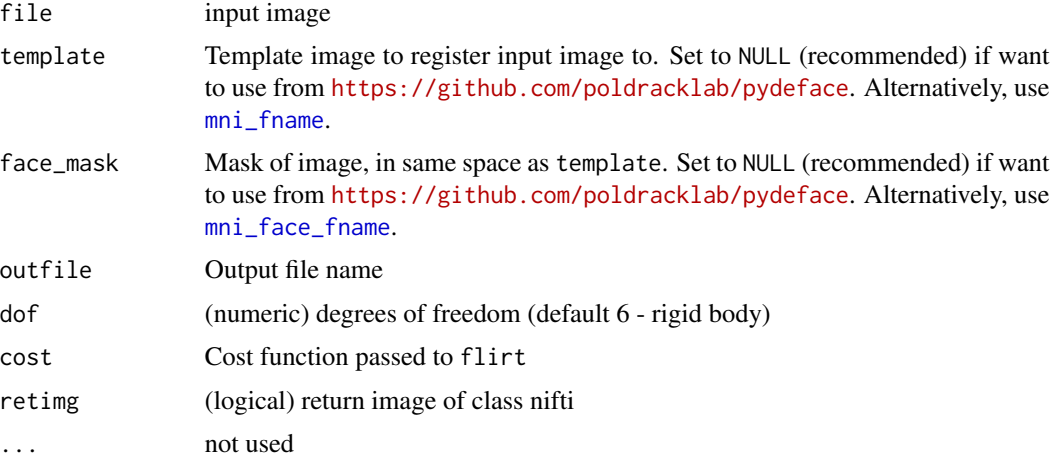

#### Value

An image or filename depending on retimg

# Examples

```
if (have_fsl()) {
  file = "~/Downloads/sample_T1_input.nii.gz"
  if (file.exists(file)) {
      mask = face_removal_mask(file = file,
        template = NULL, face_mask = NULL)
      image = fslmask(file, mask)
  }
}
```
fast *FSL FAST*

#### Description

This function calls fast from FSL

#### Usage

```
fast(
  file,
 outfile = NULL,
 bias\_correct = TRUE,
  retimg = TRUE,
  reorient = FALSE,
  intern = FALSE,
  opts = "",type = c("T1", "T2", "PD"),
  out_type = c("seg", "mixeltype", "pve_0", "pve_1", "pve_2", "pveseg"),
 verbose = TRUE,
  all_images = FALSE,
  ...
\mathcal{E}fast_all(..., all_images = TRUE)
fast_nobias_all(..., bias_correct = FALSE, all_images = FALSE)
fsl_fast(..., outfile = tempfile(fileext = ".nii.gz"), retimg = FALSE)
fslfast(...)
fsl_fast_nobias(
  ...,
 bias_correct = FALSE,
```
<span id="page-15-0"></span>

#### <span id="page-16-0"></span>fast.help 17

```
outfile = tempfile(fileext = ".nii.gz"),
 retimg = FALSE
\mathcal{L}fast_nobias(..., bias_correct = FALSE)
fslfast_nobias(..., bias_correct = FALSE)
```
#### Arguments

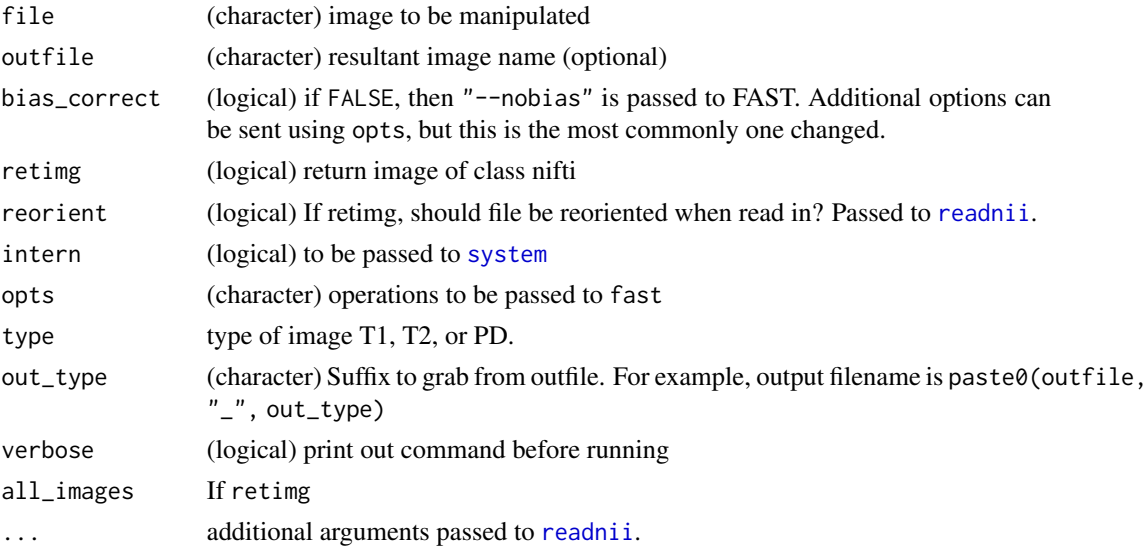

#### Value

If retimg then object of class nifti. Otherwise, Result from system command, depends if intern is TRUE or FALSE.

#### Note

Functions with underscores have different defaults and will return an output filename, so to be used for piping

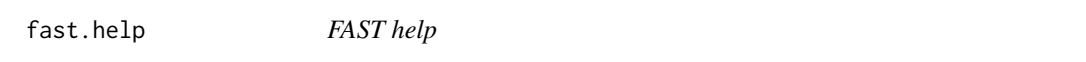

# Description

This function calls fast's help

#### Usage

fast.help()

# <span id="page-17-0"></span>Value

Prints help output and returns output as character vector

#### Examples

```
if (have.fsl()){
fast.help()
}
```
<span id="page-17-1"></span>flirt *Register using FLIRT*

# Description

This function calls flirt to register infile to reffile and either saves the image or returns an object of class nifti, along with the transformation matrix omat

#### Usage

```
flirt(
  infile,
  reffile,
 omat = NULL,
  dof = 6,
  outfile = NULL,
  retimg = TRUE,reorient = FALSE,
  intern = FALSE,
  opts = "",verbose = TRUE,
  ...
)
```
# Arguments

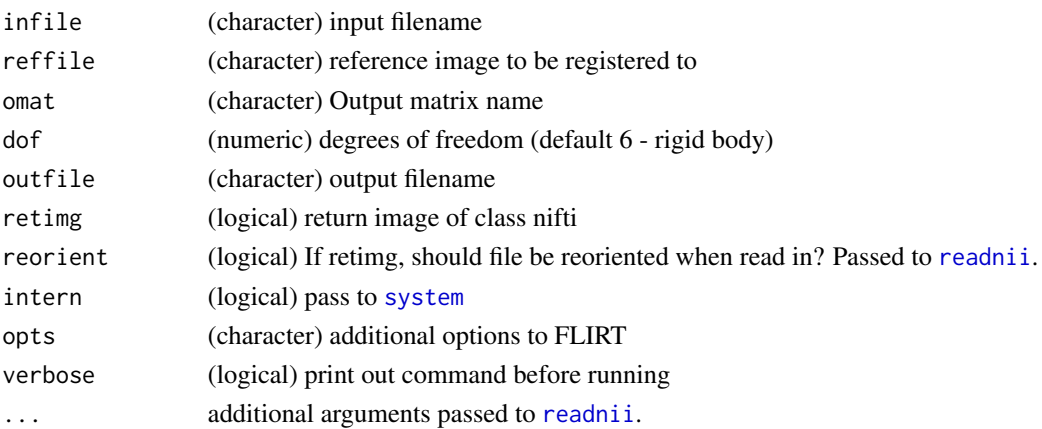

#### <span id="page-18-0"></span>flirt.help 19

# Value

character or logical depending on intern

flirt.help *FLIRT help*

#### Description

This function calls flirt's help

#### Usage

flirt.help()

#### Value

Prints help output and returns output as character vector

#### Examples

```
if (have.fsl()){
flirt.help()
}
```
flirt\_apply *Apply Warp from FLIRT*

# Description

This function applies a matrix from [flirt](#page-17-1) to other images

#### Usage

```
flirt_apply(
  infile,
  reffile,
  initmat,
  outfile = NULL,
  retimg = TRUE,
  reorient = FALSE,
  intern = FALSE,
  opts = "",verbose = TRUE,
  ...
\mathcal{E}
```
# Arguments

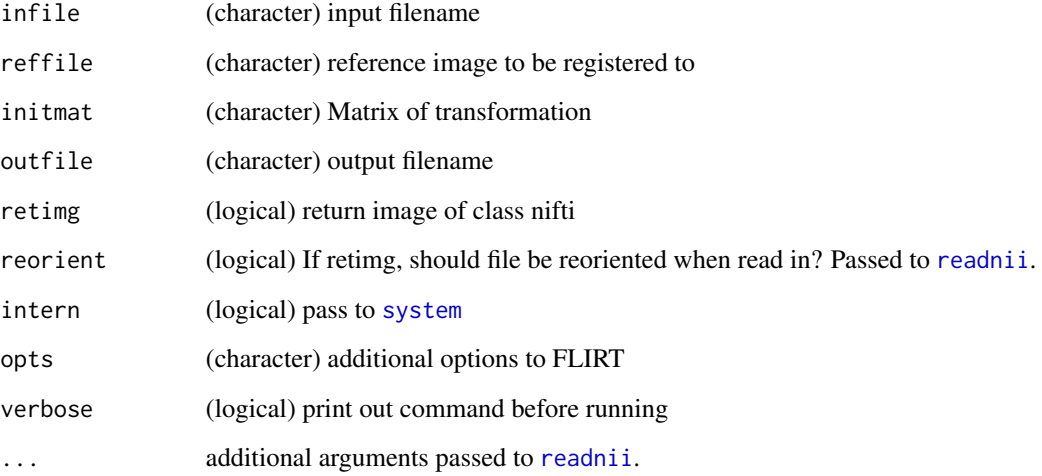

# Value

character or logical depending on intern

<span id="page-19-1"></span>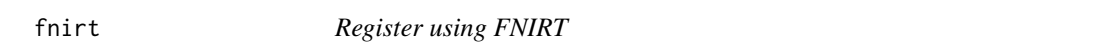

# Description

This function calls fnirt to register infile to reffile and either saves the image or returns an object of class nifti

#### Usage

```
fnirt(
  infile,
  reffile,
  outfile = NULL,
  retimg = TRUE,
  reorient = FALSE,
  intern = FALSE,
  opts = "",verbose = TRUE,
  ...
)
```
<span id="page-19-0"></span>20 fnirt

#### <span id="page-20-0"></span>fnirt.help 21

# Arguments

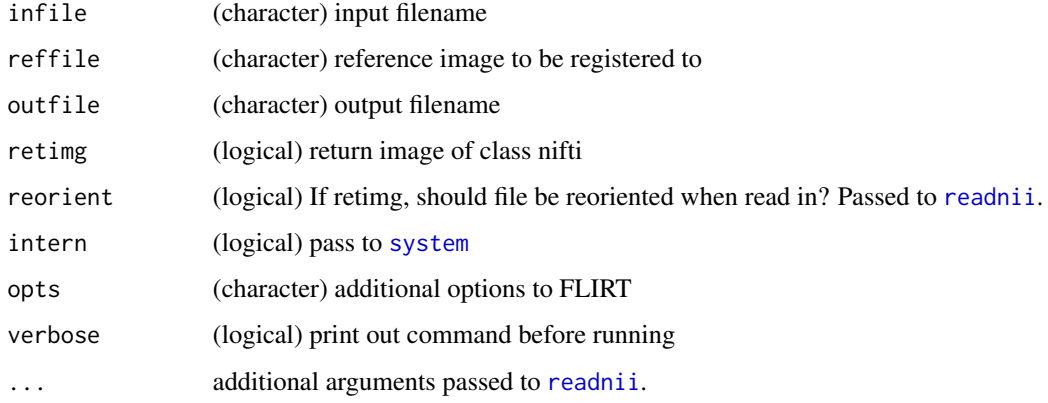

#### Value

character or logical depending on intern

fnirt.help *FNIRT help*

# Description

This function calls fnirt's help

#### Usage

fnirt.help()

#### Value

Prints help output and returns output as character vector

fnirt\_with\_affine *Register using FNIRT, but doing Affine Registration as well*

# Description

This function calls fnirt to register infile to reffile and either saves the image or returns an object of class nifti, but does the affine registration first

# <span id="page-21-0"></span>Usage

```
fnirt_with_affine(
  infile,
  reffile,
  flirt.omat = NULL,
  flirt.outfile = NULL,
  outfile = NULL,
  retimg = TRUE,
  reorient = FALSE,
  intern = FALSE,
  flirt.opts = \overset{\cdots}{\phantom{\overline{J}}}",
  opts = "",verbose = TRUE,
  ...
)
```
# Arguments

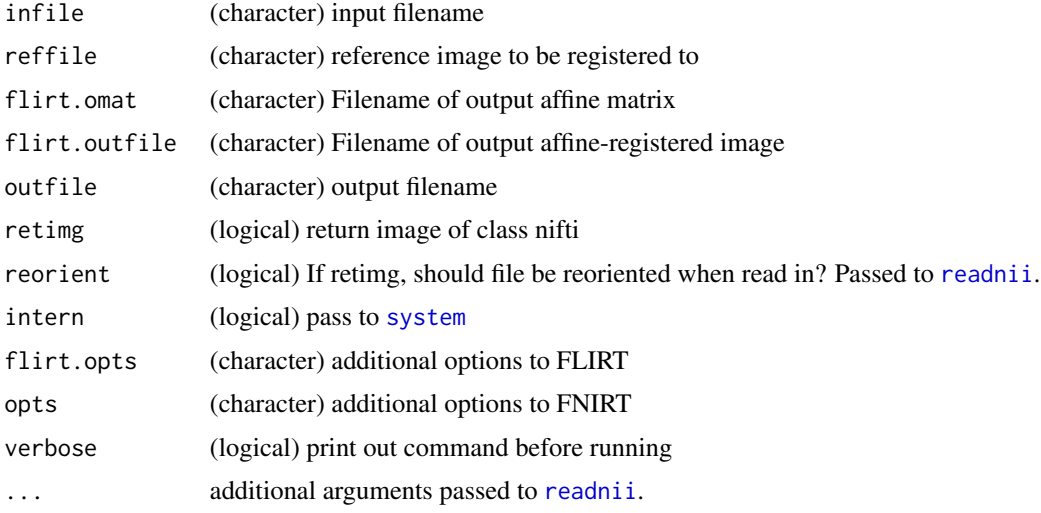

# Value

character or logical depending on intern

fnirt\_with\_affine\_apply

*Applies FLIRT then FNIRT transformations*

# Description

Applies an affine transformation with FLIRT then the warp image with FNIRT

fnirt\_with\_affine\_apply 23

# Usage

```
fnirt_with_affine_apply(
 infile,
 reffile,
 flirt.omat = NULL,
 flirt.outfile = NULL,
  fnirt.warpfile = NULL,
 outfile = NULL,
 retimg = TRUE,
 reorient = FALSE,
 intern = FALSE,
  flirt.opts = ",
  opts = "",verbose = TRUE,
  ...
```
 $\mathcal{L}$ 

# Arguments

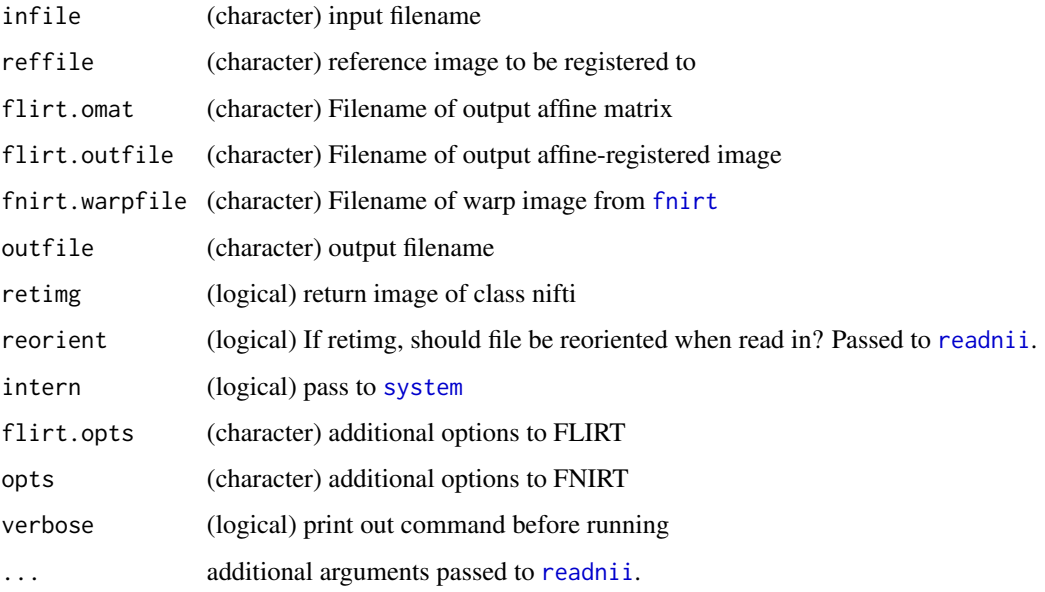

# Value

character or logical depending on intern

#### See Also

fnirt\_with\_affine

<span id="page-23-0"></span>fslabs.help *fslabs Help*

#### Description

This function calls fslmaths's help, as fslabs is a wrapper for fslmaths

#### Usage

```
fslabs.help(...)
```
#### Arguments

... passed to [fslmaths.help](#page-44-1)

# Value

Prints help output and returns output as character vector

# Examples

```
if (have.fsl()){
fslabs.help()
}
```
fslacos.help *fslacos Help*

#### Description

This function calls fslmaths's help, as fslacos is a wrapper for fslmaths

#### Usage

```
fslacos.help(...)
```
# Arguments

... passed to [fslmaths.help](#page-44-1)

#### Value

Prints help output and returns output as character vector

# Examples

```
if (have.fsl()){
fslacos.help()
}
```
<span id="page-24-0"></span>fsladd.help *fsladd Help*

# Description

This function calls fslmaths's help, as fsladd is a wrapper for fslmaths

#### Usage

fsladd.help(...)

#### Arguments

... passed to [fslmaths.help](#page-44-1)

#### Value

Prints help output and returns output as character vector

#### Examples

```
if (have.fsl()){
fsladd.help()
}
```
fsland *Logical AND with Images using FSL*

#### Description

This function multiplies two images using [fslmul](#page-103-1)) after binarizing the images (using [fslbin](#page-84-1)

#### Usage

fsland(file, file2, ...)

fsl\_and(file, file2, ...)

#### Arguments

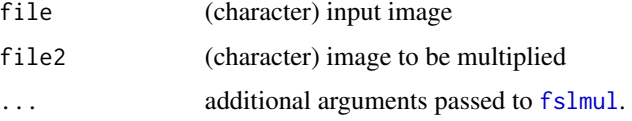

# Value

If retimg then object of class nifti. Otherwise, result from system command, depends if intern is TRUE or FALSE.

#### Note

Functions with underscores have different defaults and will return an output filename, so to be used for piping

fslasin.help *fslasin Help*

# Description

This function calls fslmaths's help, as fslasin is a wrapper for fslmaths

# Usage

```
fslasin.help(...)
```
#### Arguments

... passed to [fslmaths.help](#page-44-1)

#### Value

Prints help output and returns output as character vector

#### Examples

```
if (have.fsl()){
fslasin.help()
}
```
fslatan.help *fslatan Help*

# Description

This function calls fslmaths's help, as fslatan is a wrapper for fslmaths

#### Usage

fslatan.help(...)

<span id="page-25-0"></span>

#### <span id="page-26-0"></span>fslbet.help 27

#### Arguments

... passed to [fslmaths.help](#page-44-1)

# Value

Prints help output and returns output as character vector

#### Examples

```
if (have.fsl()){
fslatan.help()
}
```
## fslbet.help *Help for FSL BET*

# Description

This function calls bet's help

# Usage

```
fslbet.help(betcmd = c("bet2", "bet"))
```
# Arguments

betcmd (character) Get help for bet or bet2 function

#### Value

Prints help output and returns output as character vector

# Examples

```
if (have.fsl()){
fslbet.help()
fslbet.help("bet")
}
```
<span id="page-27-0"></span>fslbin.help *fslbin Help*

# Description

This function calls fslmaths's help, as fslbin is a wrapper for fslmaths

#### Usage

```
fslbin.help(...)
```
#### Arguments

... passed to [fslmaths.help](#page-44-1)

# Value

Prints help output and returns output as character vector

# Examples

```
if (have.fsl()){
fslbin.help()
}
```
fslbinv.help *fslbinv Help*

#### Description

This function calls fslmaths's help, as fslbinv is a wrapper for fslmaths

#### Usage

```
fslbinv.help(...)
```
## Arguments

... passed to [fslmaths.help](#page-44-1)

#### Value

Prints help output and returns output as character vector

# Examples

```
if (have.fsl()){
fslbinv.help()
}
```
<span id="page-28-0"></span>fslchfiletype *FSL Change file type*

#### Description

This function calls fslchfiletype

#### Usage

```
fslchfiletype(
  file,
  filetype = "NIFTI_GZ",
 outfile = NULL,
 retimg = TRUE,
 reorient = FALSE,
  intern = FALSE,
 verbose = TRUE,
  ...
)
```
# Arguments

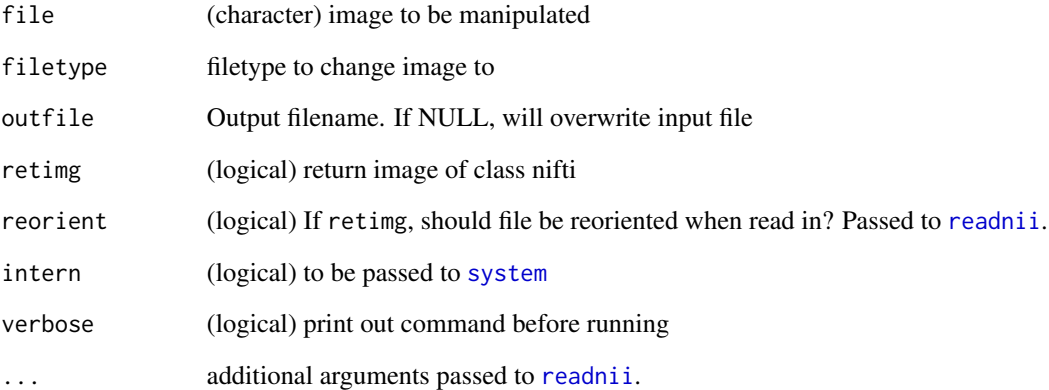

#### Value

If retimg then object of class nifti. Otherwise, Result from system command, depends if intern is TRUE or FALSE.

<span id="page-29-0"></span>fslchfiletype.help *fslchfiletype help*

#### Description

This function calls fslchfiletype's help

#### Usage

fslchfiletype.help()

#### Value

Prints help output and returns output as character vector

#### Examples

```
if (have.fsl()){
fslchfiletype.help()
}
```
<span id="page-29-1"></span>

fslcmd *FSL Command Wrapper*

#### Description

This function calls fsl command passed to func

### Usage

```
fslcmd(
  func,
  file,
  outfile = NULL,
  retimg = TRUE,
  reorient = FALSE,
  intern = FALSE,
  opts = "",verbose = TRUE,
  samefile = FALSE,
  opts_after_outfile = FALSE,
  frontopts = ",
  no.outfile = FALSE,
  trim_front = FALSE,
  run = TRUE,...
\mathcal{E}
```
#### <span id="page-30-0"></span>fslcog 31

# Arguments

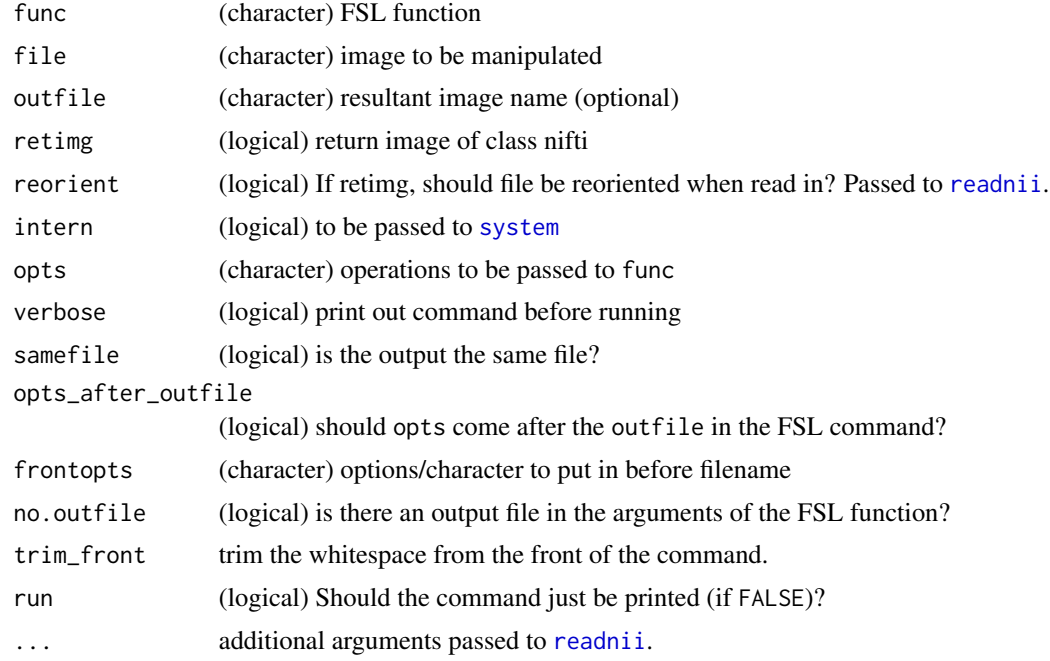

# Value

If retimg then object of class nifti. Otherwise, Result from system command, depends if intern is TRUE or FALSE.

fslcog *Image Center of Gravity (FSL)*

# Description

Find Center of Gravity of Image from FSL

#### Usage

```
fslcog(img, mm = TRUE, verbose = TRUE, ts = FALSE)
```
# Arguments

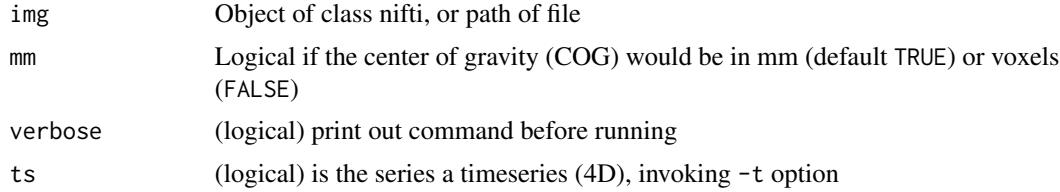

# <span id="page-31-0"></span>Value

Vector of length 3 unless ts option invoked

#### Note

FSL uses a 0-based indexing system, which will give you a different answer compared to cog, but fslcog(img, mm = FALSE) +1 should be relatively close to cog(img)

# Examples

```
if (have.fsl()){
x = array(rnorm(1e6), dim = c(100, 100, 100))img = nifti(x, dim= c(100, 100, 100),
datatype = convert.datatype()$FLOAT32, cal.min = min(x),
cal.max = max(x), pixdim = rep(1, 4)fslcog(img)
}
```
fslcos.help *fslcos Help*

#### Description

This function calls fslmaths's help, as fslcos is a wrapper for fslmaths

#### Usage

```
fslcos.help(...)
```
# Arguments

... passed to [fslmaths.help](#page-44-1)

# Value

Prints help output and returns output as character vector

#### Examples

```
if (have.fsl()){
fslcos.help()
}
```
<span id="page-32-0"></span>

# Description

This function calls fslcpgeom

#### Usage

```
fslcpgeom(
  file,
  file_with_header,
  retimg = TRUE,reorient = FALSE,
  intern = FALSE,
  opts = "",verbose = TRUE,
  ...
\overline{)}
```
#### Arguments

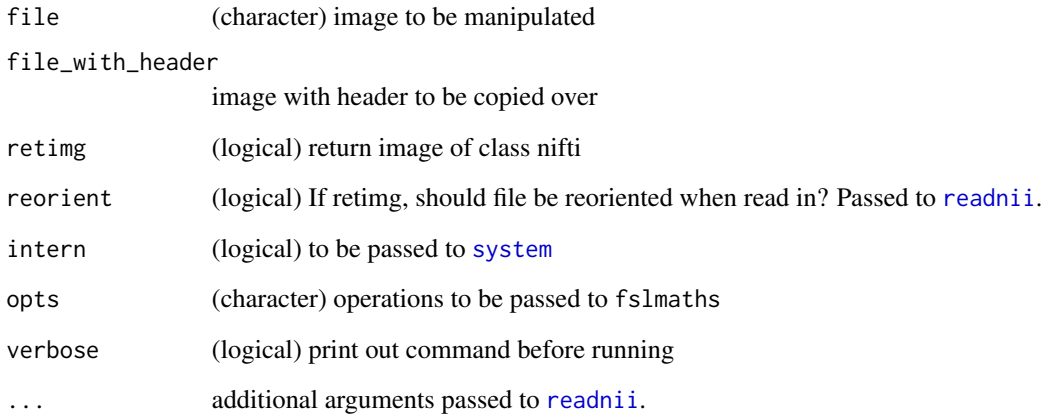

#### Value

If retimg then object of class nifti. Otherwise, Result from system command, depends if intern is TRUE or FALSE.

<span id="page-33-0"></span>fslcpgeom.help *fslcpgeom help*

# Description

This function calls fslcpgeom's help

#### Usage

```
fslcpgeom.help()
```
#### Value

Prints help output and returns output as character vector

# Examples

```
if (have.fsl()){
fslcpgeom.help()
}
```
fsldir *Get FSL's Directory*

# Description

Finds the FSLDIR from system environment or getOption("fsl.path") for location of FSL functions and returns it

### Usage

fsldir()

fsl\_dir()

# Value

Character path

<span id="page-34-0"></span>fsldiv.help *fsldiv Help*

#### Description

This function calls fslmaths's help, as fsldiv is a wrapper for fslmaths

#### Usage

```
fsldiv.help(...)
```
#### Arguments

... passed to [fslmaths.help](#page-44-1)

# Value

Prints help output and returns output as character vector

# Examples

```
if (have.fsl()){
fsldiv.help()
}
```
fsledge.help *fsledge Help*

#### Description

This function calls fslmaths's help, as fsledge is a wrapper for fslmaths

#### Usage

```
fsledge.help(...)
```
## Arguments

... passed to [fslmaths.help](#page-44-1)

#### Value

Prints help output and returns output as character vector

# Examples

```
if (have.fsl()){
fsledge.help()
}
```
<span id="page-35-0"></span>

# Description

Estimates Mean Entropy of Image from FSL

#### Usage

```
fslentropy(img, nonzero = FALSE, verbose = TRUE, ts = FALSE)
```
#### Arguments

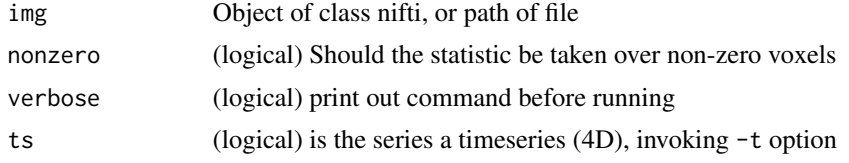

#### Value

Vector of unless ts option invoked, then matrix

#### Note

This uses option -e or -E in [fslstats](#page-64-1)

fslepi\_reg *Register EPI images to Structural image*

#### Description

This function calls epi\_reg, designed to register EPI images (typically functional or diffusion) to structural (e.g. T1-weighted) image.

#### Usage

```
fslepi_reg(
  epi,
  t1,
  t1_brain,
  outfile = NULL,
  retimg = TRUE,reorient = FALSE,
  intern = FALSE,
  fmap = NULL,
```
#### fslepi\_reg 37

```
fmap_mag = NULL,
  fmap_mag_brain = NULL,
 echo_spacing = NA,
 phase_enc_dir = c("x", "y", "z", "-x", "-y", "-z"),
 weight = NULL,verbose = TRUE,
 opts = "",...
)
fsl_epi_reg(..., outfile = tempfile(fileext = ".nii.gz"), retimg = FALSE)
epi_reg(..., outfile = tempfile(fileext = ".nii.gz"), retimg = FALSE)
```
#### Arguments

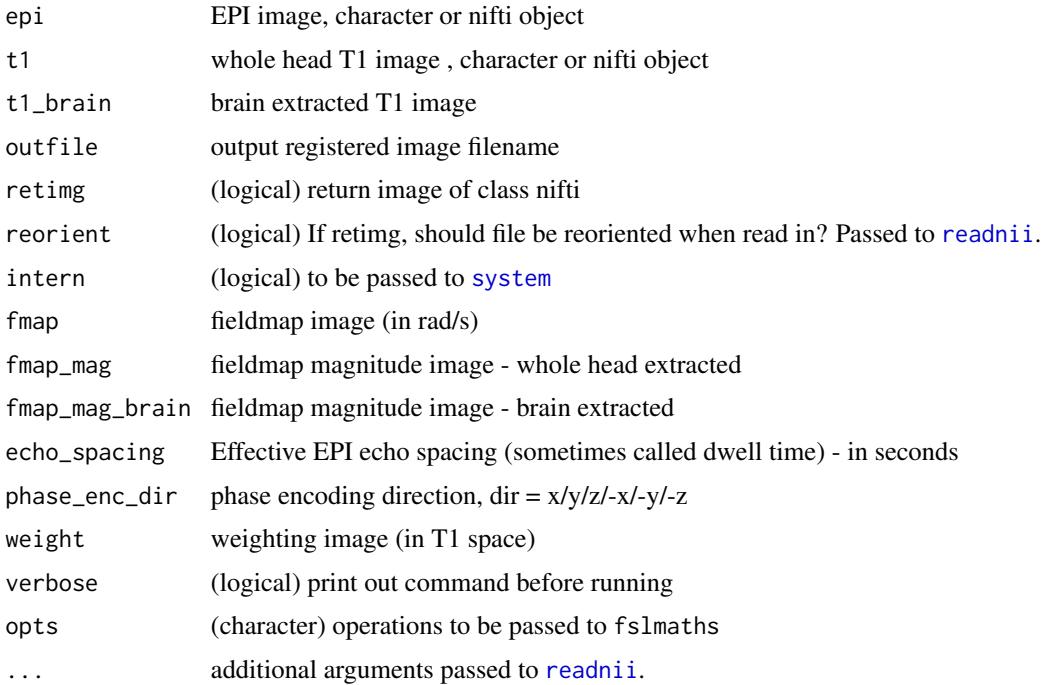

#### Value

If retimg then object of class nifti. Otherwise, Result from system command, depends if intern is TRUE or FALSE.

## Note

Functions with underscores have different defaults and will return an output filename, so to be used for piping

fslerode.help *fslerode Help*

#### Description

This function calls fslmaths's help, as fslerode is a wrapper for fslmaths

## Usage

```
fslerode.help(...)
```
## Arguments

... passed to [fslmaths.help](#page-44-0)

#### Value

Prints help output and returns output as character vector

## Examples

```
if (have.fsl()){
fslerode.help()
}
```
fslexp.help *fslexp Help*

## Description

This function calls fslmaths's help, as fslexp is a wrapper for fslmaths

#### Usage

```
fslexp.help(...)
```
# Arguments

... passed to [fslmaths.help](#page-44-0)

#### Value

Prints help output and returns output as character vector

```
if (have.fsl()){
fslexp.help()
}
```
fslfill.help *fslfill Help*

## Description

This function calls fslmaths's help, as fslfill is a wrapper for fslmaths

#### Usage

fslfill.help(...)

## Arguments

... passed to [fslmaths.help](#page-44-0)

# Value

Prints help output and returns output as character vector

#### Examples

```
if (have.fsl()){
fslfill.help()
}
```
fslfill2 *Fill image holes with dilation then erosion*

## Description

This function calls fslmaths to dilate an image, then calls it again to erode it.

#### Usage

```
fslfill2(
  file,
  outfile = NULL,
  kopts = ",
  remove.ends = TRUE,
  refill = TRUE,retimg = TRUE,
  reorient = FALSE,
  intern = FALSE,
  verbose = TRUE,
  ...
\mathcal{L}
```
#### Arguments

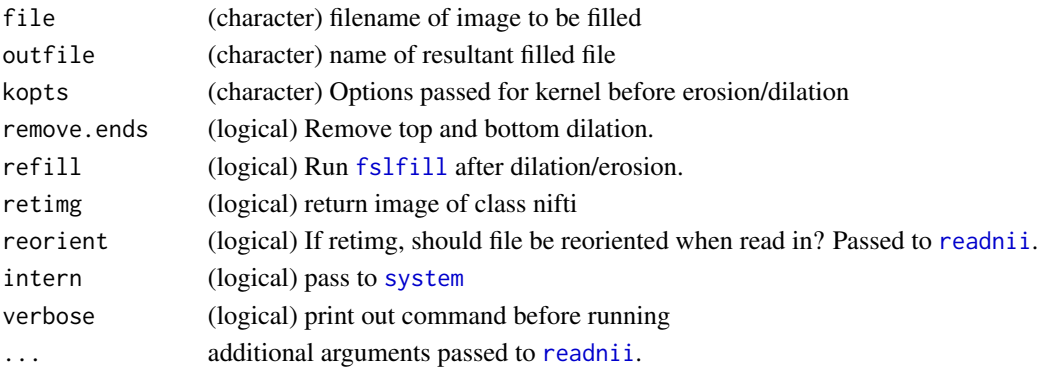

# Value

character or logical depending on intern

#### Note

This function binarizes the image before running.

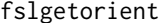

fslgetorient *FSL Orientation Wrappers*

## Description

This function calls [fslorient](#page-49-0) -get\* and is a simple wrapper of fslorient

# Usage

```
fslgetorient(file, verbose = TRUE)
```

```
fslgetsform(file, verbose = TRUE)
```
fslgetqform(file, verbose = TRUE)

fslgetsformcode(file, verbose = TRUE)

```
fslgetqformcode(file, verbose = TRUE)
```
## Arguments

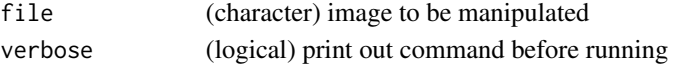

#### Value

Result from system command, output from FSL

<span id="page-40-0"></span>

## Description

This function calls fslhd to obtain a nifti header

# Usage

fslhd(file,  $opts = "",$  verbose = TRUE, ...)

# Arguments

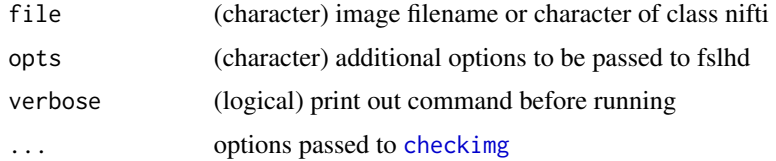

# Value

Character of information from fslhd

## Examples

```
if (have.fsl()){
mnifile = file.path(fsldir(), "data", "standard",
   "MNI152_T1_2mm.nii.gz")
fslhd(mnifile)
}
```
fslhd.help *FSLhd help*

## Description

This function calls fslhd's help

# Usage

```
fslhd.help()
```
#### Value

Prints help output and returns output as character vector

42 fslhelp

#### Examples

```
if (have.fsl()){
fslhd.help()
}
```
fslhd.parse *Parse FSL Header*

# Description

This function takes in a FSL header and parses the components

## Usage

fslhd.parse(hd)

#### Arguments

hd (character) header from [fslhd](#page-40-0)

#### Value

data.frame of information from FSL header

# Examples

```
if (have.fsl())mnifile = mni_fname("2")
hd = fslhd(mnifile)
fslhd.parse(hd)
}
```
fslhelp *Wrapper for getting fsl help*

## Description

This function takes in the function and returns the help from FSL for that function

# Usage

```
fslhelp(func_name, help.arg = "--help", extra.args = "")
```
## fslindex.help 43

# Arguments

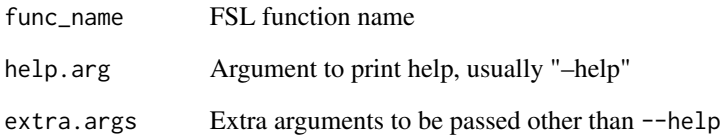

#### Value

Prints help output and returns output as character vector

fslindex.help *fslindex Help*

# Description

This function calls fslmaths's help, as fslindex is a wrapper for fslmaths

## Usage

fslindex.help(...)

## Arguments

... passed to [fslmaths.help](#page-44-0)

# Value

Prints help output and returns output as character vector

```
if (have.fsl()){
 fslindex.help()
}
```
fsllog.help *fsllog Help*

#### Description

This function calls fslmaths's help, as fsllog is a wrapper for fslmaths

#### Usage

```
fsllog.help(...)
```
## Arguments

... passed to [fslmaths.help](#page-44-0)

## Value

Prints help output and returns output as character vector

# Examples

```
if (have.fsl()){
fsllog.help()
}
```
fslmask.help *fslmask Help*

## Description

This function calls fslmaths's help, as fslmask is a wrapper for fslmaths

#### Usage

```
fslmask.help(...)
```
## Arguments

... passed to [fslmaths.help](#page-44-0)

#### Value

Prints help output and returns output as character vector

```
if (have.fsl()){
fslmask.help()
}
```
<span id="page-44-0"></span>fslmaths.help *FSL Maths Help*

#### Description

This function calls fslmaths's help

#### Usage

```
fslmaths.help()
```
#### Value

Prints help output and returns output as character vector

# Examples

```
if (have.fsl()){
fslmaths.help()
}
```
fslmax *Get min/max of an image*

## Description

This function calls the range or robust range functions from FSL and then extracts the min/max

#### Usage

fslmax(file, ...) fslmin(file, ...)

## Arguments

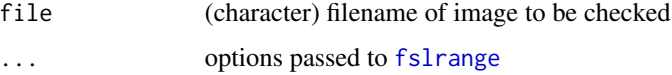

#### Value

Numeric vector of mins/maxs or just one depending if ts = TRUE

#### Examples

```
if (have.fsl()){
mnifile = file.path(fsldir(), "data", "standard",
  "MNI152_T1_2mm.nii.gz")
fslmax(mnifile)
}
```
fslmean *Image Mean*

## Description

Estimates Mean of Image from FSL

# Usage

fslmean(img, nonzero = FALSE, verbose = TRUE, ts = FALSE)

# Arguments

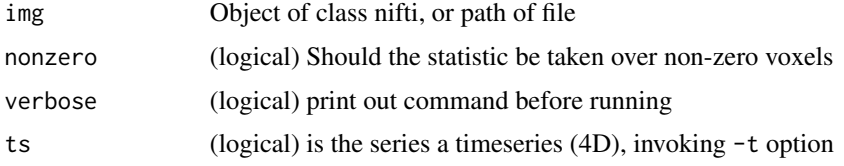

# Value

Vector of unless ts option invoked, then matrix

#### Note

This uses option -m or -M in [fslstats](#page-64-0)

fslmerge.help *FSLMerge help*

#### Description

This function calls fslmerge's help

# Usage

fslmerge.help()

## fslmul.help 47

# Value

Prints help output and returns output as character vector

## Examples

```
if (have.fsl()){
fslmerge.help()
}
```
fslmul.help *fslmul Help*

## Description

This function calls fslmaths's help, as fslmul is a wrapper for fslmaths

#### Usage

```
fslmul.help(...)
```
#### Arguments

... passed to [fslmaths.help](#page-44-0)

# Value

Prints help output and returns output as character vector

#### Examples

```
if (have.fsl()){
fslmul.help()
}
```
fslnan.help *fslnan Help*

#### Description

This function calls fslmaths's help, as fslnan is a wrapper for fslmaths

# Usage

fslnan.help(...)

#### Arguments

... passed to [fslmaths.help](#page-44-0)

# Value

Prints help output and returns output as character vector

# Examples

```
if (have.fsl()){
fslnan.help()
}
```
fslnanm.help *fslnanm Help*

# Description

This function calls fslmaths's help, as fslnanm is a wrapper for fslmaths

#### Usage

fslnanm.help(...)

#### Arguments

... passed to [fslmaths.help](#page-44-0)

#### Value

Prints help output and returns output as character vector

```
if (have.fsl()){
fslnanm.help()
}
```
## Description

This function calls fslmaths file -add file2 -bin after binarizing file and file2 using [fslbin](#page-84-0).

# Usage

```
fslor(
  file,
  file2,
 outfile = NULL,
 retimg = TRUE,
  reorient = FALSE,
  intern = FALSE,
  ...
)
fsl_or(..., outfile = tempfile(fileext = ".nii.gz"), retimg = FALSE)
```
# Arguments

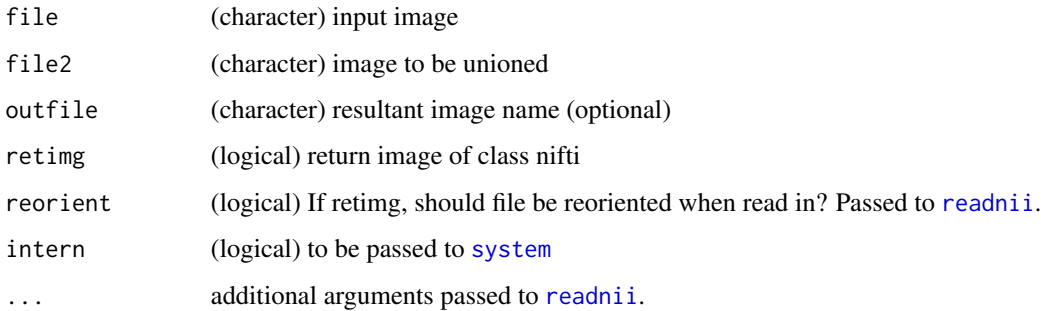

# Value

If retimg then object of class nifti. Otherwise, Result from system command, depends if intern is TRUE or FALSE.

#### Note

Functions with underscores have different defaults and will return an output filename, so to be used for piping

<span id="page-49-0"></span>fslorient *FSL Orient*

## Description

This function calls fslorient

## Usage

```
fslorient(
  file,
  retimg = TRUE,
  reorient = FALSE,
  intern = FALSE,
  opts = "",verbose = TRUE,
  ...
\mathcal{L}
```
## Arguments

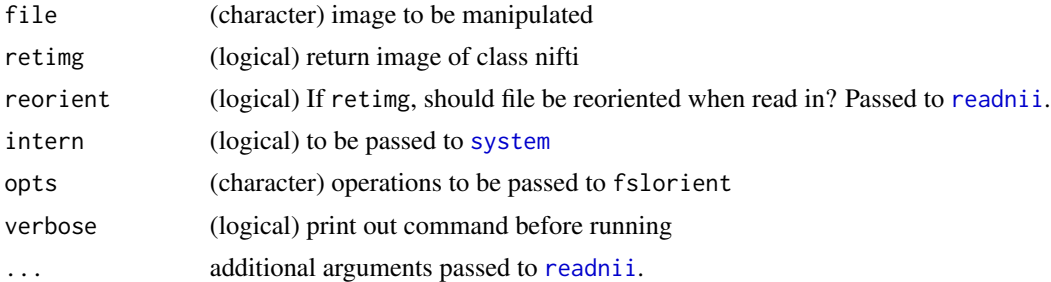

# Value

If retimg then object of class nifti. Otherwise, Result from system command, depends if intern is TRUE or FALSE.

fslorient.help *fslorient help*

# Description

This function calls fslorient's help

## Usage

fslorient.help()

#### fslorienter 51

# Value

Prints help output and returns output as character vector

## Examples

```
if (have.fsl()){
fslorient.help()
}
```
fslorienter *Wrapper for FSL Get Orientation*

## Description

This function calls fslorient -getorient and is a simple wrapper of [fslorient](#page-49-0)

# Usage

fslorienter(file, opts = "", verbose = TRUE)

#### Arguments

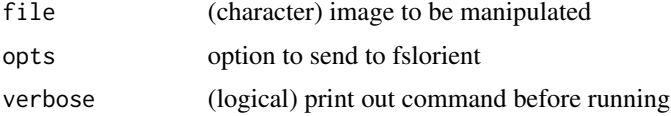

#### Value

Result from system command, output from FSL

fslrand.help *fslrand Help*

## Description

This function calls fslmaths's help, as fslrand is a wrapper for fslmaths

#### Usage

fslrand.help(...)

## Arguments

... passed to [fslmaths.help](#page-44-0)

#### 52 fslrange of the state of the state of the state of the state of the state of the state of the state of the state of the state of the state of the state of the state of the state of the state of the state of the state of

# Value

Prints help output and returns output as character vector

## Examples

```
if (have.fsl()){
fslrand.help()
}
```
fslrandn.help *fslrandn Help*

## Description

This function calls fslmaths's help, as fslrandn is a wrapper for fslmaths

#### Usage

```
fslrandn.help(...)
```
#### Arguments

... passed to [fslmaths.help](#page-44-0)

# Value

Prints help output and returns output as character vector

#### Examples

```
if (have.fsl()){
fslrandn.help()
}
```
<span id="page-51-0"></span>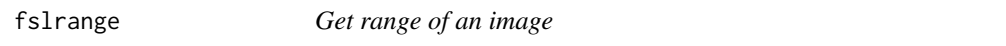

#### Description

This function calls fslstats -R to get the range of an image or fslstats -r to get the robust range

# Usage

```
fslrange(file, robust = FALSE, verbose = TRUE, ts = FALSE, ...)
```
## fslrecip.help 53

# Arguments

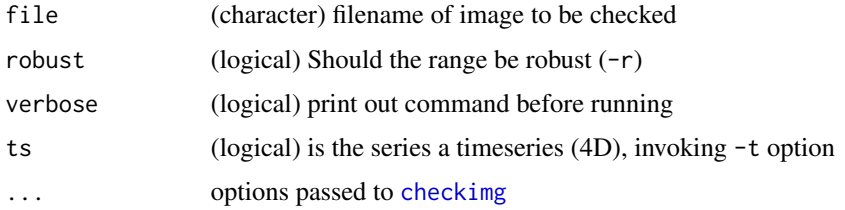

## Value

numeric vector of length 2

## Examples

```
if (have.fsl()){
mnifile = file.path(fsldir(), "data", "standard",
  "MNI152_T1_2mm.nii.gz")
fslrange(mnifile)
}
```
fslrecip.help *fslrecip Help*

## Description

This function calls fslmaths's help, as fslrecip is a wrapper for fslmaths

# Usage

```
fslrecip.help(...)
```
#### Arguments

... passed to [fslmaths.help](#page-44-0)

# Value

Prints help output and returns output as character vector

```
if (have.fsl()){
fslrecip.help()
}
```
fslrem.help *fslrem Help*

## Description

This function calls fslmaths's help, as fslrem is a wrapper for fslmaths

## Usage

```
fslrem.help(...)
```
#### Arguments

... passed to [fslmaths.help](#page-44-0)

#### Value

Prints help output and returns output as character vector

## Examples

```
if (have.fsl()){
fslrem.help()
}
```
<span id="page-53-0"></span>fslreorient2std *FSL Orient to MNI*

## Description

This function calls fslreorient2std

## Usage

```
fslreorient2std(
 file,
 retimg = TRUE,reorient = FALSE,
 intern = FALSE,
 verbose = TRUE,
 opts = "",...
)
fslreorient2std_mat(
 file,
```

```
matfile = tempfile(fileext = ".mat),
verbose = TRUE,
...
```
# Arguments

 $\mathcal{L}$ 

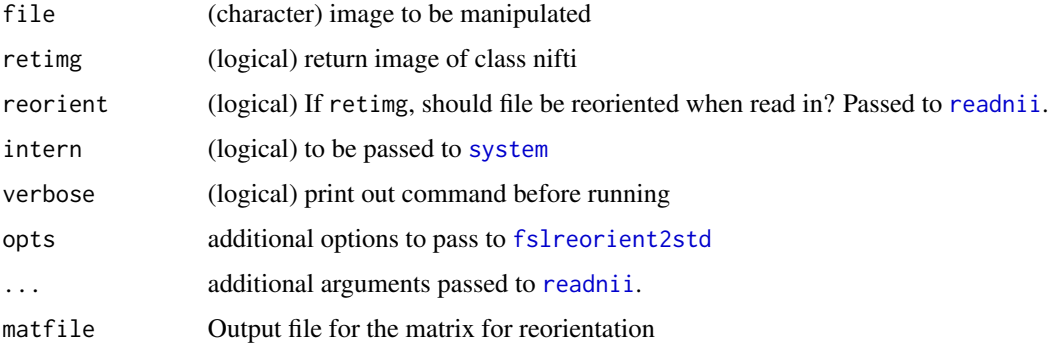

# Value

If retimg then object of class nifti. Otherwise, Result from system command, depends if intern is TRUE or FALSE.

fslreorient2std.help *fslreorient2std help*

# Description

This function calls fslreorient2std's help

## Usage

```
fslreorient2std.help()
```
#### Value

Prints help output and returns output as character vector

```
if (have.fsl()){
fslreorient2std.help()
}
```
# Description

This function calls robustfov to automatically crop the image

## Usage

```
fslrobustfov(
  file,
 brain_size = NULL,
 mat_name = NULL,
 roi_name = NULL,
  retimg = TRUE,
  reorient = FALSE,
  intern = FALSE,
  verbose = TRUE,
  ...
)
fsl_robustfov(retimg = FALSE, ...)
```
## Arguments

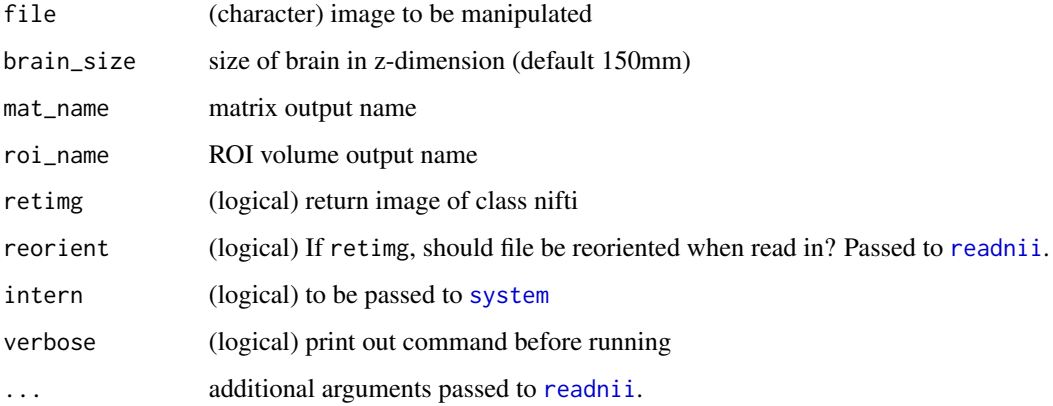

# Value

If retimg then object of class nifti. Otherwise, Result from system command, depends if intern is TRUE or FALSE.

#### Description

This function calls robustfov help

#### Usage

fslrobustfov.help()

#### fslroi *FSL ROI*

## Description

This function calls fslroi

## Usage

```
fslroi(
  file,
  xmin = 0,
 xsize = -1,
 ymin = 0,
 ysize = -1,
 zmin = \theta,
  zsize = -1,
  tmin = NULL,
  tsize = NULL,
 outfile = NULL,
  retimg = TRUE,
 reorient = FALSE,
  intern = FALSE,
  verbose = TRUE,
  ...
\mathcal{L}fsl_roi(..., outfile = tempfile(fileext = ".nii.gz"), retimg = FALSE)
fslroi_time(file, tmin = NULL, tsize = NULL, ...)
```
# Arguments

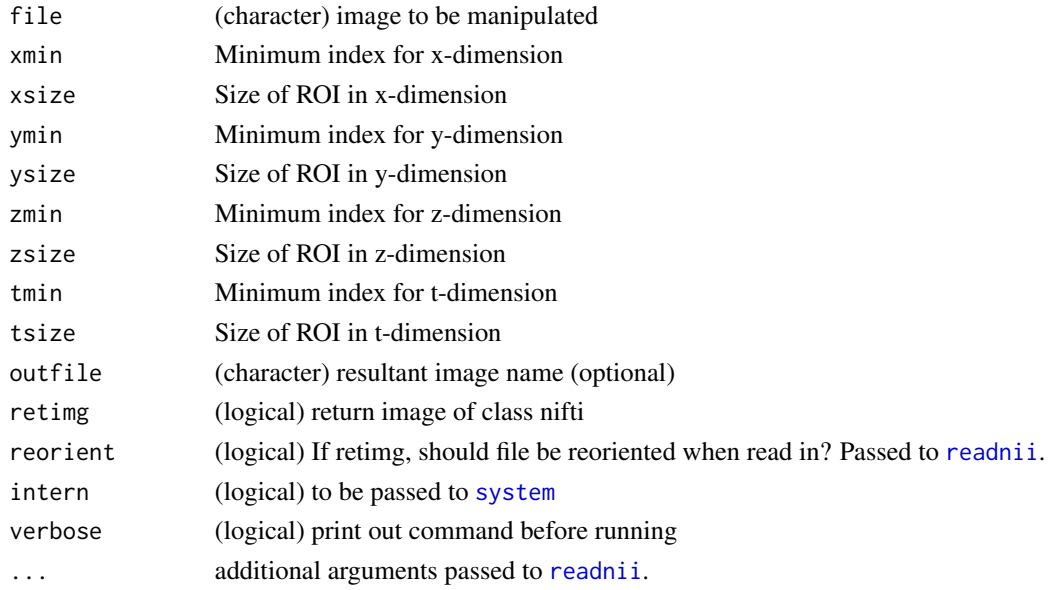

## Value

If retimg then object of class nifti. Otherwise, Result from system command, depends if intern is TRUE or FALSE.

#### Note

Indexing (in both time and space) starts with 0 not 1! Inputting -1 for a size will set it to the full image extent for that dimension.

fslsd *Image Standard Deviation*

# Description

Estimates Standard Deviation of Image from FSL

#### Usage

```
fslsd(img, nonzero = FALSE, verbose = TRUE, ts = FALSE)
```
# Arguments

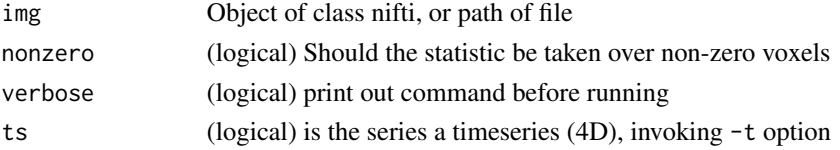

#### fslsin 59

# Value

Vector of unless ts option invoked, then matrix

# Note

This uses option -s or -S in [fslstats](#page-64-0)

fslsin *Sine Transform Image using FSL*

# Description

This function calls fslmaths -sin. The R functions wraps fslmaths

# Usage

```
fslsin(
  file,
 outfile = NULL,
 retimg = TRUE,reorient = FALSE,
  intern = FALSE,
 opts = "",...
)
```
## Arguments

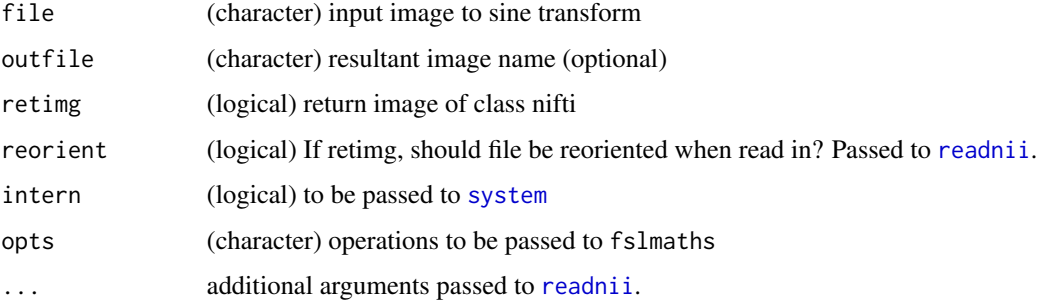

#### Value

If retimg then object of class nifti. Otherwise, Result from system command, depends if intern is TRUE or FALSE.

fslsin.help *fslsin Help*

## Description

This function calls fslmaths's help, as fslsin is a wrapper for fslmaths

## Usage

fslsin.help(...)

#### Arguments

... passed to [fslmaths.help](#page-44-0)

# Value

Prints help output and returns output as character vector

#### Examples

```
if (have.fsl()){
fslsin.help()
}
```
fslslicetimer *FSL Slice Timing Correction*

## Description

This function calls slicetimer and performs slice timing correction for fMRI data

#### Usage

```
fslslicetimer(
 file,
 outfile = NULL,
 retimg = TRUE,
  reorient = FALSE,
  intern = FALSE,
  tr = 3,
 direction = "z",indexing = c("up", "down"),acq_order = c("contiguous", "interleaved"),
  verbose = TRUE,
  ...
```
## fslsmooth.help 61

 $\mathcal{L}$ 

fsl\_slicetimer(..., outfile = tempfile(fileext = ".nii.gz"), retimg = FALSE)

## Arguments

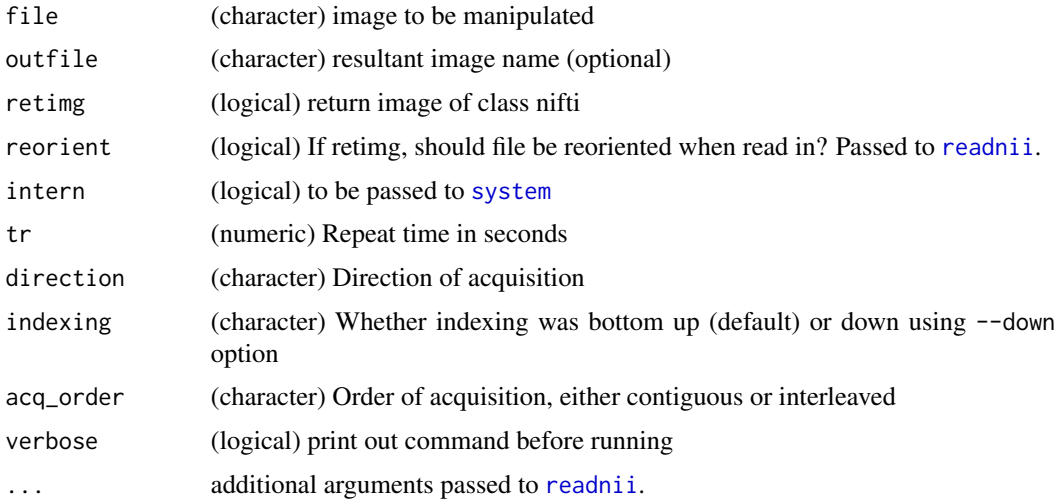

# Value

If retimg then object of class nifti. Otherwise, Result from system command, depends if intern is TRUE or FALSE.

#### Note

Functions with underscores have different defaults and will return an output filename, so to be used for piping

fslsmooth.help *fslsmooth Help*

## Description

This function calls fslmaths's help, as fslsmooth is a wrapper for fslmaths

#### Usage

```
fslsmooth.help(...)
```
## Arguments

... passed to [fslmaths.help](#page-44-0)

#### Value

Prints help output and returns output as character vector

#### Examples

```
if (have.fsl()){
fslsmooth.help()
}
```
fslsmooth\_in\_mask *Smooth Image Within a Mask Only*

# Description

This function smooth an image within a mask and replaces the values of the original image with the smoothed values.

#### Usage

```
fslsmooth_in_mask(file, sigma = 10, mask = NULL, ...)
```

```
fsl_smooth_in_mask(...)
```
# Arguments

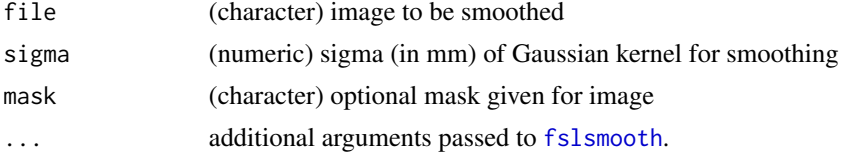

## Value

Object of class nifti

```
if (have.fsl()){
system.time({
dims = c(50, 50, 20)x = array(rnorm(prod(dims)), dim = dims)img = nifti(x, dim= dims,datatype = convert.datatype()$FLOAT32, cal.min = min(x),
cal.max = max(x), pixdim = rep(1, 4)mask = abs(img ) > 1
s.img = fslsmooth_in_mask(img, mask = mask)
})
}
```
## Description

This function calls fslsplit to merge files on some dimension and either saves the image or returns an object of class nifti

#### Usage

```
fslsplit(
  infile,
  direction = c("t", "x", "y", "z"),
  output_basename = NULL,
  retimg = TRUE,
  reorient = FALSE,
  verbose = TRUE
\mathcal{L}
```
fsl\_split(..., retimg = FALSE)

# Arguments

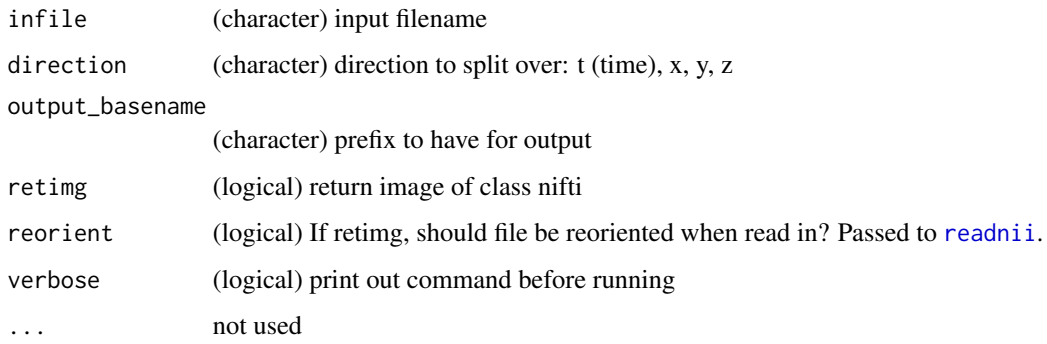

#### Value

List of output files

## Note

Functions with underscores have different defaults and will return an output filename, so to be used for piping

fslsplit.help *FSL Split help*

## Description

This function calls fslsplit's help

## Usage

```
fslsplit.help()
```
# Value

Prints help output and returns output as character vector

## Examples

```
if (have.fsl()){
fslsplit.help()
}
```
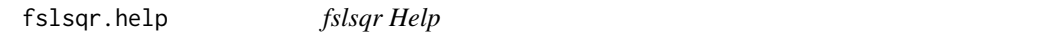

# Description

This function calls fslmaths's help, as fslsqr is a wrapper for fslmaths

# Usage

fslsqr.help(...)

#### Arguments

... passed to [fslmaths.help](#page-44-0)

#### Value

Prints help output and returns output as character vector

```
if (have.fsl()){
fslsqr.help()
}
```
fslsqrt.help *fslsqrt Help*

## Description

This function calls fslmaths's help, as fslsqrt is a wrapper for fslmaths

#### Usage

fslsqrt.help(...)

#### Arguments

... passed to [fslmaths.help](#page-44-0)

#### Value

Prints help output and returns output as character vector

# Examples

```
if (have.fsl()){
fslsqrt.help()
}
```
<span id="page-64-0"></span>fslstats *FSL Stats*

# Description

This function calls fslstats

#### Usage

```
fslstats(file, opts = "", verbose = TRUE, ts = FALSE, ...)
```
## Arguments

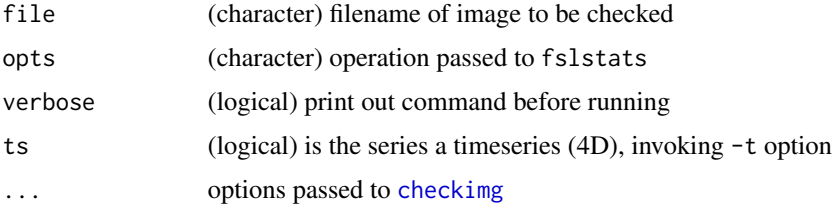

# Value

Result of fslstats command

#### Examples

```
if (have.fsl()){
system.time({
x = array(rnorm(1e6), dim = c(100, 100, 100))img = nifti(x, dim= c(100, 100, 100),
datatype = convert.datatype()$FLOAT32, cal.min = min(x),
cal.max = max(x), pixdim = rep(1, 4))
entropy = fslstats(img, opts='-E')
})
}
```
fslstats.help *FSL Stats Help*

## Description

This function calls fslstats's help

## Usage

fslstats.help()

#### Value

Prints help output and returns output as character vector

## Examples

```
if (have.fsl()){
fslstats.help()
}
```
fslsub.help *fslsub Help*

## Description

This function calls fslmaths's help, as fslsub is a wrapper for fslmaths

#### Usage

fslsub.help(...)

## fslsub2.help 67

#### Arguments

... passed to [fslmaths.help](#page-44-0)

# Value

Prints help output and returns output as character vector

# Examples

```
if (have.fsl()){
fslsub.help()
}
```
fslsub2.help *fslsub2 Help*

# Description

This function calls fslmaths's help, as fslsub2 is a wrapper for fslmaths

#### Usage

fslsub2.help(...)

#### Arguments

... passed to [fslmaths.help](#page-44-0)

#### Value

Prints help output and returns output as character vector

```
if (have.fsl()){
fslsub2.help()
}
```
<span id="page-67-0"></span>

## Description

This function calls fslstats -M -V to get product, aka the approximate sum.

## Usage

fslsum(file,  $opts = "", ts = FALSE, ...)$ 

## Arguments

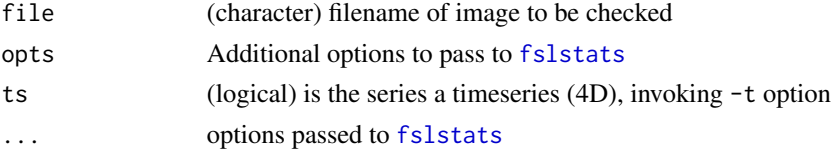

# Value

Numeric value

## Note

This may be approximate due to rounding

fslswapdim.help *fslswapdim help*

## Description

This function calls fslswapdim's help

#### Usage

fslswapdim.help()

#### Value

Prints help output and returns output as character vector

```
if (have.fsl()){
fslswapdim.help()
}
```
fsltan.help *fsltan Help*

#### Description

This function calls fslmaths's help, as fsltan is a wrapper for fslmaths

#### Usage

```
fsltan.help(...)
```
## Arguments

... passed to [fslmaths.help](#page-44-0)

## Value

Prints help output and returns output as character vector

## Examples

```
if (have.fsl()){
fsltan.help()
}
```
fslthresh.help *fslthresh Help*

## Description

This function calls fslmaths's help, as fslthresh is a wrapper for fslmaths

#### Usage

```
fslthresh.help(...)
```
## Arguments

... passed to [fslmaths.help](#page-44-0)

#### Value

Prints help output and returns output as character vector

```
if (have.fsl()){
fslthresh.help()
}
```
## Description

This function calls fslval to obtain a nifti header

## Usage

 $fslval(file, keyword = "", verbose = TRUE, ...)$ 

# Arguments

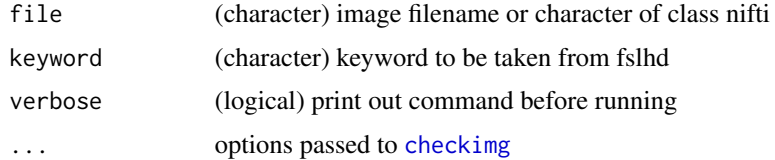

# Value

Character of information from fslhd field specified in keyword

#### Examples

```
if (have.fsl()){
mnifile = file.path(fsldir(), "data", "standard",
   "MNI152_T1_2mm.nii.gz")
fslval(mnifile, keyword = "dim1")
}
```
fslval.help *fslval help*

## Description

This function calls fslval's help

# Usage

```
fslval.help()
```
#### Value

Prints help output and returns output as character vector

#### fslview 71

# Examples

```
if (have.fsl()){
fslval.help()
}
```
#### fslview *Open image in FSLView*

# Description

This function calls fslview to view an image in the FSL viewer

## Usage

```
fslview(file, intern = TRUE, opts = "", verbose = TRUE, ...)
f\text{sleyes}(\text{file}, \text{intern} = \text{TRUE}, \text{opts} = \text{"",} \text{ verbose} = \text{TRUE}, \dots)
```
#### Arguments

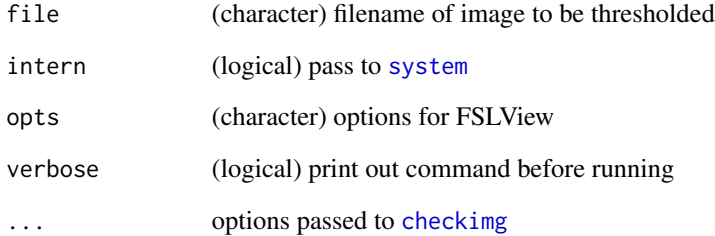

## Value

character or logical depending on intern

#### Note

As of FSL version 5.0.10, this is deprecated: <https://fsl.fmrib.ox.ac.uk/fsl/fslwiki/WhatsNew>

fslview.help *FSLView help*

## Description

This function calls fslview's help

## Usage

fslview.help()

# Value

Prints help output and returns output as character vector

# Examples

```
library(fslr)
if (have.fsl()){
 print(fsl_version())
 in_ci <- function() {
  nzchar(Sys.getenv("CI"))
 }
if (!in_ci()) {
  fslview.help()
}
}
```
## fslvol *FSL Volume in mL (or cubic centimeters)*

## Description

This function wraps [fslsum](#page-67-0) and [voxdim](#page-0-0)

## Usage

fslvol(file, ...)

## Arguments

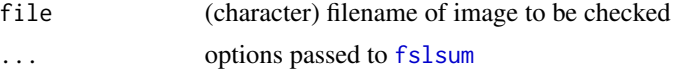

#### Value

Numeric value of volume in mL
#### fslvolume and the state of the state of the state of the state of the state of the state of the state of the state of the state of the state of the state of the state of the state of the state of the state of the state of

# Note

This may be approximate due to rounding

fslvolume *Image Volume*

### Description

Estimates Volume of Image from FSL

### Usage

```
fslvolume(img, nonzero = FALSE, verbose = TRUE, ts = FALSE)
```
## Arguments

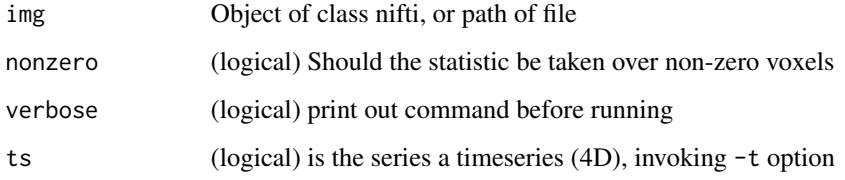

#### Value

Vector of unless ts option invoked, then matrix

#### Note

This uses option -v or -V in [fslstats](#page-64-0)

fslxor *Perform XOR/Exclusive Or operation on Images using FSL*

# Description

This function calls fslmaths file -add file2 -bin after binarizing file and file2 using [fslbin](#page-84-0) and then uses [fsl\\_thresh](#page-119-0) to threshold any values greater than 1 back to zero.

#### Usage

```
fslxor(
  file,
  file2,
 outfile = NULL,
  retimg = TRUE,
  reorient = FALSE,
  intern = FALSE,
  ...
)
```

```
fsl_xor(..., outfile = tempfile(fileext = ".nii.gz"), retimg = FALSE)
```
# Arguments

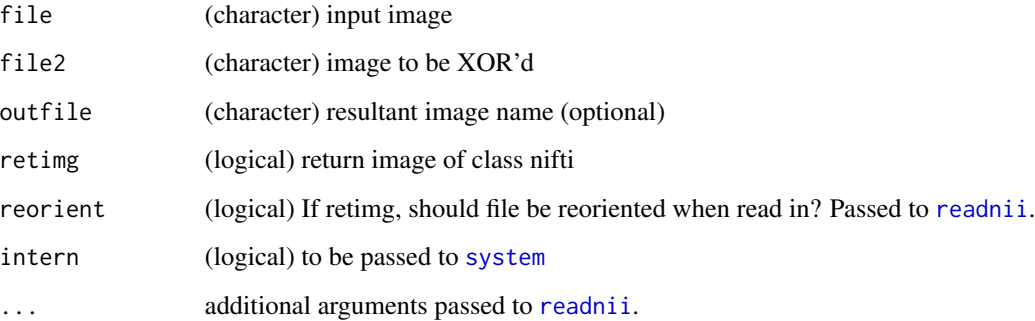

## Value

If retimg then object of class nifti. Otherwise, Result from system command, depends if intern is TRUE or FALSE.

## Note

Functions with underscores have different defaults and will return an output filename, so to be used for piping

fsl\_abs *Absolute Value Image using FSL*

### Description

This function calls fslmaths -abs. The R functions wraps fslmaths

fsl\_acos 75

# Usage

```
fsl_abs(..., outfile = tempfile(fileext = ".nii.gz"), retimg = FALSE)
fslabs(
 file,
 outfile = NULL,
 retimg = TRUE,
 reorient = FALSE,
  intern = FALSE,
 opts = "",...
\mathcal{L}
```
# Arguments

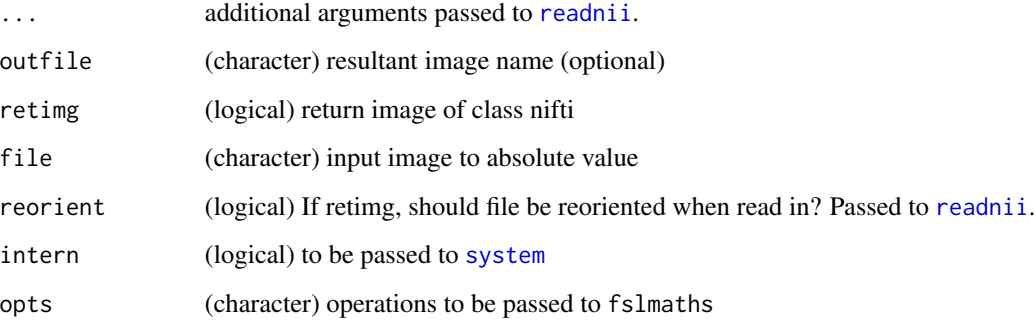

## Value

If retimg then object of class nifti. Otherwise, Result from system command, depends if intern is TRUE or FALSE.

## Note

Functions with underscores have different defaults and will return an output filename, so to be used for piping

fsl\_acos *Arc Cosine Transform Image using FSL*

#### Description

This function calls fslmaths -acos. The R functions wraps fslmaths

### Usage

```
fsl_acos(..., outfile = tempfile(fileext = ".nii.gz"), retimg = FALSE)
fslacos(
 file,
 outfile = NULL,
 retimg = TRUE,
 reorient = FALSE,
  intern = FALSE,
 opts = "",...
\mathcal{L}
```
## Arguments

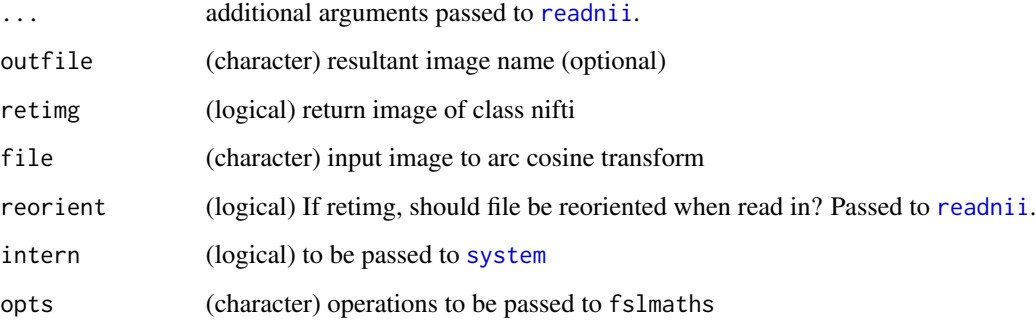

## Value

If retimg then object of class nifti. Otherwise, Result from system command, depends if intern is TRUE or FALSE.

# Note

Functions with underscores have different defaults and will return an output filename, so to be used for piping

fsl\_add *Add Images using FSL*

#### Description

This function calls fslmaths -add. The R functions wraps fslmaths

#### fsl\_anat 77

# Usage

```
fsl_add(..., outfile = tempfile(fileext = ".nii.gz"), retimg = FALSE)
fsladd(
  file,
  file2,
 outfile = NULL,
  retimg = TRUE,reorient = FALSE,
  intern = FALSE,
 opts = "",...
\mathcal{L}
```
#### Arguments

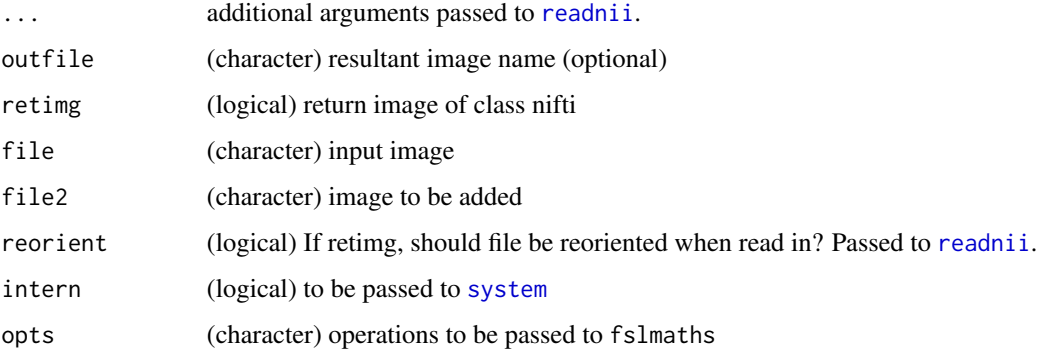

## Value

If retimg then object of class nifti. Otherwise, Result from system command, depends if intern is TRUE or FALSE.

#### Note

Functions with underscores have different defaults and will return an output filename, so to be used for piping

fsl\_anat *FSL Anatomical Processing Script*

## Description

This function calls fsl\_anat from FSL

# Usage

```
fsl_anat(
 file,
 modality = c("T1", "T2", "PD"),
 outdir = NULL,
  intern = FALSE,
 opts = "",verbose = TRUE,
  ...
)
```
## Arguments

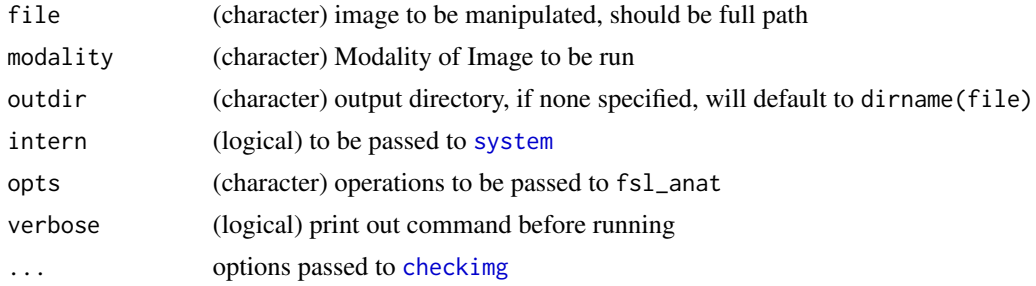

# Value

Result from system command, depends if intern is TRUE or FALSE.

fsl\_anat.help *fsl\_anat help*

### Description

This function calls fsl\_anat's help

### Usage

fsl\_anat.help()

#### Value

Prints help output and returns output as character vector

# Examples

```
if (have.fsl())fsl_anat.help()
}
```
This function applies a coefficient map from [fnirt](#page-19-0) to other images

### Usage

```
fsl_applywarp(
 infile,
 reffile,
 warpfile,
 outfile = NULL,
 retimg = TRUE,reorient = FALSE,
 intern = FALSE,
 opts = "",verbose = TRUE,
  ...
)
```
## Arguments

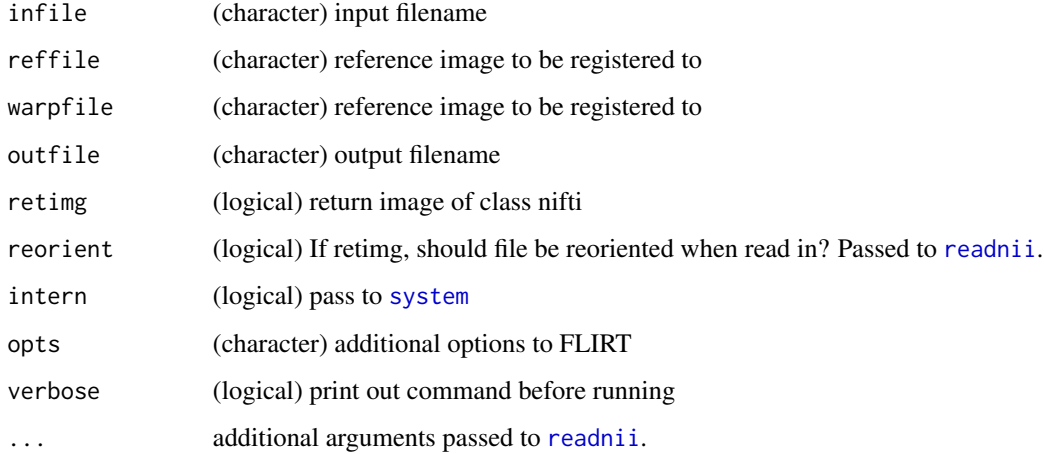

#### Value

character or logical depending on intern

fsl\_applywarp.help *FSL applywarp help*

#### Description

This function calls applywarp's help

### Usage

fsl\_applywarp.help()

### Value

Prints help output and returns output as character vector

fsl\_asin *Arc Sine Transform Image using FSL*

#### Description

This function calls fslmaths -asin. The R functions wraps fslmaths

#### Usage

```
fsl_asin(..., outfile = tempfile(fileext = ".nii.gz"), retimg = FALSE)
```

```
fslasin(
  file,
  outfile = NULL,
  retimg = TRUE,
  reorient = FALSE,
  intern = FALSE,
  opts = "",...
\mathcal{L}
```
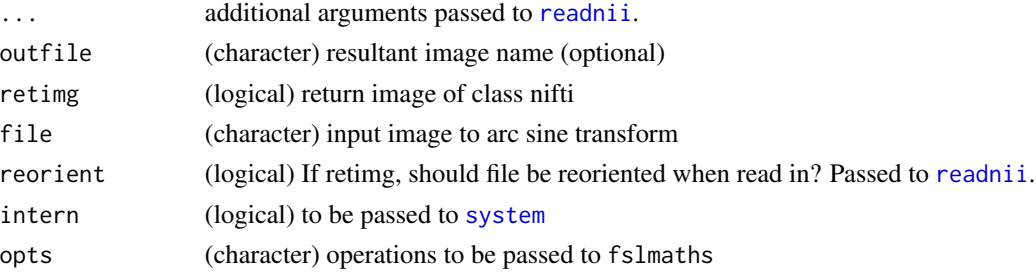

#### fsl\_atan 81

# Value

If retimg then object of class nifti. Otherwise, Result from system command, depends if intern is TRUE or FALSE.

#### Note

Functions with underscores have different defaults and will return an output filename, so to be used for piping

fsl\_atan *Arc Tangent Transform Image using FSL*

# Description

This function calls fslmaths -atan. The R functions wraps fslmaths

### Usage

```
fsl_atan(..., outfile = tempfile(fileext = ".nii.gz"), retimg = FALSE)
```

```
fslatan(
  file,
  outfile = NULL,
  retimg = TRUE,
  reorient = FALSE,
  intern = FALSE,
  opts = "",...
\mathcal{L}
```
### Arguments

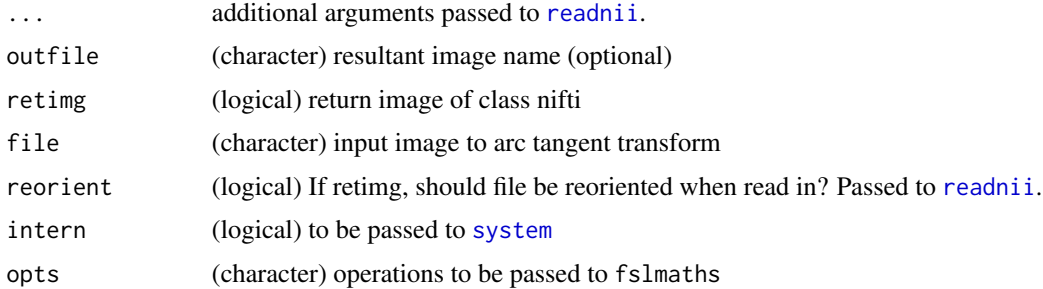

#### Value

If retimg then object of class nifti. Otherwise, Result from system command, depends if intern is TRUE or FALSE.

## Note

Functions with underscores have different defaults and will return an output filename, so to be used for piping

fsl\_atlas\_dir *Get FSL's Standard Data Directory*

### Description

Finds the FSLDIR from system environment or getOption("fsl.path") and pastes on "data/standard"

#### Usage

fsl\_atlas\_dir()

#### Value

Character path

fsl\_avscale *Scale Affine Matrix using* avscale

## Description

This function calls avscale to get individual matrices for FSL

## Usage

```
fsl_avscale(file, volume = NULL, parsed = TRUE, verbose = TRUE)
```
avscale(...)

## Arguments

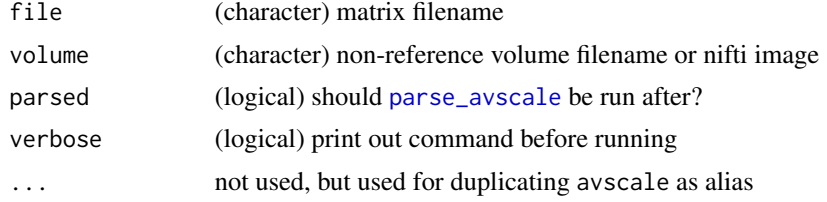

## Value

Character of information from avscale

This function calls bet to extract a brain from an image, usually for skull stripping.

#### Usage

```
fsl{\_}bet(..., outfile = tempfile(fileext = ".nii.gz"), retimg = FALSE)fslbet(
  infile,
 outfile = NULL,
 retimg = TRUE,reorient = FALSE,
  intern = FALSE,
  opts = "",betcmd = c("bet2", "bet"),verbose = TRUE,
  ...
)
```
# Arguments

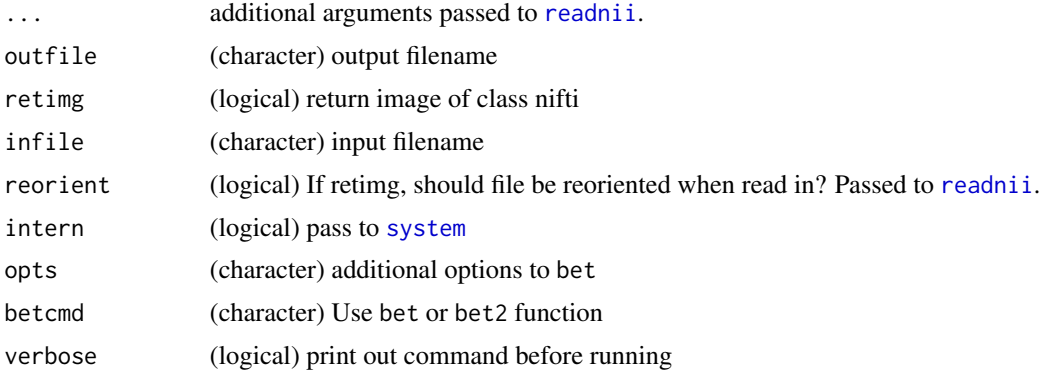

## Value

character or logical depending on intern

#### Note

fsl\_biascorrect *FSL Bias Correct*

### Description

This function wraps a call to fast that performs bias correction

### Usage

```
fsl_biascorrect(
  file,
 outfile = NULL,
 retimg = TRUE,
 reorient = FALSE,
  intern = FALSE,
 opts = "",verbose = TRUE,
  remove.seg = TRUE,
  ...
)
```
# Arguments

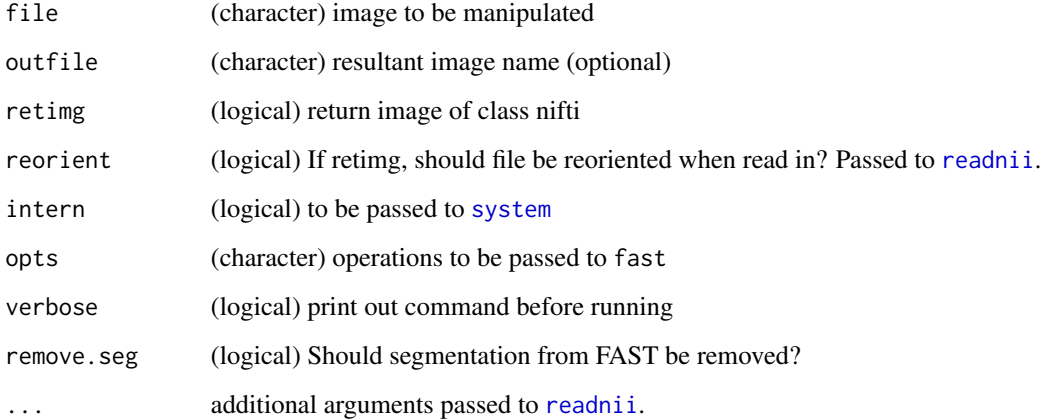

## Value

If retimg then object of class nifti. Otherwise, Result from system command, depends if intern is TRUE or FALSE.

<span id="page-84-0"></span>

This function calls fslmaths -bin. The R functions wraps fslmaths

#### Usage

```
fsl\_bin(..., outfile = template(fileext = ".niigz"), retimg = FALSE)fslbin(
 file,
 outfile = NULL,
 retimg = TRUE,
 reorient = FALSE,
  intern = FALSE,
 opts = "",...
)
```
## Arguments

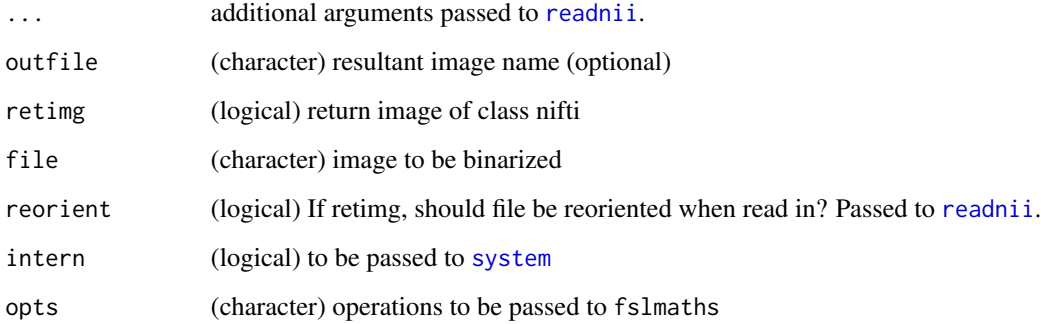

## Value

If retimg then object of class nifti. Otherwise, Result from system command, depends if intern is TRUE or FALSE.

#### Note

## Examples

```
set.seed(5)
dims = rep(10, 3)arr = array(rnorm(pred(dims)), dim = dims)nim = oro.nifti::nifti(arr)
if (have.fsl()){
fslbin(nim)
 fsl_bin(nim)
 }
```
fsl\_binv *Binarized Inverse Image using FSL*

#### Description

This function calls fslmaths -binv. The R functions wraps fslmaths

#### Usage

```
fsl_binv(..., outfile = tempfile(fileext = ".nii.gz"), retimg = FALSE)
fslbinv(
  file,
 outfile = NULL,
 retimg = TRUE,
  reorient = FALSE,
  intern = FALSE,
  opts = "",...
\mathcal{L}
```
# Arguments

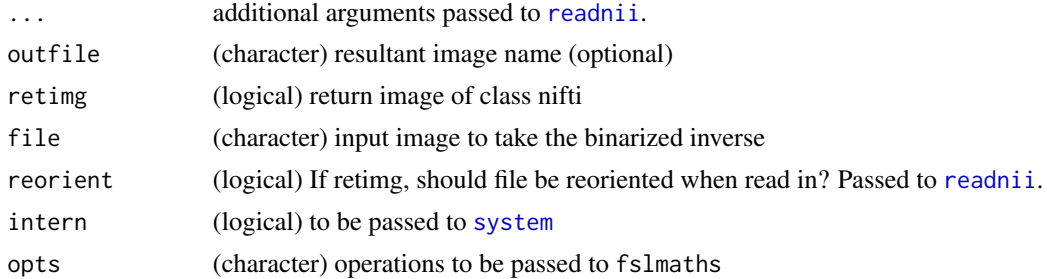

### Value

If retimg then object of class nifti. Otherwise, Result from system command, depends if intern is TRUE or FALSE.

fsl\_bin\_tab 87

# Note

Functions with underscores have different defaults and will return an output filename, so to be used for piping

<span id="page-86-0"></span>fsl\_bin\_tab *Quick Tabulation for logical images*

# Description

Creates a 2 by 2 table for

#### Usage

fsl\_bin\_tab(x, y, dnames =  $c("x", "y")$ , verbose = FALSE)

#### Arguments

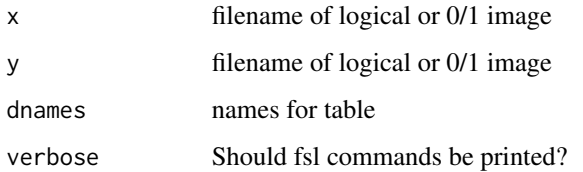

### Value

table of x vs y

#### Note

fsl\_bin will be run to make these images binary before running

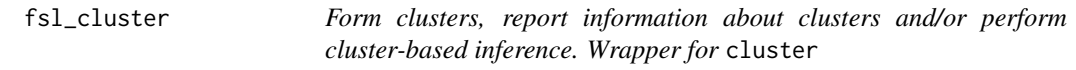

# Description

Form clusters, report information about clusters and/or perform cluster-based inference. Wrapper for cluster

88 fsl\_cluster

# Usage

```
fsl_cluster(
  file,
  threshold,
  retimg = FALSE,
  reorient = FALSE,
 opts = "",cope_image = NULL,
 pthresh = NULL,
 peakdist = 0,
 volume = FALSE,
  smooth_est = NULL,
  voxel_resel = NULL,
  fractional = FALSE,
  connectivity = 26,
 mm = FALSE,find_minima = FALSE,
  standard_image = NULL,
  verbose = TRUE,
  ...
\mathcal{L}fslcluster(..., retimg = TRUE)
```
read\_cluster\_table(file)

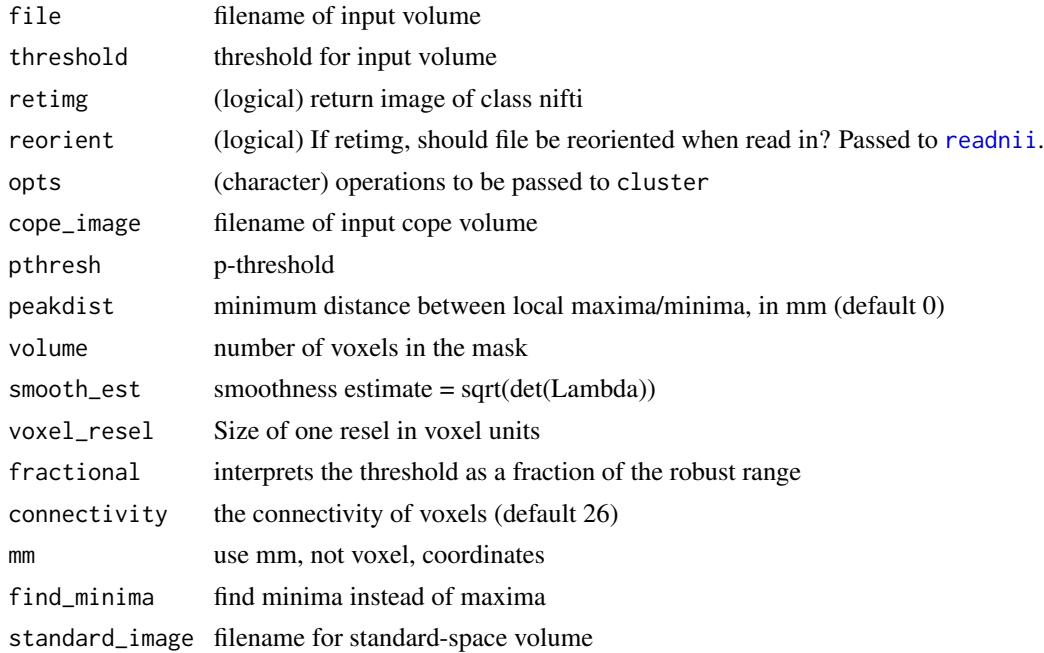

#### fsl\_cos 89

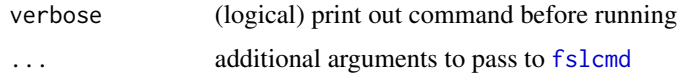

#### Value

A list of filenames of outputs and tables:

- opvalsfilename for image output of log pvals
- oindexfilename for output of cluster index (in size order)
- othreshfilename for output of thresholded image
- olmaxfilename for output of local maxima text file
- olmaximfilename for output of local maxima volume
- osizefilename for output of size image
- omaxfilename for output of max image
- omeanfilename for output of mean image

## Examples

```
if (have_fsl()) {
file = mni_fname(brain = TRUE, mask = FALSE)
threshold = 6000clus = fsl_cluster(file, threshold)
}
```
fsl\_cos *Cosine Transform Image using FSL*

#### Description

This function calls fslmaths -cos. The R functions wraps fslmaths

#### Usage

```
fsl_{\text{cos}}(\ldots, \text{ outline} = \text{template}(\text{fileext} = \text{".ni.gz"}), \text{reting} = \text{FALSE})fslcos(
  file,
  outfile = NULL,
  retimg = TRUE,reorient = FALSE,
  intern = FALSE,
  opts = "",...
\mathcal{E}
```
# Arguments

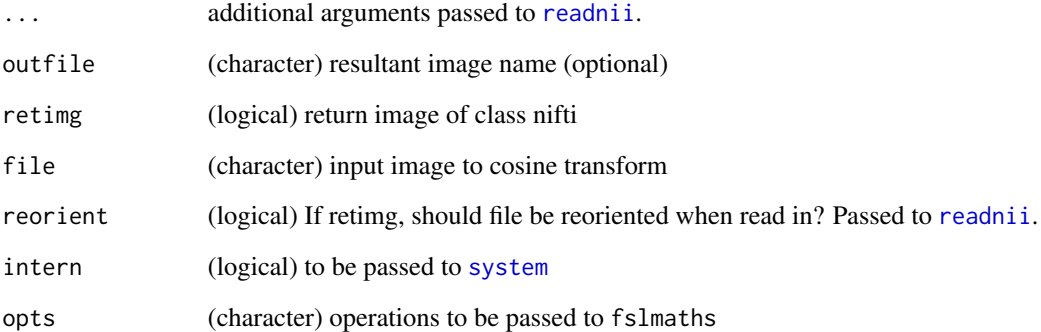

## Value

If retimg then object of class nifti. Otherwise, Result from system command, depends if intern is TRUE or FALSE.

### Note

Functions with underscores have different defaults and will return an output filename, so to be used for piping

fsl\_data\_dir *Get FSL's Data Directory*

# Description

Finds the FSLDIR from system environment or getOption("fsl.path") and pastes on "data"

### Usage

fsl\_data\_dir()

# Value

Character path

Tool to deface a structural T1w image.

### Usage

```
fsl_deface(
  file,
 outfile = NULL,
  retimg = TRUE,
 opts = "",deface_cropped = FALSE,
 bet_fractional_intensity = NULL,
 bias_correct = FALSE,
  shift_xyz = NULL,
  cog_xyz = NULL,reorient = FALSE,
  intern = FALSE,
  verbose = TRUE,
  ...
\mathcal{L}
```
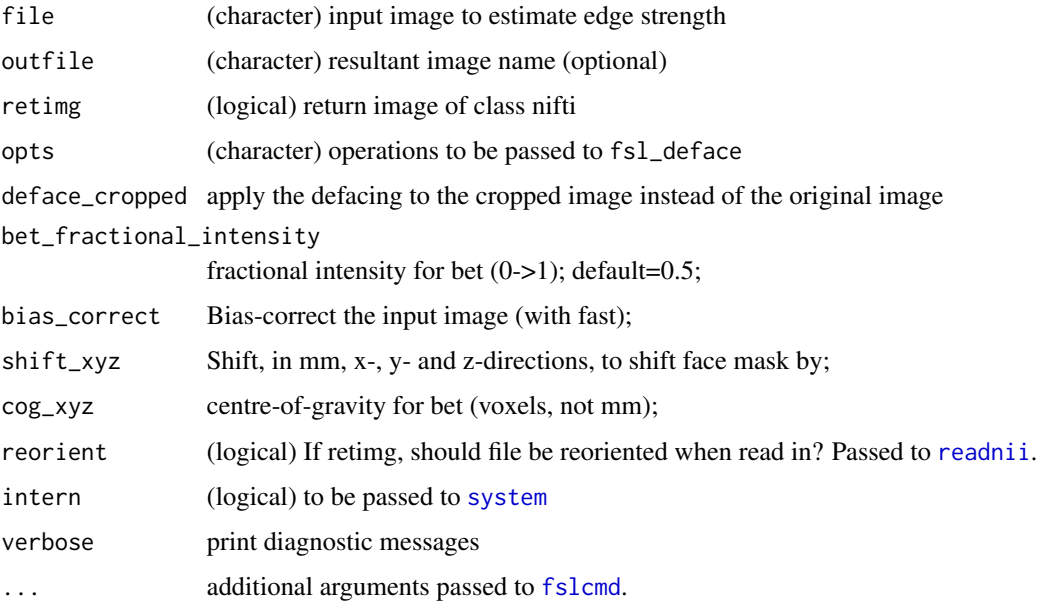

## Examples

```
if (have_fsl()) {
 file = mni_fname(mm = 1, brain = FALSE)
 out = fsl_deface(file, retimg = FALSE)
}
```
### fsl\_dice *Calculate Dice Coefficient of 2 Binary images*

## Description

Creates a 2 by 2 table for

## Usage

 $fsl\_dice(x, y, ...)$ 

### Arguments

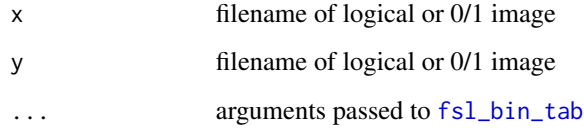

## Value

Single number of the dice coefficient

fsl\_dilate *Dilate image using FSL*

### Description

This function calls fslmaths -ero after inverting the image to dilate an image with either the default FSL kernel or the kernel specified in kopts. The function either saves the image or returns an object of class nifti.

#### fsl\_dilate 93

## Usage

```
fsl_dilate(..., outfile = tempfile(fileext = ".nii.gz"), retimg = FALSE)
```

```
fsldilate(
  file,
  outfile = NULL,
  retimg = TRUE,
  reorient = FALSE,
  intern = FALSE,
  kopts = ",
  opts = "",verbose = TRUE,
  ...
\mathcal{L}
```
## Arguments

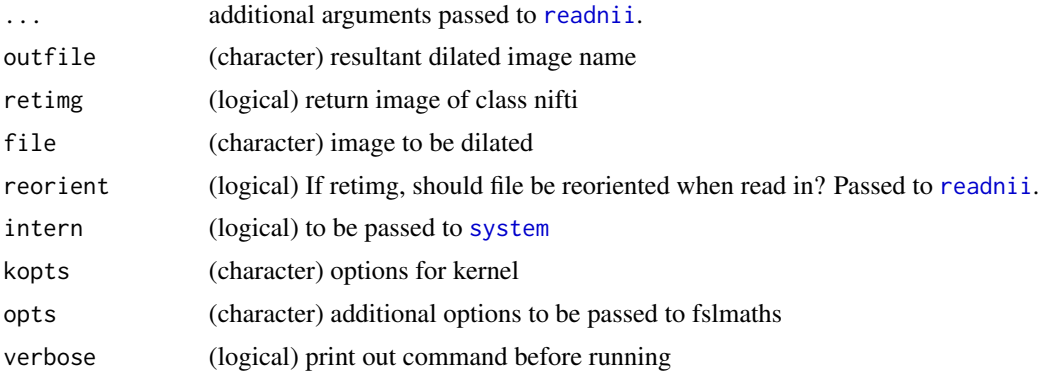

## Value

Result from system command, depends if intern is TRUE or FALSE. If retimg is TRUE, then the image will be returned.

#### Note

Functions with underscores have different defaults and will return an output filename, so to be used for piping

## Examples

```
if (have.fsl()){
system.time({
dims = c(50, 50, 20)x = array(rnorm(pred(dims)), dim = dims)img = nifti(x, dim= dims,datatype = convert.datatype()$FLOAT32, cal.min = min(x),
cal.max = max(x), pixdim = rep(1, 4)mask = img > .5
```

```
dilated = fsldilate(mask, kopts = "-kernel boxv 5", retimg=TRUE)
})
}
```
fsl\_div *Divide Images using FSL*

#### Description

This function calls fslmaths -div. The R functions wraps fslmaths

### Usage

```
fsl\_div(..., outfile = tempfile(fileext = ".nii.gz"), retimg = FALSE)fsldiv(
 file,
  file2,
 outfile = NULL,
  retimg = TRUE,
  reorient = FALSE,
  intern = FALSE,
 opts = "",...
)
```
## Arguments

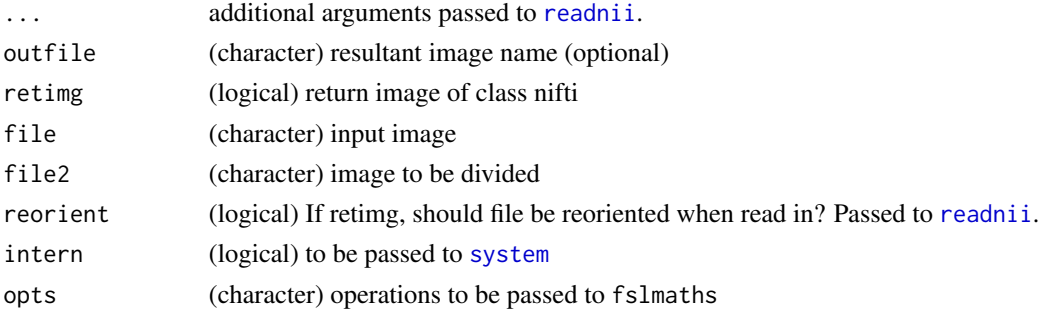

# Value

If retimg then object of class nifti. Otherwise, Result from system command, depends if intern is TRUE or FALSE.

#### Note

This function calls fslmaths -edge. The R functions wraps fslmaths

# Usage

```
fsl_edge(..., outfile = tempfile(fileext = ".nii.gz"), retimg = FALSE)
fsledge(
 file,
 outfile = NULL,
  retimg = TRUE,
  reorient = FALSE,
  intern = FALSE,
 opts = "",...
)
```
# Arguments

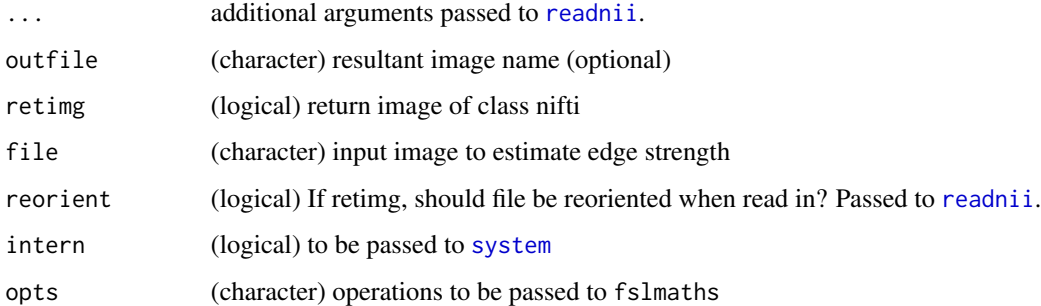

# Value

If retimg then object of class nifti. Otherwise, Result from system command, depends if intern is TRUE or FALSE.

## Note

This function calls fslmaths -ero to erode an image with either the default FSL kernel or the kernel specified in kopts. The function either saves the image or returns an object of class nifti.

#### Usage

```
fsl_erode(..., outfile = tempfile(fileext = ".nii.gz"), retimg = FALSE)
fslerode(
 file,
  outfile = NULL,
  retimg = TRUE,
  reorient = FALSE,
  intern = FALSE,
  kopts = "",
  opts = "",verbose = TRUE,
  ...
)
```
## Arguments

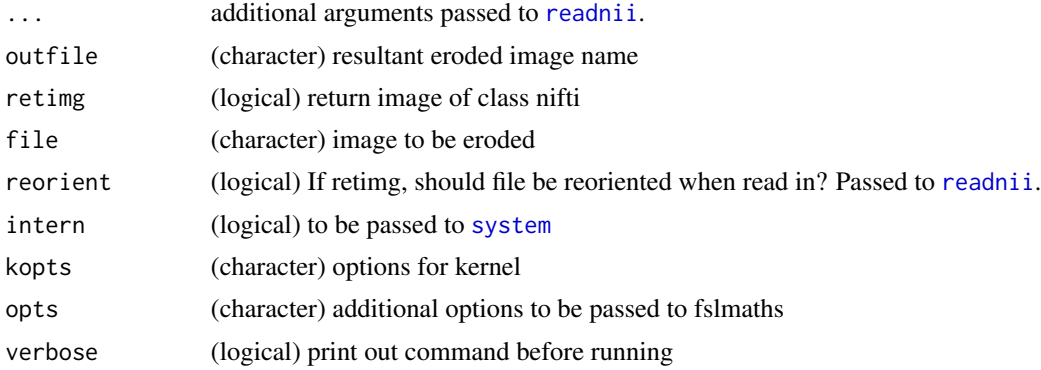

## Value

Result from system command, depends if intern is TRUE or FALSE. If retimg is TRUE, then the image will be returned.

#### Note

#### fsl\_exp 97

## Examples

```
if (have.fsl()){
system.time({
dims = c(50, 50, 20)
x = array(rnorm(prod(dims)), dim = dims)img = nifti(x, dim= dims,datatype = convert.datotype() $FLOAT32, cal.min = min(x),cal.max = max(x), pixdim = rep(1, 4)mask = img > .5eroded = fslerode(mask, kopts = "-kernel boxv 5", retimg=TRUE)
})
}
```
fsl\_exp *Exponentiate Image using FSL*

## Description

This function calls fslmaths -exp. The R functions wraps fslmaths

#### Usage

```
fsl_exp(..., outfile = tempfile(fileext = ".nii.gz"), retimg = FALSE)
fslexp(
 file,
 outfile = NULL,
 retimg = TRUE,reorient = FALSE,
  intern = FALSE,
 opts = "",...
\mathcal{L}
```
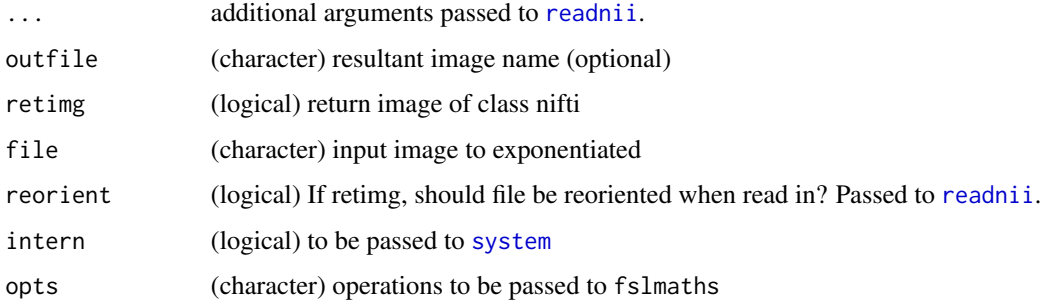

#### Value

If retimg then object of class nifti. Otherwise, Result from system command, depends if intern is TRUE or FALSE.

#### Note

Functions with underscores have different defaults and will return an output filename, so to be used for piping

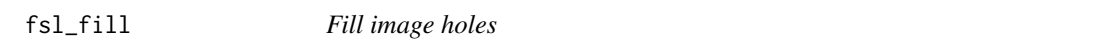

## Description

This function calls fslmaths -fillh to fill in image holes and either saves the image or returns an object of class nifti

## Usage

```
fsl_fill(..., outfile = tempfile(fileext = ".nii.gz"), retimg = FALSE)
```

```
fslfill(
  file,
 outfile = NULL,
 bin = TRUE,
  retimg = TRUE,reorient = FALSE,
  intern = FALSE,
  verbose = TRUE,
  ...
\mathcal{L}
```
#### Arguments

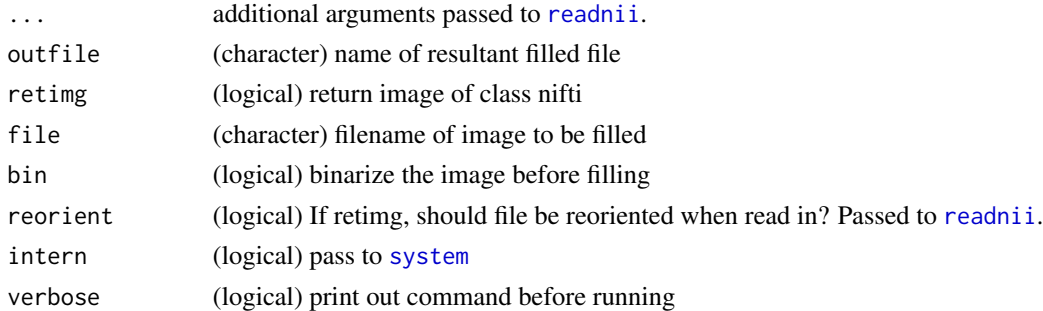

#### Value

character or logical depending on intern

#### fsl\_index 99

#### Note

Functions with underscores have different defaults and will return an output filename, so to be used for piping

### Examples

```
if (have.fsl()){
system.time({
dims = c(50, 50, 20)
x = array(rnorm(prod(dims)), dim = dims)img = nifti(x, dim= dims,datatype = convert.datatype()$FLOAT32, cal.min = min(x),
cal.max = max(x), pixdim = rep(1, 4))mask = img > .5eroded = fslerode(mask, kopts = "-kernel boxv 5", retimg=TRUE)
filled = fslfill(eroded, retimg= TRUE)
})
}
```
fsl\_index *Index Image using FSL*

#### Description

This function calls fslmaths -index. The R functions wraps fslmaths

#### Usage

```
fsl_index(..., outfile = tempfile(fileext = ".nii.gz"), retimg = FALSE)
fslindex(
  file,
 outfile = NULL,
  retimg = TRUE,reorient = FALSE,
  intern = FALSE,
  opts = "",...
)
```
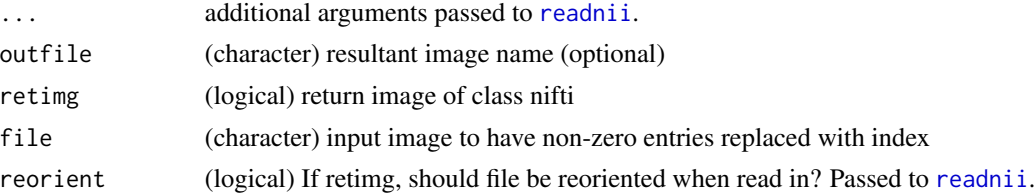

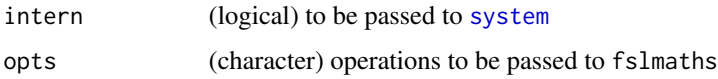

## Value

If retimg then object of class nifti. Otherwise, Result from system command, depends if intern is TRUE or FALSE.

## Note

Functions with underscores have different defaults and will return an output filename, so to be used for piping

# fsl\_log *Log Transform Image using FSL*

### Description

This function calls fslmaths -log. The R functions wraps fslmaths

#### Usage

```
fsl_log(..., outfile = template(fileext = ".ni.get"), retimg = FALSE)fsllog(
 file,
 outfile = NULL,
 retimg = TRUE,
 reorient = FALSE,
  intern = FALSE,
 opts = "",...
)
```
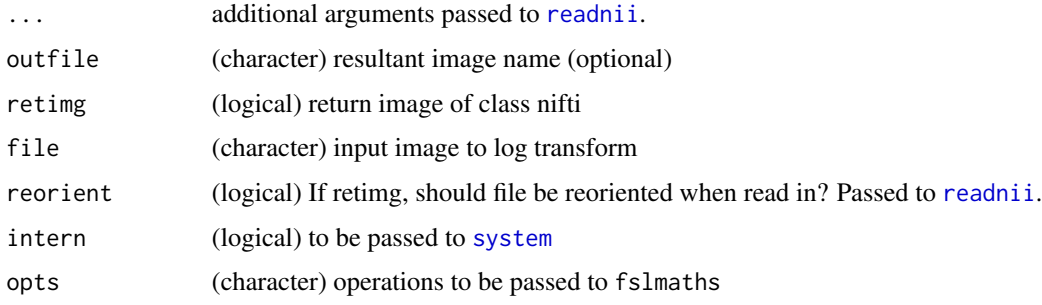

#### fsl\_mask 101

# Value

If retimg then object of class nifti. Otherwise, Result from system command, depends if intern is TRUE or FALSE.

#### Note

Functions with underscores have different defaults and will return an output filename, so to be used for piping

fsl\_mask *Mask image using FSL*

# Description

This function calls fslmaths -mas to mask an image from an image mask and either saves the image or returns an object of class nifti

### Usage

```
fsl_mask(..., outfile = tempfile(fileext = ".nii.gz"), retimg = FALSE)
```

```
fslmask(
  file,
 mask,
 outfile = NULL,
  retimg = TRUE,reorient = FALSE,
  intern = FALSE,
  opts = "",verbose = TRUE,
  ...
\mathcal{L}
```
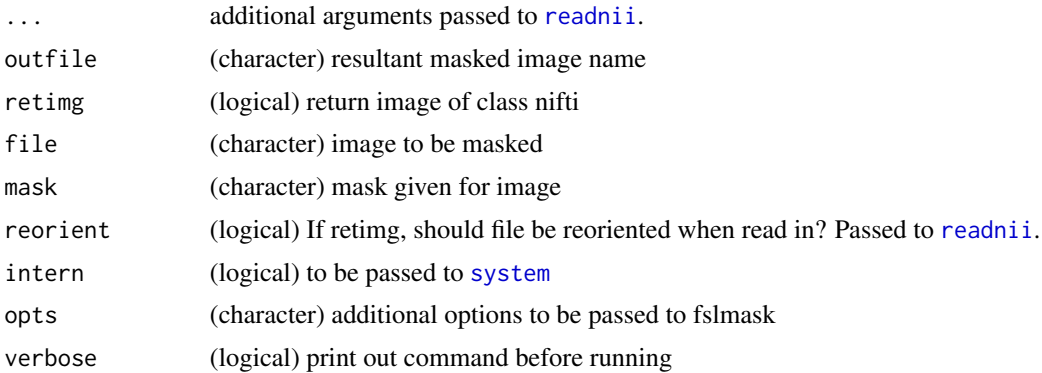

## Value

Result from system command, depends if intern is TRUE or FALSE.

## Note

Functions with underscores have different defaults and will return an output filename, so to be used for piping

## Examples

```
if (have.fsl()){
system.time({
x = array(rnorm(1e5), dim = c(100, 100, 10))img = nifti(x, dim= c(100, 100, 10),
datatype = convert.datatype()$FLOAT32, cal.min = min(x),
cal.max = max(x), pixdim = rep(1, 4)mask = img > .5masked = fslmask(img, mask = mask, retimg=TRUE)
})
}
```
fsl\_maths *FSL Maths*

#### Description

This function calls fslmaths

#### Usage

```
fsl_maths(..., outfile = tempfile(fileext = ".nii.gz"), retimg = FALSE)
fslmaths(
  file,
  outfile = NULL,
  retimg = TRUE,
  reorient = FALSE,
  intern = FALSE,
 opts = "",verbose = TRUE,
  ...
\mathcal{L}
```
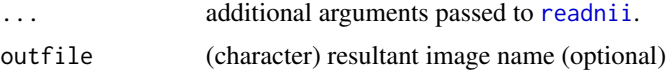

#### fsl\_merge 103

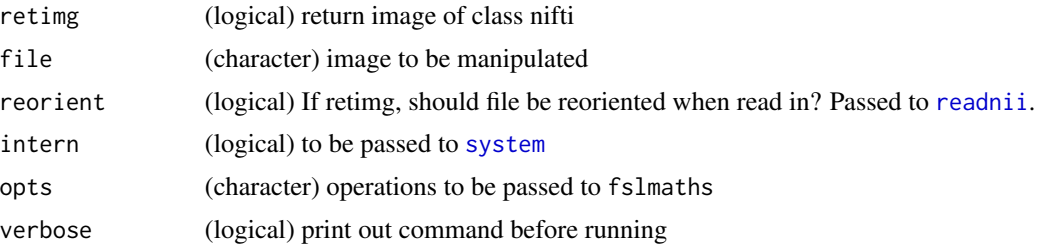

#### Value

If retimg then object of class nifti. Otherwise, Result from system command, depends if intern is TRUE or FALSE.

### Note

Functions with underscores have different defaults and will return an output filename, so to be used for piping

fsl\_merge *Merge images using FSL*

#### Description

This function calls fslmerge to merge files on some dimension and either saves the image or returns an object of class nifti

#### Usage

```
fsl_merge(..., outfile = tempfile(fileext = ".nii.gz"), retimg = FALSE)
```

```
fslmerge(
  infiles,
  direction = c("x", "y", "z", "t", "a"),outfile = NULL,
  retimg = TRUE,
  reorient = FALSE,
  intern = FALSE,
  verbose = TRUE,
  ...
\mathcal{L}
```
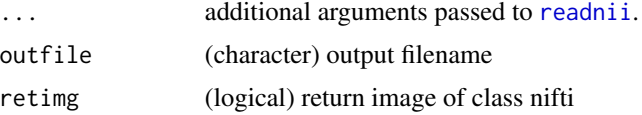

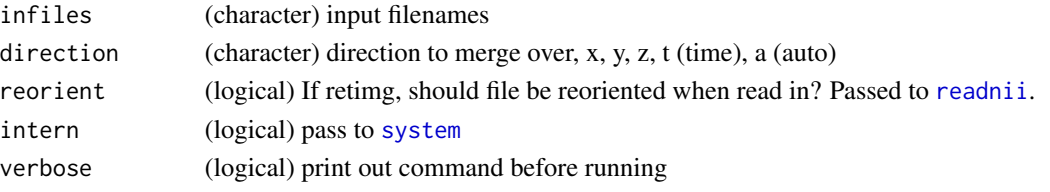

### Value

character or logical depending on intern

#### Note

Functions with underscores have different defaults and will return an output filename, so to be used for piping

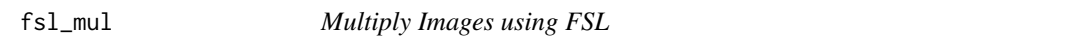

#### Description

This function calls fslmaths -mul. The R functions wraps fslmaths

### Usage

```
fsl_mul(..., outfile = tempfile(fileext = ".nii.gz"), retimg = FALSE)
fslmul(
 file,
 file2,
 outfile = NULL,
  retimg = TRUE,
  reorient = FALSE,
  intern = FALSE,
 opts = "",...
\mathcal{L}
```
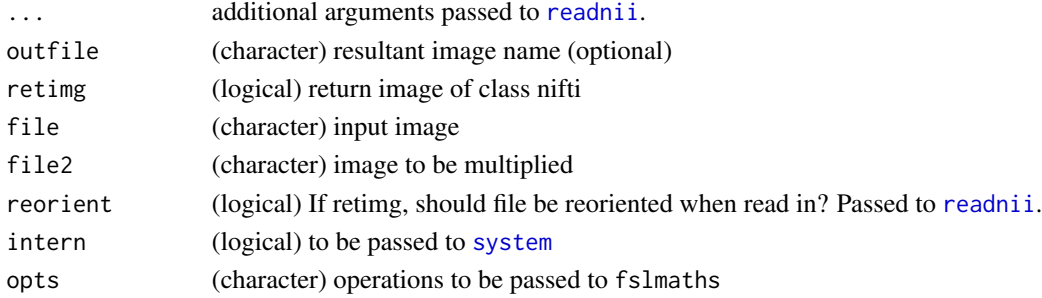

#### fsl\_nan 105

# Value

If retimg then object of class nifti. Otherwise, Result from system command, depends if intern is TRUE or FALSE.

#### Note

Functions with underscores have different defaults and will return an output filename, so to be used for piping

fsl\_nan *Replace NaNs in Image using FSL*

## Description

This function calls fslmaths -nan. The R functions wraps fslmaths

## Usage

```
fsl_name(\ldots, outfile = template(fileext = ".nii.gz"), retimg = FALSE)
```

```
fslnan(
  file,
  outfile = NULL,
  retimg = TRUE,
  reorient = FALSE,
  intern = FALSE,
  opts = "",...
\mathcal{L}
```
### Arguments

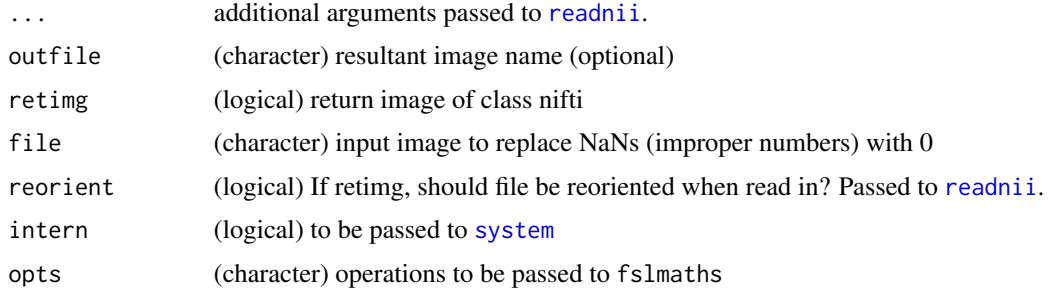

#### Value

If retimg then object of class nifti. Otherwise, Result from system command, depends if intern is TRUE or FALSE.

#### Note

Functions with underscores have different defaults and will return an output filename, so to be used for piping

fsl\_nanm *Mask NaNs in Image using FSL*

## Description

This function calls fslmaths -nanm. The R functions wraps fslmaths

#### Usage

```
fsl_name(..., outfile = template(fileext = ".nii.gz"), retimg = FALSE)
```

```
fslnanm(
 file,
 outfile = NULL,
 retimg = TRUE,
 reorient = FALSE,
 intern = FALSE,
 opts = "",...
)
```
#### Arguments

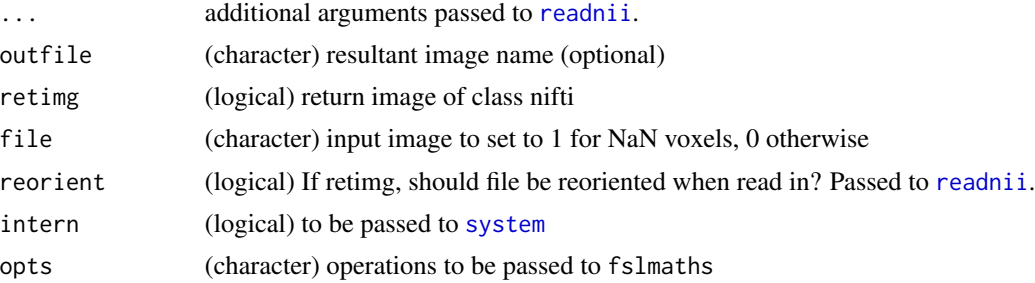

#### Value

If retimg then object of class nifti. Otherwise, Result from system command, depends if intern is TRUE or FALSE.

## Note

This function calls fslmaths -rand. The R functions wraps fslmaths

# Usage

```
fsl_rand(..., outfile = tempfile(fileext = ".nii.gz"), retimg = FALSE)
fslrand(
 file,
 outfile = NULL,
  retimg = TRUE,
  reorient = FALSE,
  intern = FALSE,
  opts = "",...
)
```
## Arguments

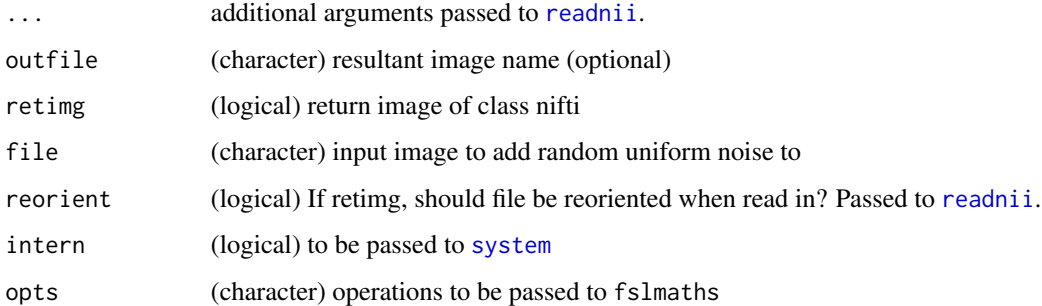

## Value

If retimg then object of class nifti. Otherwise, Result from system command, depends if intern is TRUE or FALSE.

## Note

This function calls fslmaths -randn. The R functions wraps fslmaths

### Usage

```
fsl_randn(..., outfile = tempfile(fileext = ".nii.gz"), retimg = FALSE)
fslrandn(
 file,
 outfile = NULL,
  retimg = TRUE,
  reorient = FALSE,
  intern = FALSE,
  opts = "",...
)
```
### Arguments

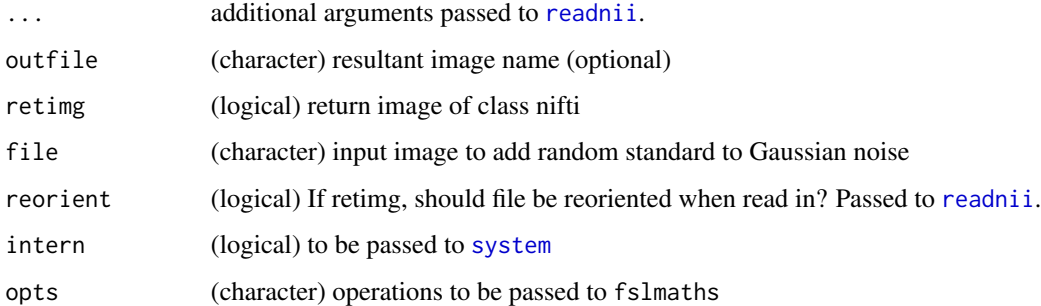

## Value

If retimg then object of class nifti. Otherwise, Result from system command, depends if intern is TRUE or FALSE.

## Note
This function calls fslmaths -recip. The R functions wraps fslmaths

# Usage

```
fsl_recip(..., outfile = tempfile(fileext = ".nii.gz"), retimg = FALSE)
fslrecip(
 file,
 outfile = NULL,
  retimg = TRUE,
  reorient = FALSE,
  intern = FALSE,
 opts = "",...
)
```
# Arguments

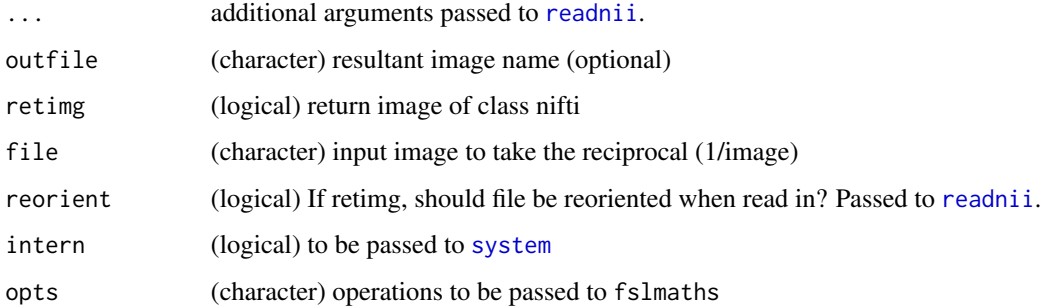

# Value

If retimg then object of class nifti. Otherwise, Result from system command, depends if intern is TRUE or FALSE.

# Note

Functions with underscores have different defaults and will return an output filename, so to be used for piping

This function calls fslmaths -rem. The R functions wraps fslmaths

#### Usage

```
fsl_rem(..., outfile = tempfile(fileext = ".nii.gz"), retimg = FALSE)
fslrem(
 file,
 file2,
 outfile = NULL,
 retimg = TRUE,reorient = FALSE,
  intern = FALSE,
 opts = "",...
\mathcal{L}
```
# Arguments

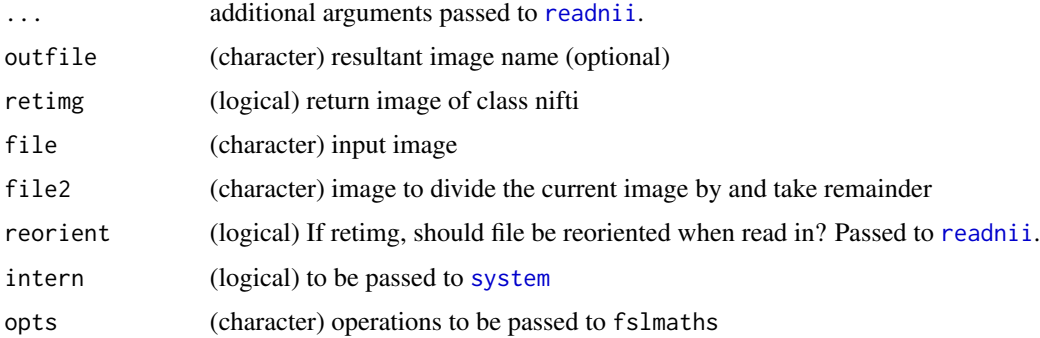

## Value

If retimg then object of class nifti. Otherwise, Result from system command, depends if intern is TRUE or FALSE.

#### Note

Functions with underscores have different defaults and will return an output filename, so to be used for piping

Resample an Image to Specific Voxel Size

#### Usage

```
fsl_resample(
  file,
 voxel_size,
  outfile = NULL,
  retimg = TRUE,
 reorient = FALSE,
 opts = NULL,
  verbose = TRUE
)
```
#### Arguments

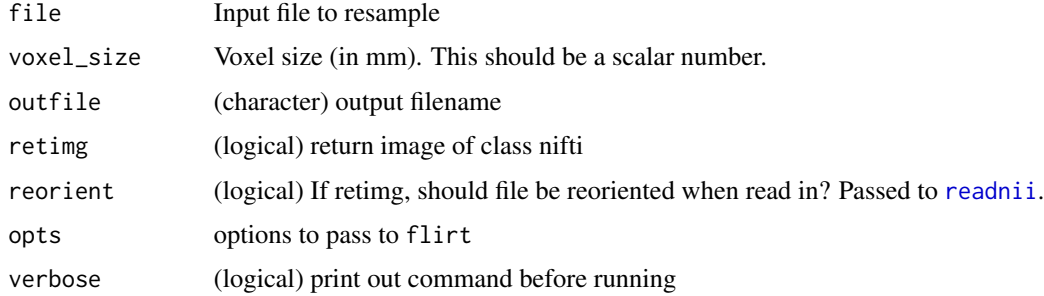

## Value

If retimg then object of class nifti. Otherwise, the output file.

# Examples

```
if (have_fsl()) {
file = mni_fname(mm = 1, brain = TRUE)
est2 = fsl_resample(file = file, voxel_size = 1, retimg = FALSE)
pixdim(est2)
est = fsl_resample(file = file, voxel_size = 1)
pixdim(est)
}
```
This function calls fslmaths -s to smooth an image and either saves the image or returns an object of class nifti

# Usage

```
fsl_smooth(..., outfile = tempfile(fileext = ".nii.gz"), retimg = FALSE)
```

```
fslsmooth(
  file,
  sigma = 10,
 mask = NULL,smooth_mask = TRUE,
 smoothed_mask = NULL,
 outfile = NULL,
 retimg = TRUE,
 reorient = FALSE,
  intern = FALSE,
 verbose = TRUE,
  ...
\mathcal{L}
```
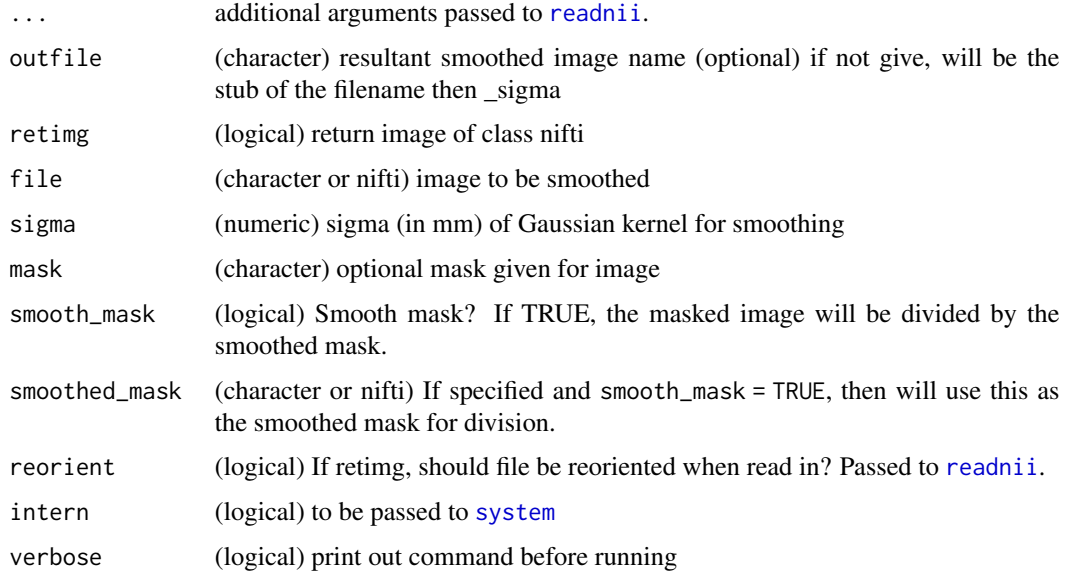

# fsl\_smoothest 113

# Value

Result from system command, depends if intern is TRUE or FALSE.

#### Note

Functions with underscores have different defaults and will return an output filename, so to be used for piping

# Examples

```
if (have.fsl()){
system.time({
dims = c(50, 50, 20)x = array(rnorm(prod(dims)), dim = dims)img = nifti(x, dim= dims,datatype = convert.datatype()$FLOAT32, cal.min = min(x),
cal.max = max(x), pixdim = rep(1, 4)s.img = fslsmooth(img, retimg=TRUE)
})
}
```
fsl\_smoothest *Smoothness Estimation using* smoothest

## Description

Smoothness Estimation using smoothest

#### Usage

```
fsl_smoothest(
  file,
  residual_image,
  z_image,
  dof = NULL,opts = "",verbose = TRUE,
  ...
\mathcal{L}
```
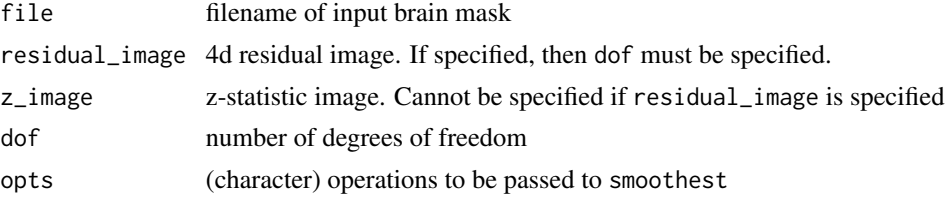

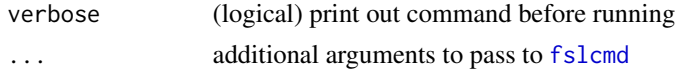

## Value

An output of smoothness estimate

# Examples

```
if (have_fsl()) {
file = min_fname(mm = 2, brain = TRUE, mask = TRUE)img = min\_img(mm = 2, brain = TRUE, mask = FALSE)mask = min\_img(mm = 2, brain = TRUE, mask = TRUE)img = zscore_img(img = img, mask = mask)
est = fsl_smoothest(file = file, z_image = img)
}
```
fsl\_sqr *Square Image using FSL*

# Description

This function calls fslmaths -sqr. The R functions wraps fslmaths

#### Usage

```
fsl_sqr(..., outfile = tempfile(fileext = ".nii.gz"), retimg = FALSE)
```

```
fslsqr(
  file,
  outfile = NULL,
  retimg = TRUE,
  reorient = FALSE,
  intern = FALSE,
  opts = "",...
\mathcal{L}
```
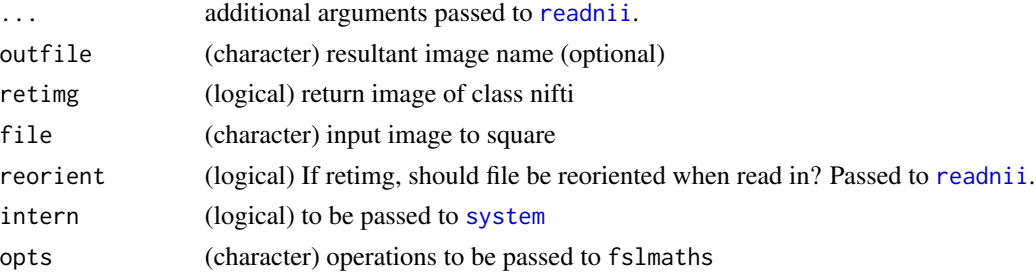

#### fsl\_sqrt 115

# Value

If retimg then object of class nifti. Otherwise, Result from system command, depends if intern is TRUE or FALSE.

### Note

Functions with underscores have different defaults and will return an output filename, so to be used for piping

fsl\_sqrt *Square Root Image using FSL*

# Description

This function calls fslmaths -sqrt. The R functions wraps fslmaths

# Usage

```
fsl_sqrt(..., outfile = tempfile(fileext = ".nii.gz"), retimg = FALSE)
```

```
fslsqrt(
  file,
  outfile = NULL,
  retimg = TRUE,
  reorient = FALSE,
  intern = FALSE,
  opts = "",...
\mathcal{L}
```
# Arguments

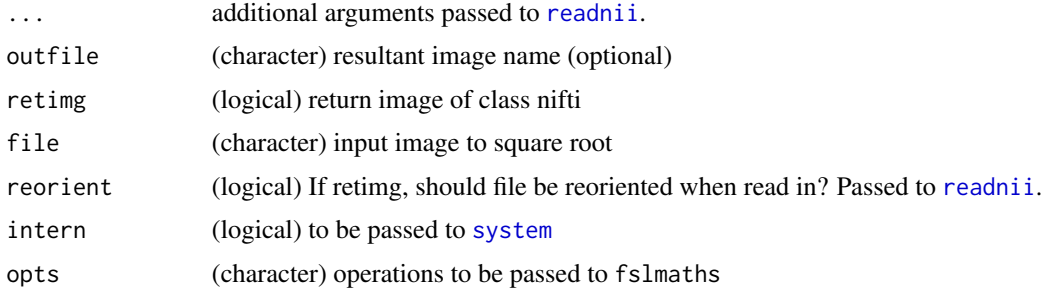

### Value

If retimg then object of class nifti. Otherwise, Result from system command, depends if intern is TRUE or FALSE.

# Note

Functions with underscores have different defaults and will return an output filename, so to be used for piping

fsl\_std\_dir *Get FSL's Standard Data Directory*

## Description

Finds the FSLDIR from system environment or getOption("fsl.path") and pastes on "data/standard"

#### Usage

fsl\_std\_dir()

fsl\_std\_file(file = NULL)

#### Arguments

file A file from the standard data file

# Value

Character path

fsl\_sub *Subtract Images using FSL*

## Description

This function calls fslmaths -sub. The R functions wraps fslmaths

```
fsl\_sub(..., outfile = tempfile(fileext = ".nii.gz"), retimg = FALSE)fslsub(
 file,
  file2,
 outfile = NULL,
 retimg = TRUE,reorient = FALSE,
  intern = FALSE,
 opts = "",...
\mathcal{L}
```
#### $fsl\_sub2$  117

## Arguments

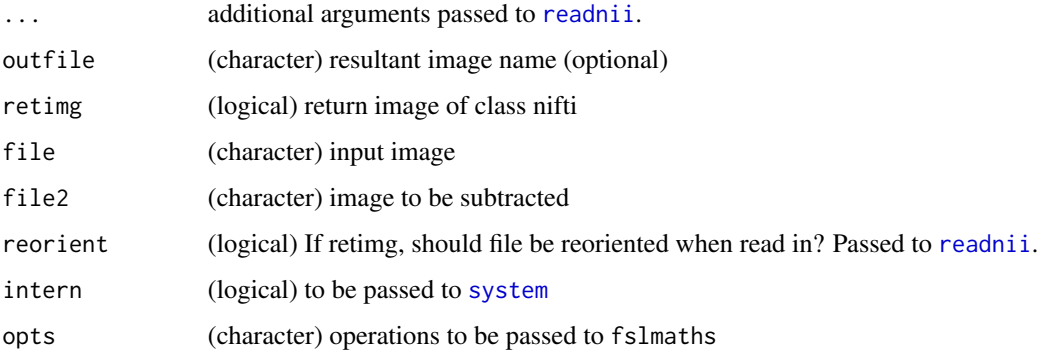

# Value

If retimg then object of class nifti. Otherwise, Result from system command, depends if intern is TRUE or FALSE.

## Note

Functions with underscores have different defaults and will return an output filename, so to be used for piping

fsl\_sub2 *Subsample image by factor of 2*

# Description

This function calls fslmaths -subsamp2 to subsample an image and either saves the image or returns an object of class nifti

```
fsl_sub2(..., outfile = tempfile(fileext = ".nii.gz"), retimg = FALSE)
fslsub2(
  file,
 outfile = NULL,
  retimg = TRUE,
  reorient = FALSE,
  intern = FALSE,
  verbose = TRUE,
  ...
\mathcal{L}
```
## Arguments

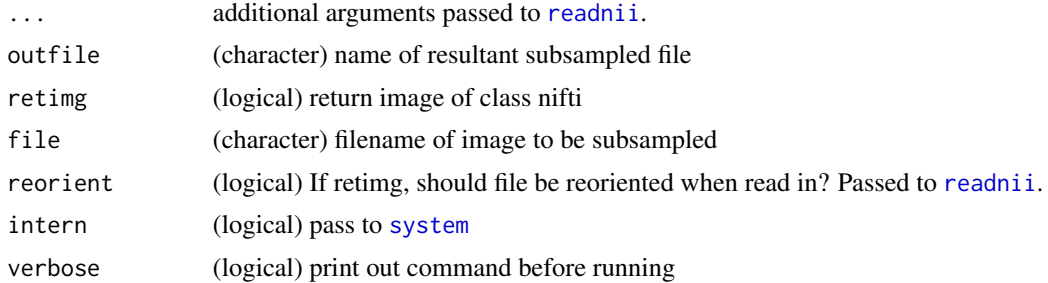

#### Value

character or logical depending on intern

# Note

Functions with underscores have different defaults and will return an output filename, so to be used for piping

## Examples

```
if (have.fsl()){
system.time({
x = array(rnorm(1e6), dim = c(100, 100, 100))img = nifti(x, dim= c(100, 100, 100),
datatype = convert.datatype()$FLOAT32, cal.min = min(x),
cal.max = max(x), pixdim = rep(1, 4)subsamp = fslsub2(img, retimg=TRUE)
print(voxdim(subsamp))
})
}
```
fsl\_swapdim *FSL Swap Dimensions*

## Description

This function calls fslswapdim

```
fsl_swapdim(..., outfile = tempfile(fileext = ".nii.gz"), retimg = FALSE)
fslswapdim(
 file,
 outfile = NULL,
 retimg = TRUE,
```
#### fsl\_tan 119

```
reorient = FALSE,
 intern = FALSE,
 a = "x",b = "y",c = "z",verbose = TRUE,
  ...
)
```
# Arguments

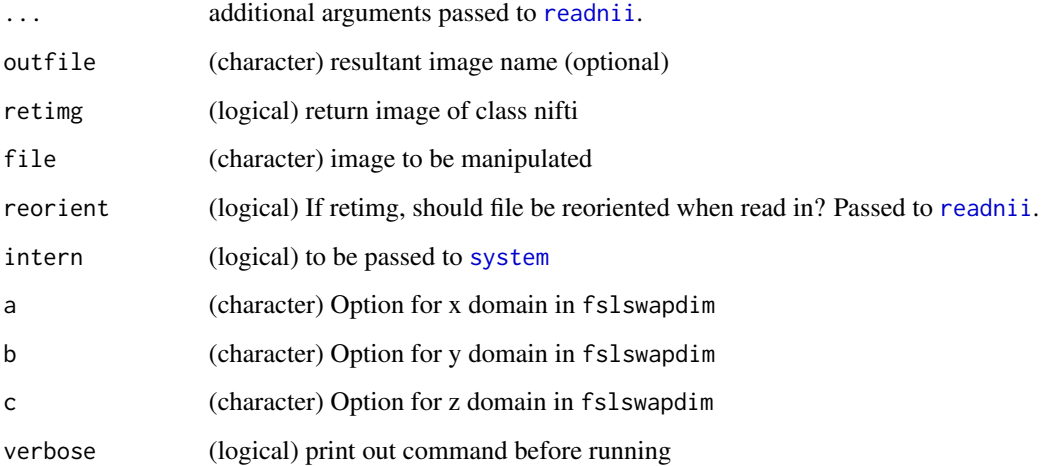

# Value

If retimg then object of class nifti. Otherwise, Result from system command, depends if intern is TRUE or FALSE.

## Note

Functions with underscores have different defaults and will return an output filename, so to be used for piping

fsl\_tan *Tangent Transform Image using FSL*

# Description

This function calls fslmaths -tan. The R functions wraps fslmaths

## Usage

```
fsl_tan(..., outfile = tempfile(fileext = ".nii.gz"), retimg = FALSE)
fsltan(
 file,
 outfile = NULL,
 retimg = TRUE,reorient = FALSE,
  intern = FALSE,
 opts = "",...
\mathcal{L}
```
# Arguments

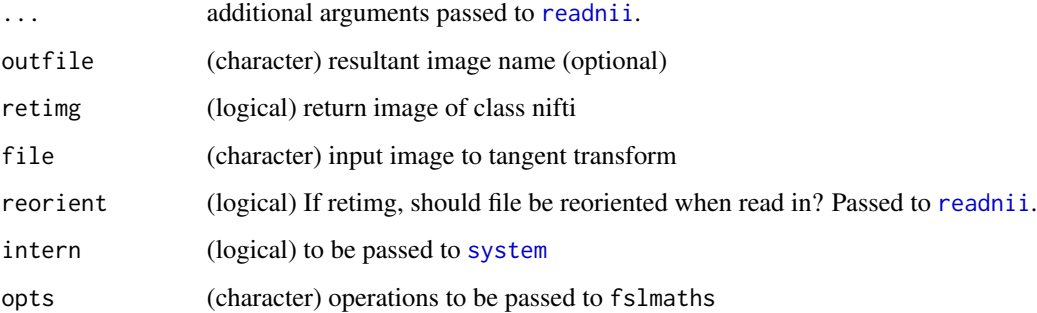

## Value

If retimg then object of class nifti. Otherwise, Result from system command, depends if intern is TRUE or FALSE.

### Note

Functions with underscores have different defaults and will return an output filename, so to be used for piping

fsl\_thresh *Threshold an image*

# Description

This function calls fslmaths -thr -uthr to threshold an image and either saves the image or returns an object of class nifti

#### fsl\_thresh 121

# Usage

```
fsl_thresh(..., outfile = tempfile(fileext = ".nii.gz"), retimg = FALSE)
```

```
fslthresh(
  file,
  outfile = NULL,
  thresh = 0,
  uthresh = NULL,
  retimg = TRUE,reorient = FALSE,
  intern = FALSE,
 opts = "",verbose = TRUE,
  ...
)
```
# Arguments

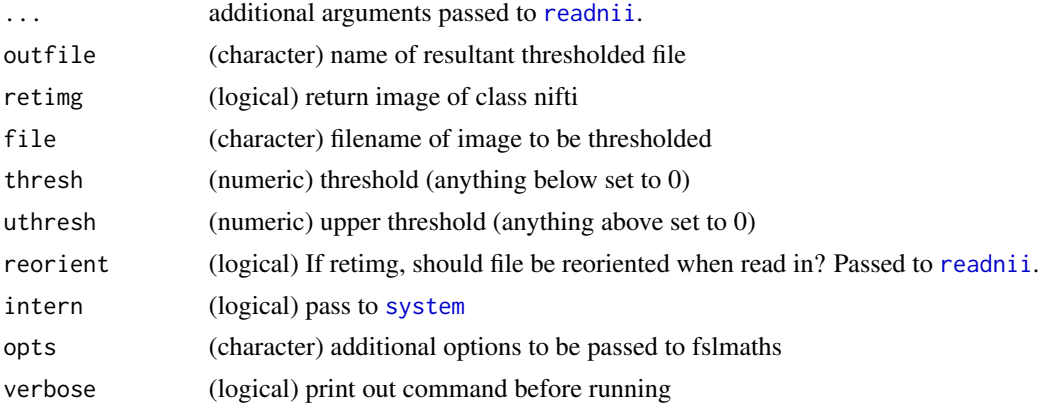

## Value

character or logical depending on intern

# Note

Functions with underscores have different defaults and will return an output filename, so to be used for piping

# Examples

```
if (have.fsl()){
system.time({
x = array(rnorm(1e6), dim = c(100, 100, 100))img = nifti(x, dim= c(100, 100, 100),
datatype = convert.datatype()$FLOAT32, cal.min = min(x),
cal.max = max(x), pixdim = rep(1, 4))
thresh = fslthresh(img, thresh=0, uthresh = 2, retimg=TRUE)
```

```
})
}
```
# fsl\_tsplot *FSL Timeseries Plot using 'fsl\_tsplot' (not 'tsplot')*

# Description

FSL Timeseries Plot using 'fsl\_tsplot' (not 'tsplot')

#### Usage

```
fsl_tsplot(
  infile,
  outfile = tempfile(fileext = ".png"),
 plot_title = NULL,
  legend = NULL,
  labels = NULL,
 ymin = NULL,
 ymax = NULL,
 xlabel = NULL,
 ylabel = NULL,height = NULL,
 width = NULL,
 precision = NULL,
 unit = NULL,scientific_notation = FALSE,
  start_position = NULL,
  end_position = NULL,
  ...
\mathcal{L}
```
fsl\_tsplot.help()

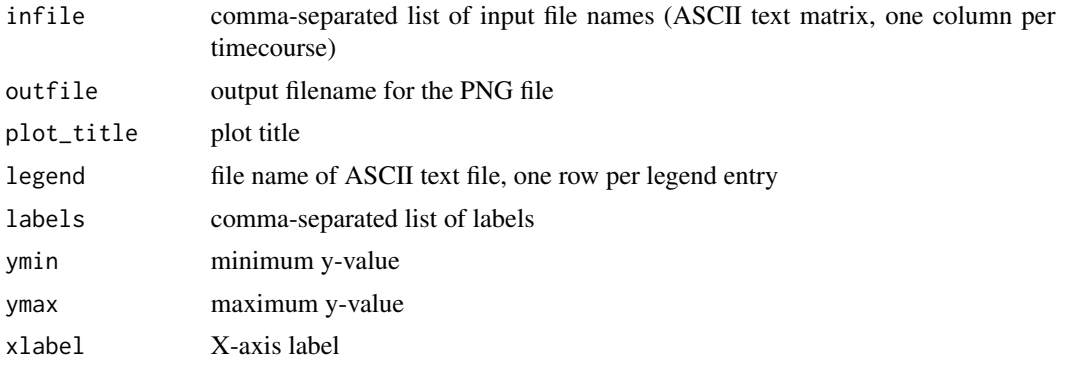

# fsl\_version 123

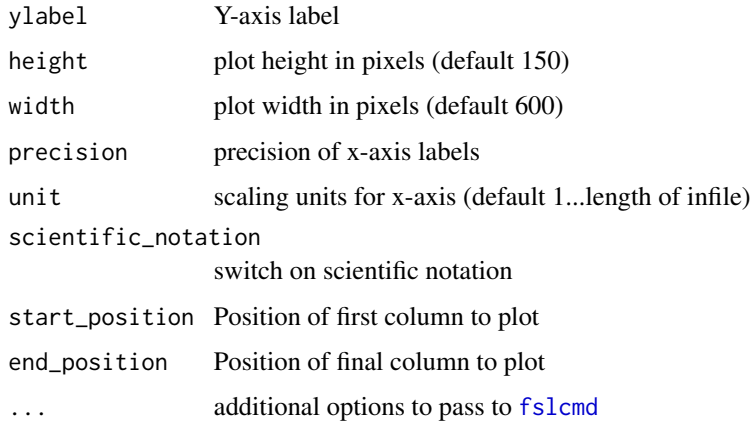

# Value

Name of PNG file

fsl\_version *Find FSL Version*

# Description

Finds the FSL version from FSLDIR/etc/fslversion

# Usage

fsl\_version(full = FALSE)

fslversion()

fsl\_version\_gt5()

# Arguments

full provide the full version, versus the numeric version

# Value

If the version file does not exist, it will throw a warning, but it will return an empty string. Otherwise it will be a string of the version.

# Note

This will use fsldir() to get the directory

# Examples

```
if (have_fsl()) {
fslversion()
fsl_version()
}
```
<span id="page-123-0"></span>

#### get.fsl *Create command declaring FSLDIR*

#### Description

Finds the FSLDIR from system environment or getOption("fsl.path") for location of FSL functions

## Usage

get.fsl(add\_bin = TRUE) get\_fsl(add\_bin = TRUE)

#### Arguments

add\_bin Should bin be added to the fsl path? All executables are assumed to be in FSLDIR/bin/. If not, and add\_bin = FALSE, they will be assumed to be in FSLDIR/.

# Value

NULL if FSL in path, or bash code for setting up FSL DIR

## Note

This will use Sys.getenv("FSLDIR") before getOption("fsl.path"). If the directory is not found for FSL in Sys.getenv("FSLDIR") and getOption("fsl.path"), it will try the default directory /usr/local/fsl.

Finds the FSLOUTPUTTYPE from system environment or getOption("fsl.outputtype") for output type (nii.gz, nii, ANALYZE,etc)

### Usage

get.fsloutput()

# Value

FSLOUTPUTTYPE, such as NIFTI\_GZ. If none found, uses NIFTI\_GZ as default

get.imgext *Determine extension of image based on FSLOUTPUTTYPE*

# Description

Runs get.fsloutput() to extract FSLOUTPUTTYPE and then gets corresponding extension (such as .nii.gz)

# Usage

get.imgext()

# Value

Extension for output type

This function obtains the s and q forms of an image transformation matrix

#### Usage

```
getForms(file, verbose = FALSE, ...)
```
#### Arguments

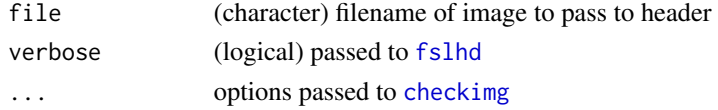

### Value

list with elements of sform and qform and their respective codes

### Examples

```
if (have.fsl()){
mnifile = mni_fname("2")
getForms(mnifile)
}
```
get\_quickshear\_mask *Face Removal Mask using "Quickshear Defacing for Neuroimages" (Schimke et al. 2011)*

# Description

Face Removal Mask using "Quickshear Defacing for Neuroimages" (Schimke et al. 2011)

```
get_quickshear_mask(brain_mask, buffer = 10, verbose = TRUE)
quickshear_deface_image(
 file,
 brain_mask = NULL,
 buffer = 10,
 verbose = TRUE,
  ...
\mathcal{E}
```
#### have.fsl and the same of the same of the same of the same of the same of the same of the same of the same of the same of the same of the same of the same of the same of the same of the same of the same of the same of the s

# Arguments

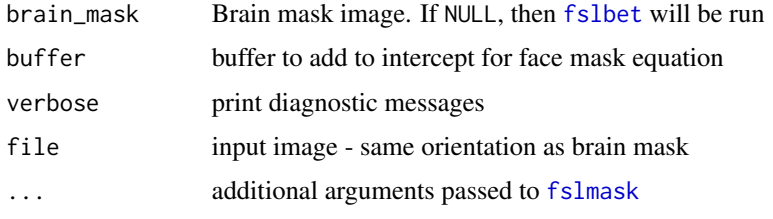

# Value

A binary image of the non-face areas

#### Note

adapted from <https://github.com/nipy/quickshear/blob/master/quickshear.py>

# Examples

```
if (have_fsl()) {
  file = "~/Downloads/sample_T1_input.nii.gz"
  if (file.exists(file)) {
      res = quickshear_deface_image(file)
      brain_mask = fslbet(file) > 0mask = get_quickshear_mask(brain_mask)
      image = fslmask(file, mask)
  }
}
```
have.fsl *Logical check if FSL is accessible*

# Description

Uses get.fsl to check if FSLDIR is accessible or the option fsl.path is set and returns logical

#### Usage

```
have.fsl(...)
```

```
have_fsl(...)
```
#### Arguments

... options to pass to [get.fsl](#page-123-0)

# Value

Logical TRUE is FSL is accessible, FALSE if not

# Examples

have.fsl()

intent\_code-methods *Extract Image intent\_code attribute*

# Description

intent\_code method for character types

# Usage

```
## S4 method for signature 'character'
intent_code(object)
```
# Arguments

object is a filename to pass to [fslval](#page-69-0)

intent\_name-methods *Extract Image intent\_name attribute*

## Description

intent\_name method for character types

#### Usage

```
## S4 method for signature 'character'
intent_name(object)
```
#### Arguments

object is a filename to pass to [fslval](#page-69-0)

intent\_p1-methods *Extract Image intent\_p1 attribute*

### Description

intent\_p1 method for character types

# Usage

## S4 method for signature 'character' intent\_p1(object)

## Arguments

object is a filename to pass to [fslval](#page-69-0)

intent\_p2-methods *Extract Image intent\_p2 attribute*

### Description

intent\_p2 method for character types

### Usage

## S4 method for signature 'character' intent\_p2(object)

#### Arguments

object is a filename to pass to [fslval](#page-69-0)

intent\_p3-methods *Extract Image intent\_p3 attribute*

# Description

intent\_p3 method for character types

## Usage

## S4 method for signature 'character' intent\_p3(object)

# Arguments

object is a filename to pass to [fslval](#page-69-0)

Convert a Transformation

# Usage

```
invert_xfm(inmat, omat = tempfile(fileext = ".mat"), verbose = TRUE)
concat_xfm(inmat, inmat2, omat = tempfile(fileext = ".mat"), verbose = TRUE)
fixscaleskew_xfm(
  inmat,
 inmat2,
 omat = tempfile(fileext = ".mat"),
 verbose = TRUE
\mathcal{L}
```
# Arguments

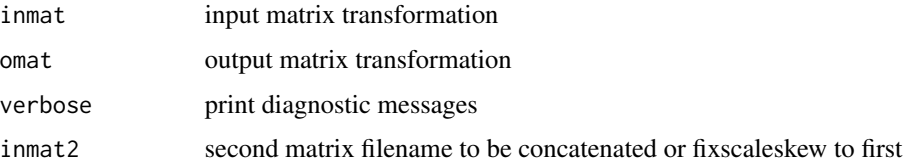

## Value

A filename of the output matrix file

# Examples

```
if (have_fsl()) {
img = min_fname()mat = fslreorient2std_mat(img)
inverted = invert_xfm(mat)
readLines(inverted)
catted = concat_xfm(mat, mat)
readLines(catted)
fixed = fixscaleskew_xfm(mat, mat)
readLines(fixed)
```
magic method for character types

# Usage

## S4 method for signature 'character' magic(object)

# Arguments

object is a filename to pass to [fslval](#page-69-0) mcflirt *FSL Motion Correction*

# Description

This function calls mcflirt

#### Usage

```
mcflirt(
  file,
  outfile = NULL,
  retimg = TRUE,reorient = FALSE,
  intern = FALSE,
  opts = "",verbose = TRUE,
  ...
)
```
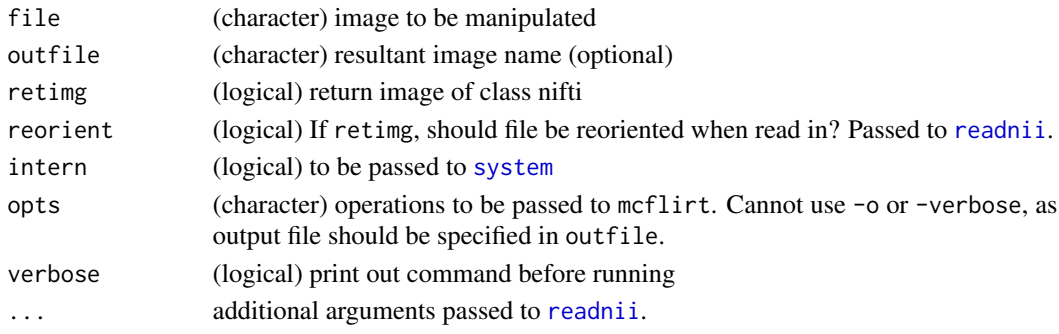

# Value

If retimg then object of class nifti. Otherwise, it will have additional attributes in the additional\_files field.

mcflirt.help *MCFLIRT help*

#### Description

This function calls mcflirt's help

# Usage

```
mcflirt.help()
```
## Value

Prints help output and returns output as character vector

# Examples

```
library(fslr)
if (have.fsl()){
mcflirt.help()
}
```
melodic *Run MELODIC ICA*

# Description

This function calls melodic

```
melodic(
  file,
  outdir = dirname(file),
  intern = FALSE,
  opts = "",verbose = TRUE,
  ...
\mathcal{E}
```
# melodic.help 133

# Arguments

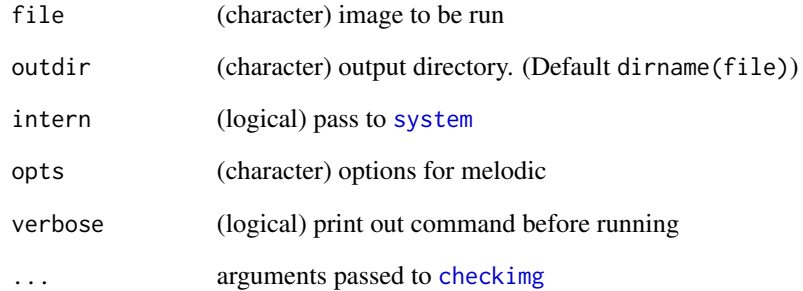

## Value

character or logical depending on intern

melodic.help *MELODIC help*

# Description

This function calls melodic's help

# Usage

melodic.help()

# Value

Prints help output and returns output as character vector

# Examples

```
if (have.fsl()){
melodic.help()
}
```
This function takes in an image, flips the image over the left/right plane, registers that flipped image to the original image, then applies the half transformation

## Usage

```
mid_sagittal_align(
  file,
  outfile = NULL,
  retimg = TRUE,
 opts = "",translation = TRUE,
  force\_rpi = TRUE,verbose = TRUE
)
```
# Arguments

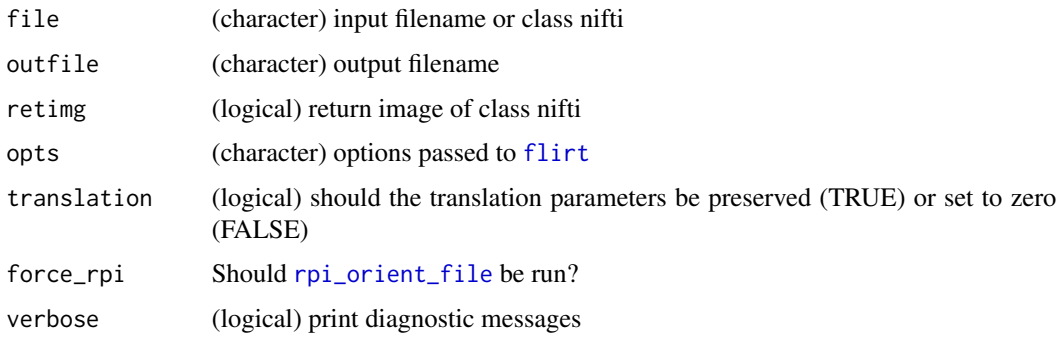

#### Value

Filename of output or nifti depending on retimg

<span id="page-133-0"></span>mni\_fname *Construct MNI Filename*

# Description

Finds the standard data directory for FSL and pastes together the string for an MNI template image

#### mni\_img 135

# Usage

```
min_fname(mm = c("1", "0.5", "2"), brain = FALSE, linear = FALSE, mask = FALSE)
mni_face_fname(mm = c("1", "0.5", "2"))
```
# Arguments

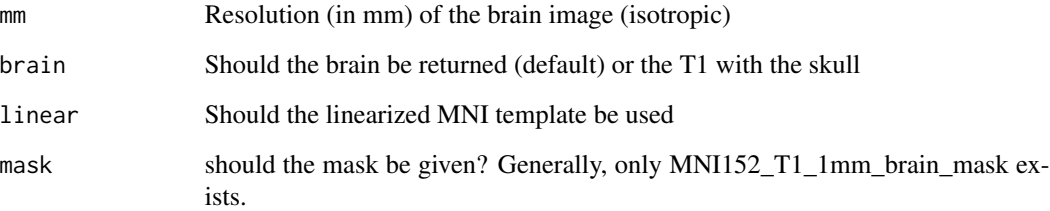

## Value

Character path of filename, warning if that file does not exist

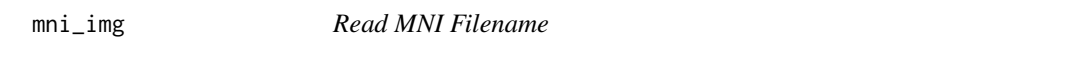

# Description

Simple wrapper for reading in the MNI image constructed from [mni\\_fname](#page-133-0)

# Usage

mni\_img(...)

# Arguments

... Arguments passed to [mni\\_fname](#page-133-0)

#### Value

Object of class [nifti](#page-0-0)

MRI Defacer

# Usage

```
mridefacer(file, ..., verbose = TRUE)
get_mridefacer_mask(
  file,
  brain_mask = NULL,
 bet_opts = "-f 0.5",
  search_radius = 90,
  opts = NULL,
  template_brain = NULL,
  template_brain_weight = NULL,
  template_biometric_mask = NULL,
  verbose = TRUE
)
```
# Arguments

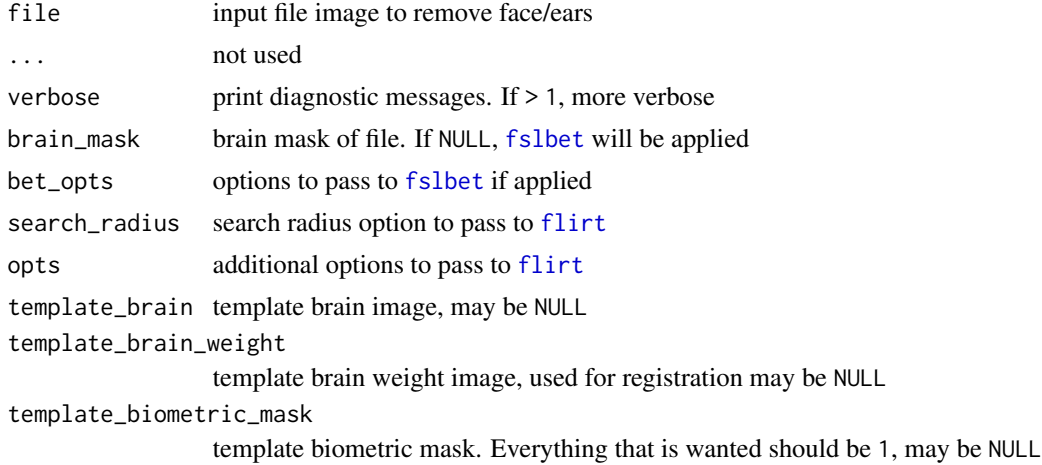

# Value

A character filename of the output image

## Note

Adapted from <https://github.com/mih/mridefacer>

# parse\_avscale 137

## Examples

```
if (have_fsl()) {
file = "~/Downloads/sample_T1_input.nii.gz"
if (file.exists(file)) {
   res = mridefacer(file)
}
}
```
parse\_avscale *Parse output from* avscale

# Description

This function parses the output from [fsl\\_avscale](#page-81-0) into something more manageable

#### Usage

```
parse_avscale(av_out)
```
# Arguments

av\_out output from [fsl\\_avscale](#page-81-0), character vector

# Value

List of output values

pixdim-methods *Extract Image pixdim attribute*

# Description

Gets pixdim from a character

# Usage

```
## S4 method for signature 'character'
pixdim(object)
```
# Arguments

object is a filename to pass to [fslval](#page-69-0)

This function wraps probtrackx from FSL

```
probtrackx(
  samples = "merged",
  mask,
  seed,
  outdir = "fdt_paths",
  verbose = TRUE,
 mode = NULL,targetmasks = NULL,
 mask2 = NULL,waypoints = NULL,
  network = FALSE,
 mesh = NULL,seedref = NULL,
  dir = FALSE,
  forcedir = FALSE,
  opd = FALSE,
 pd = FALSE,os2t = FALSE,
  avoid = NULL,stop = NULL,
  xfm = NULL,invxfm = NULL,nsamples = 5000,
  nsteps = 2000,
  distthresh = 0,
  \varepsiloncthr = 0.2,
  fibthresh = 0.01,
  sampvox = FALSE,steplength = 0.5,
  loopcheck = FALSE,
  usef = FALSE,randfib = c(0, 1, 2, 3),fibst = 1,
 modeuler = FALSE,
  rseed = NULL,
  s2tastext = FALSE,
  opts = "")
```
# probtrackx 139

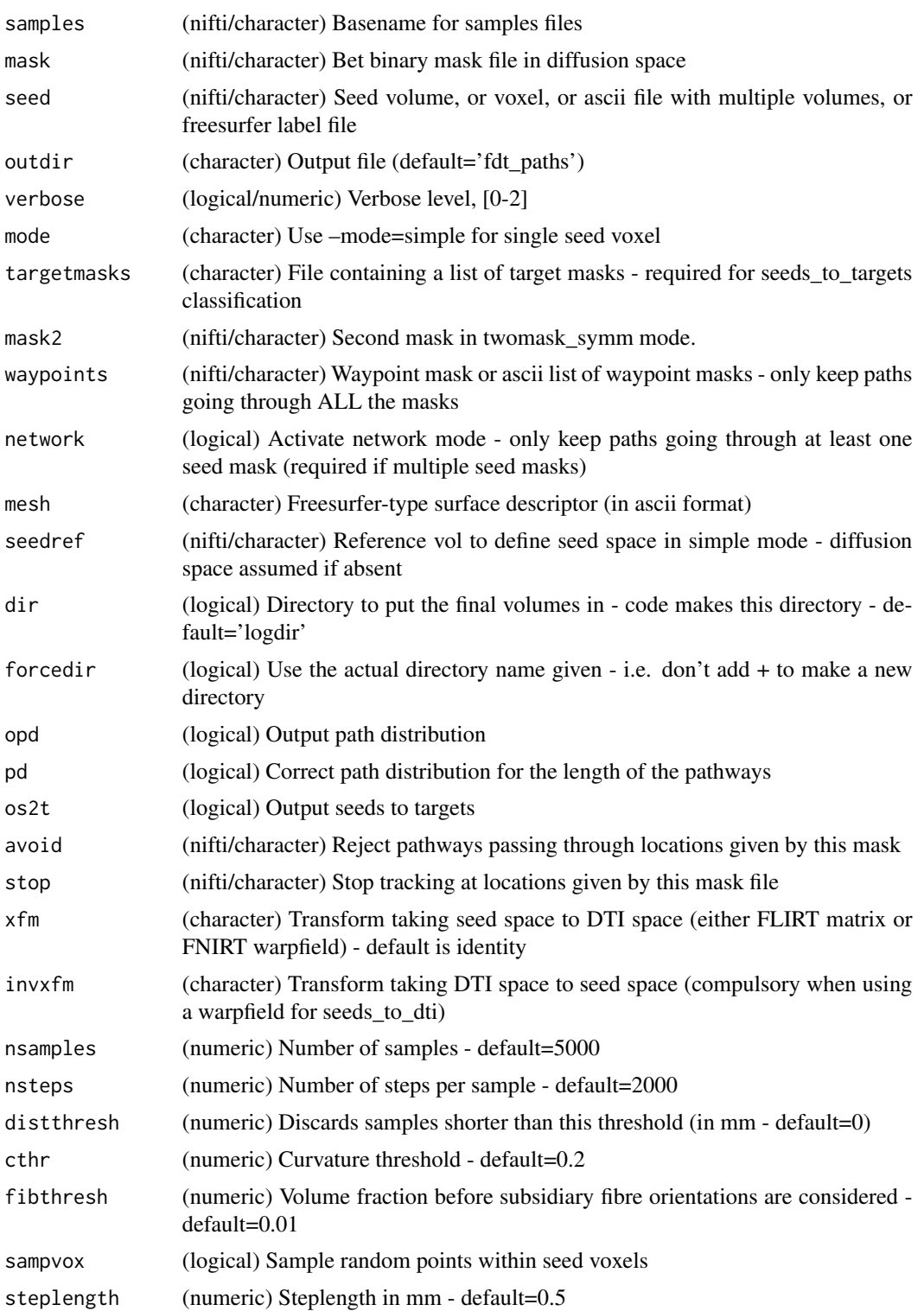

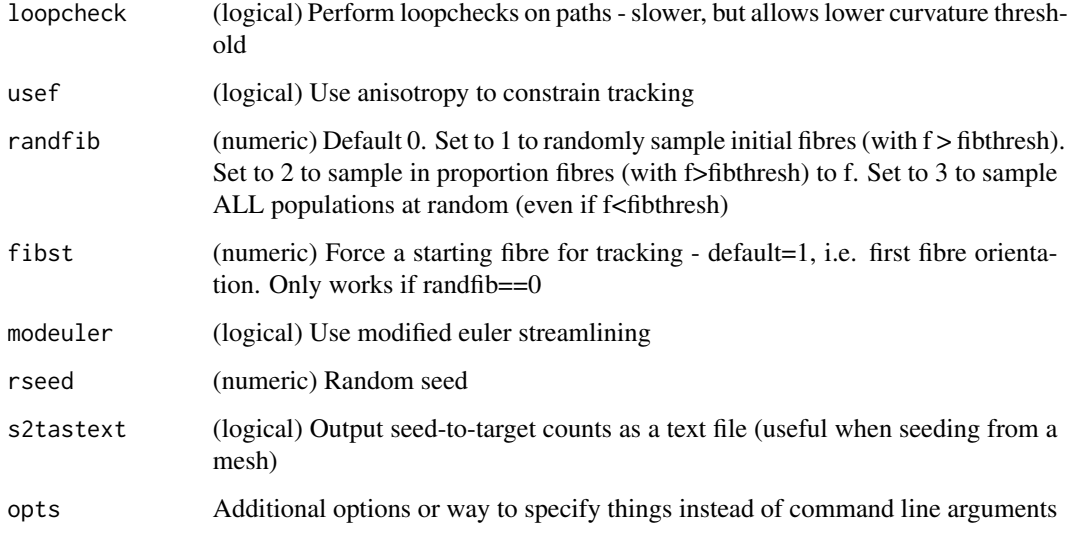

# Value

A filename of the output file

qform,character-method

*Extract NIfTI 3D Image Orientation*

# Description

Gets q/s-forms from a character

# Usage

```
## S4 method for signature 'character'
qform(object)
```
## S4 method for signature 'character' sform(object)

# Arguments

object is a nifti object

qform\_code-methods *Extract Image qform\_code attribute*

## Description

qform\_code method for character types

#### Usage

## S4 method for signature 'character' qform\_code(object)

## Arguments

object is a filename to pass to [fslval](#page-69-0)

readrpi *Read NIfTI file reoriented to RPI*

#### Description

This function calls the [readnii](#page-0-0) function after calling [rpi\\_orient\\_file](#page-142-0) to force RPI orientation.

#### Usage

readrpi(file, ..., verbose = TRUE)

# Arguments

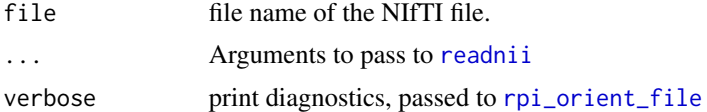

# Examples

```
if (have.fsl()){
print(fsl_version())
in_ci \leq function() {
nzchar(Sys.getenv("CI"))
 }
if (in_ci()) {
destfile = tempfile(fileext = ".nii.gz")
url = paste0("https://ndownloader.figshare.com/",
 "files/18068546")
old_url = paste0("https://github.com/muschellij2/",
 "Neurohacking/files/3454385/113-01-MPRAGE2.nii.gz")
```

```
dl = tryCatch(download.file(url,
destfile = destfile))
if (inherits(dl, "try-error") || dl != 0) {
dl = download.file(old_url, destfile = destfile)
}
res = readrpi(destfile)
}
}
```
read\_xfm *Read FSL Transformation*

## Description

Read FSL Transformation

#### Usage

read\_xfm(file)

# Arguments

file transformation file from [flirt](#page-17-0), usually ending in '.mat'

# Value

A numeric matrix of numeric class

reverse\_rpi\_orient *Reverse Reorientation an Image to RPI orientation*

## Description

This function uses fslswapdim to reorient an image

```
reverse_rpi_orient(
 file,
 convention = c("NEUROLOGICAL", "RADIOLOGICAL"),
 orientation,
 verbose = TRUE
\lambdareverse_rpi_orient_file(
 file,
```
#### rpi\_orient 143

```
convention = c("NEUROLOGICAL", "RADIOLOGICAL"),
 orientation,
  verbose = TRUE
\mathcal{L}
```
### Arguments

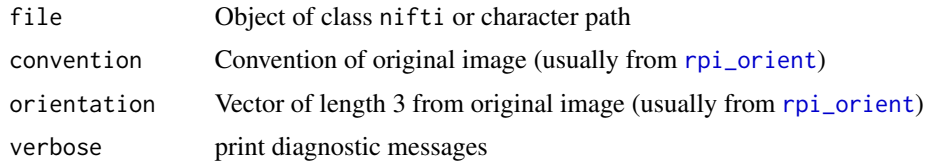

## Value

Object of class nifti

# <span id="page-142-1"></span>rpi\_orient *Reorient an Image to RPI orientation*

# <span id="page-142-0"></span>Description

This function uses fslswapdim to reorient an image

# Usage

```
rpi_orient(file, verbose = TRUE)
rpi_orient_file(file, verbose = TRUE)
is_rpi(file, verbose = FALSE)
is.rpi(file, verbose = FALSE)
```
# Arguments

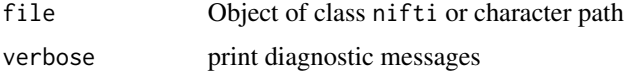

#### Value

List of 3 elements

- img: Reoriented image of class nifti
- convention: Convention (Neurological/Radiological) of original image
- orientation: Original image orientations

# Note

'orient\_rpi' and 'orient\_rpi\_file' uses 'RNifti' to ensure the reading orientation

#### Examples

```
lr_fname = system.file( "nifti", "mniLR.nii.gz", package = "oro.nifti")
img = readnii(lr_fname)
rl_fname = system.file( "nifti", "mniRL.nii.gz", package = "oro.nifti")
rl\_img = readnii(rl_fname)stopifnot(all(rl_img[nrow(rl_img):1,,] == img))
## Not run:
if (have_fsl()) {
reor = rpi_orient(rl_fname)
rev = reverse_rpi_orient(reor$img, convention = reor$convention,
orientation = reor$orientation)
stopifnot(all(rev == rl_img))
}
## End(Not run)
reor = orient_rpi(rl_fname)
stopifnot(all(img == reor$img))
rev = reverse_orient_rpi(reor$img, convention = reor$convention,
orientation = reor$orientation)
stopifnot(all(rev == rl_img))
```
run\_first\_all *Run FIRST All*

## Description

Wrapper for run\_first\_all from FSL for FIRST analysis segmentation of subcortical structures

```
run_first_all(
 img,
 oprefix = tempfile(),brain_extracted = FALSE,
 structures = NULL,
 affine = NULL,
 opts = "",verbose = TRUE
)
```
# <span id="page-144-0"></span>Arguments

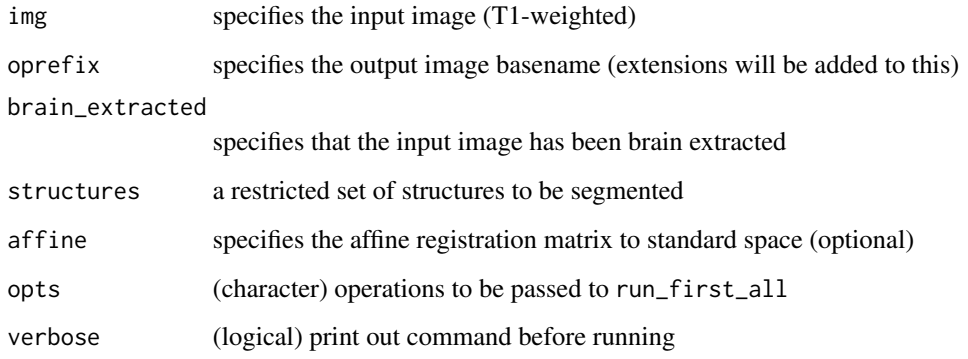

#### Value

List of results, including result of [system](#page-0-0) and some output files

run\_first\_all.help *Run FIRST All Help*

# Description

This function calls run\_first\_all's help

# Usage

run\_first\_all.help()

# Value

Prints help output and returns output as character vector

# Examples

```
library(fslr)
if (have.fsl()){
run_first_all.help()
}
```
<span id="page-145-0"></span>scl\_inter-methods *Extract Image scl\_inter attribute*

## Description

scl\_inter method for character types

# Usage

## S4 method for signature 'character' scl\_inter(object)

#### Arguments

object is a filename to pass to [fslval](#page-69-0)

scl\_slope-methods *Extract Image scl\_slope attribute*

# Description

scl\_slope method for character types

#### Usage

## S4 method for signature 'character' scl\_slope(object)

#### Arguments

object is a filename to pass to [fslval](#page-69-0)

sform\_code-methods *Extract Image sform\_code attribute*

# Description

sform\_code method for character types

#### Usage

## S4 method for signature 'character' sform\_code(object)

# Arguments

object is a filename to pass to [fslval](#page-69-0)

<span id="page-146-0"></span>sizeof\_hdr-methods *Extract Image sizeof\_hdr attribute*

# Description

'sizeof\_hdr' method for character types

#### Usage

## S4 method for signature 'character' sizeof\_hdr(object)

# Arguments

object is a filename to pass to [fslval](#page-69-0)

slice\_code-methods *Extract Image slice\_code attribute*

# Description

slice\_code method for character types

#### Usage

```
## S4 method for signature 'character'
slice_code(object)
```
# Arguments

object is a filename to pass to [fslval](#page-69-0)

<span id="page-147-0"></span>slice\_duration-methods

*Extract Image slice\_duration attribute*

# Description

slice\_duration method for character types

#### Usage

```
## S4 method for signature 'character'
slice_duration(object)
```
# Arguments

object is a filename to pass to [fslval](#page-69-0)

slice\_end-methods *Extract Image slice\_end attribute*

#### Description

slice\_end method for character types

#### Usage

```
## S4 method for signature 'character'
slice_end(object)
```
# Arguments

object is a filename to pass to [fslval](#page-69-0)

# <span id="page-148-0"></span>Description

slice\_start method for character types

# Usage

## S4 method for signature 'character' slice\_start(object)

# Arguments

object is a filename to pass to [fslval](#page-69-0)

susan *FSL SUSAN noise reduction*

#### Description

Implements Smallest Univalue Segment Assimilating Nucleus (SUSAN) noise reduction technique from FSL

#### Usage

```
susan(
  file,
  outfile = NULL,
  retimg = TRUE,
  reorient = FALSE,
  intern = FALSE,
  bthresh = 0.1,
  sigma = 3,
  dimg = c(3, 2),
  use_median = FALSE,
  n_{\text{L}}usans = c(\emptyset, 1, 2),
  extra.scans = list(),
  opts = "",verbose = TRUE,
  ...
)
```
# <span id="page-149-0"></span>Arguments

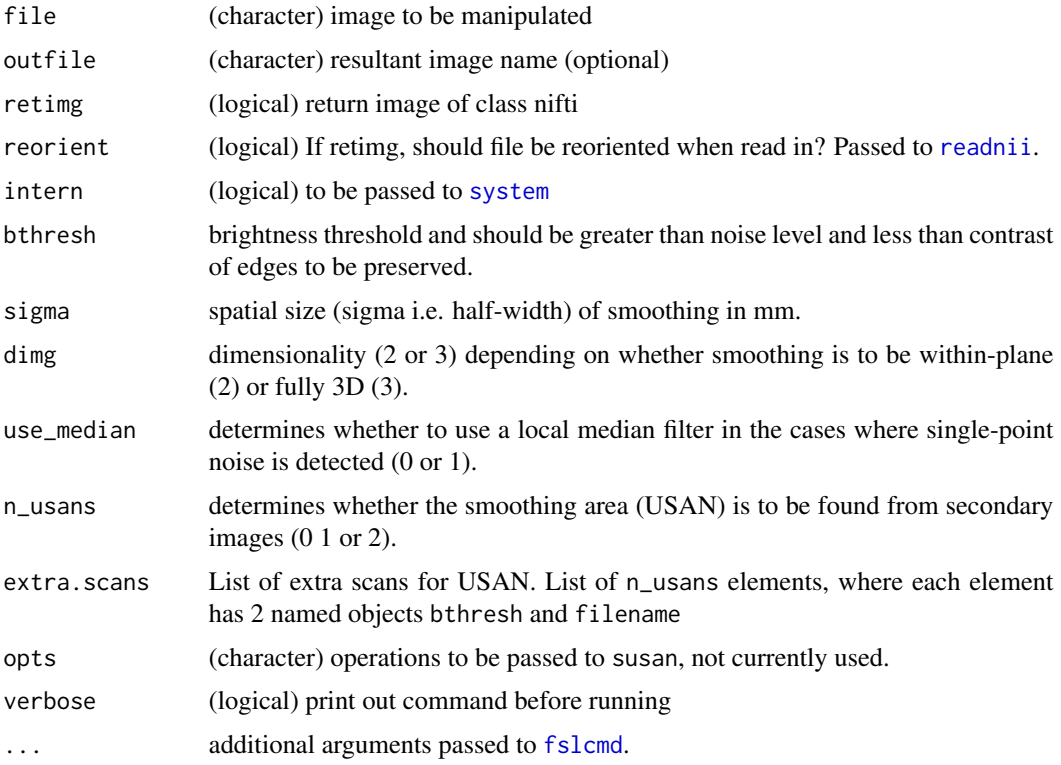

#### Value

If retimg then object of class nifti. Otherwise, Result from system command, depends if intern is TRUE or FALSE.

# References

S.M. Smith and J.M. Brady. SUSAN -a new approach to low level image processing. International Journal of Computer Vision, 23(1):45-78, May 1997.

susan.help *FSL SUSAN Help*

# Description

This function calls susan's help

# Usage

susan.help()

#### <span id="page-150-0"></span>toffset-methods 151

# Value

Prints help output and returns output as character vector

# Examples

```
library(fslr)
if (have.fsl()){
susan.help()
}
```
toffset-methods *Extract Image toffset attribute*

# Description

Gets toffset from a character

# Usage

```
## S4 method for signature 'character'
toffset(object)
```
# Arguments

object is a filename to pass to [fslval](#page-69-0)

topup *topup - calling FSL topup*

# Description

A tool for estimating and correcting susceptibility induced distortions

# Usage

```
topup(
  infile,
  datain,
  out = NULL,fout = NULL,
  iout = NULL,
  logout = NULL,
  warpres = 10,
  subsamp = 1,
  fwhm = 8,
  config = NULL,
```

```
miter = 5,
  lambda = NULL,
  ssqlambda = 1,
  regmod = c("bending_energy", "membrane_energy"),
  estmov = 1,minmet = c(\emptyset, 1),
  splineorder = c(3, 2),
  numprec = c("double", "float"),
  interp = c("spline", "linear"),
  scale = c(\emptyset, 1),
  regrid = c(\emptyset, 1),
  verbose = TRUE
\mathcal{L}
```
fsl\_topup(...)

# Arguments

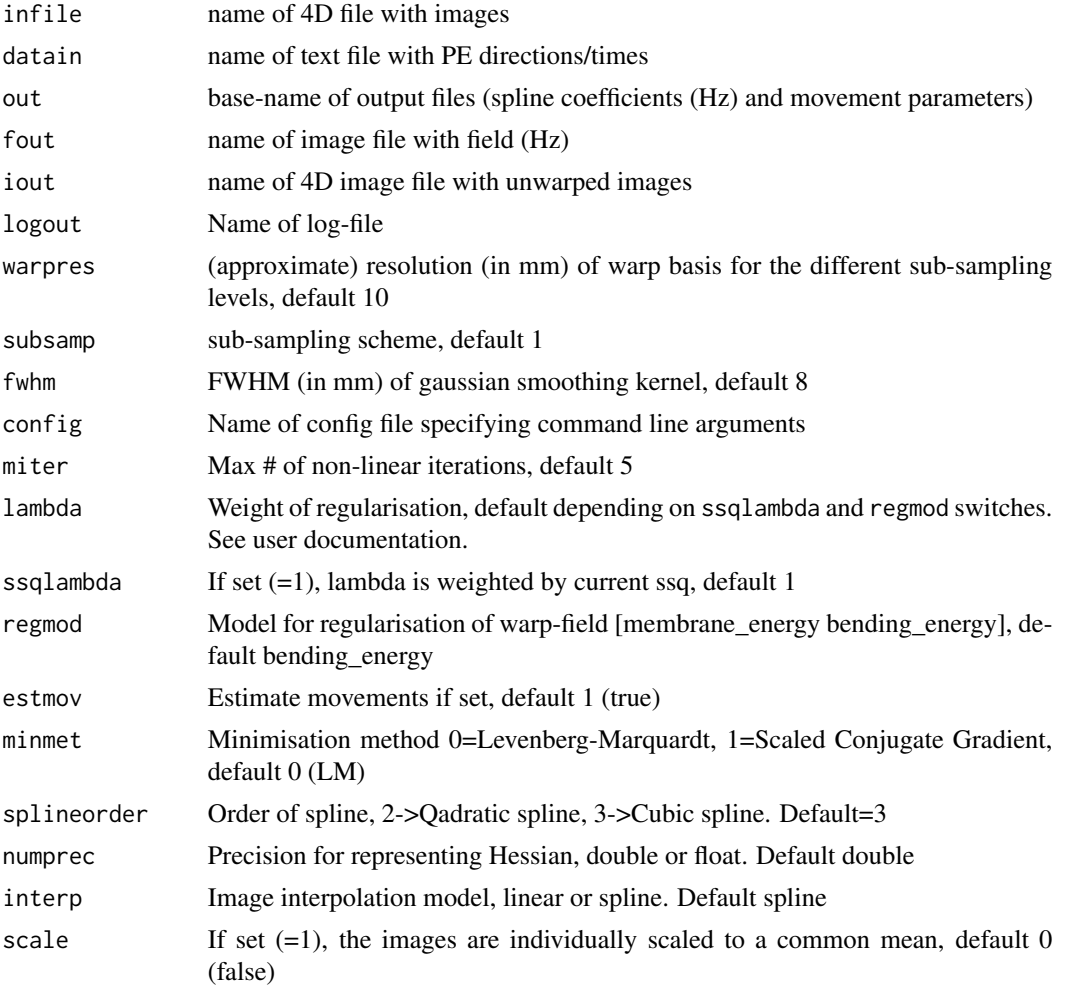

<span id="page-152-0"></span>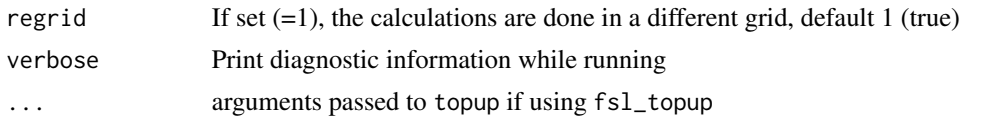

vox\_offset-methods *Extract Image vox\_offset attribute*

# Description

vox\_offset method for character types

# Usage

## S4 method for signature 'character' vox\_offset(object)

#### Arguments

object is a filename to pass to [fslval](#page-69-0)

xfibres *Bayesian Estimation of Diffusion Parameters Obtained using Sampling Techniques with Crossing Fibers*

#### Description

Calls xfibres from FSL to fit, also known as bedpostx

# Usage

```
xfibres(
  infile,
 bvecs,
 bvals,
 mask = NULL,nfibres = 1,
 bet.opts = "verbose = TRUE,
  njumps = NULL,
  burnin = NULL,
  burnin_noard = NULL,
  sampleevery = NULL,
  updateproposalevery = NULL,
  seed = NULL,
  noard = FALSE,
```
154 x fibres and the state of the state of the state of the state of the state of the state of the state of the state of the state of the state of the state of the state of the state of the state of the state of the state

```
allard = FALSE,
 nospat = FALSE,
 nonlinear = FALSE,
 cnonlinear = FALSE,
 rician = FALSE,
 f0 = FALSE,ardf0 = FALSE,opts = ""\mathcal{L}
```
# Arguments

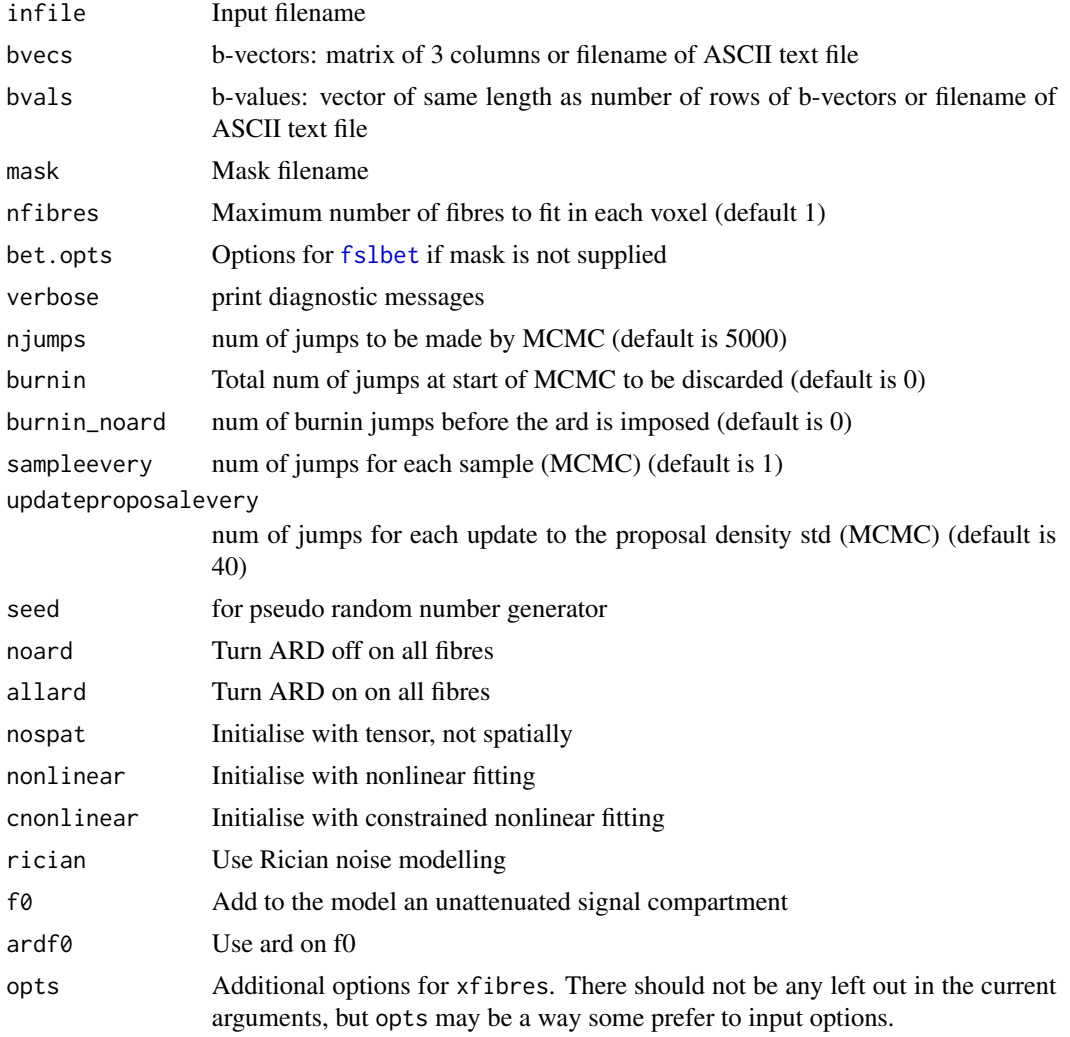

# Value

Output from [system](#page-0-0)

<span id="page-153-0"></span>

# Index

apply\_topup *(*applytopup*)*, [6](#page-5-0) applytopup, [6](#page-5-0) aux.file,character-method *(*aux.file-methods*)*, [7](#page-6-0) aux.file-methods, [7](#page-6-0) avscale *(*fsl\_avscale*)*, [82](#page-81-0) bedpostx *(*xfibres*)*, [153](#page-152-0) bitpix,character-method *(*bitpix-methods*)*, [7](#page-6-0) bitpix-methods, [7](#page-6-0) cal.max,character-method *(*cal.max-methods*)*, [7](#page-6-0) cal.max-methods, [7](#page-6-0) cal.min,character-method *(*cal.min-methods*)*, [8](#page-7-0) cal.min-methods, [8](#page-7-0) check\_file, [9](#page-8-0) checkimg, *[9](#page-8-0)*, *[41](#page-40-0)*, *[53](#page-52-0)*, *[65](#page-64-0)*, *[70,](#page-69-1) [71](#page-70-0)*, *[78](#page-77-0)*, *[126](#page-125-0)*, *[133](#page-132-0)* checkout, [8,](#page-7-0) *[9](#page-8-0)* concat\_xfm *(*invert\_xfm*)*, [130](#page-129-0) data\_type,character-method *(*data\_type-methods*)*, [10](#page-9-0) data\_type-methods, [10](#page-9-0) datatype,character-method *(*datatype-methods*)*, [9](#page-8-0) datatype-methods, [9](#page-8-0) deface\_image *(*face\_removal\_mask*)*, [15](#page-14-0) descrip,character-method *(*descrip-methods*)*, [10](#page-9-0) descrip-methods, [10](#page-9-0) dim\_,character-method *(*dim\_-methods*)*, [10](#page-9-0) dim\_-methods, [10](#page-9-0) download.file, *[11](#page-10-0)* download\_fsl, [11](#page-10-0) dtifit, [11](#page-10-0)

eddy, [12,](#page-11-0) *[13](#page-12-0)*

eddy\_correct, [14](#page-13-0) enforce\_form, [14](#page-13-0) epi\_reg *(*fslepi\_reg*)*, [36](#page-35-0) face\_removal\_mask, [15](#page-14-0) fast, [16](#page-15-0) fast.help, [17](#page-16-0) fast\_all *(*fast*)*, [16](#page-15-0) fast\_nobias *(*fast*)*, [16](#page-15-0) fast\_nobias\_all *(*fast*)*, [16](#page-15-0) fixscaleskew\_xfm *(*invert\_xfm*)*, [130](#page-129-0) flirt, [18,](#page-17-0) *[19](#page-18-0)*, *[134](#page-133-0)*, *[136](#page-135-0)*, *[142](#page-141-0)* flirt.help, [19](#page-18-0) flirt\_apply, [19](#page-18-0) flirt\_apply.help *(*flirt.help*)*, [19](#page-18-0) fnirt, [20,](#page-19-0) *[23](#page-22-0)*, *[79](#page-78-0)* fnirt.help, [21](#page-20-0) fnirt\_with\_affine, [21](#page-20-0) fnirt\_with\_affine\_apply, [22](#page-21-0) fsl\_abs, [74](#page-73-0) fsl\_acos, [75](#page-74-0) fsl\_add, [76](#page-75-0) fsl\_anat, [77](#page-76-0) fsl\_anat.help, [78](#page-77-0) fsl\_and *(*fsland*)*, [25](#page-24-0) fsl\_applytopup *(*applytopup*)*, [6](#page-5-0) fsl\_applywarp, [79](#page-78-0) fsl\_applywarp.help, [80](#page-79-0) fsl\_asin, [80](#page-79-0) fsl\_atan, [81](#page-80-0) fsl\_atlas\_dir, [82](#page-81-0) fsl\_avscale, [82,](#page-81-0) *[137](#page-136-0)* fsl\_bet, [83](#page-82-1) fsl\_biascorrect, [84](#page-83-0) fsl\_bin, [85](#page-84-0) fsl\_bin\_tab, [87,](#page-86-0) *[92](#page-91-0)* fsl\_binv, [86](#page-85-0) fsl\_cluster, [87](#page-86-0) fsl\_cos, [89](#page-88-0)

fsl\_data\_dir, [90](#page-89-0)

fsl\_deface, [91](#page-90-0) fsl\_dice, [92](#page-91-0) fsl\_dilate, [92](#page-91-0) fsl\_dir *(*fsldir*)*, [34](#page-33-0) fsl\_div, [94](#page-93-0) fsl\_edge, [95](#page-94-0) fsl\_epi\_reg *(*fslepi\_reg*)*, [36](#page-35-0) fsl\_erode, [96](#page-95-0) fsl\_exp, [97](#page-96-0) fsl\_fast *(*fast*)*, [16](#page-15-0) fsl\_fast\_nobias *(*fast*)*, [16](#page-15-0) fsl\_fill, [98](#page-97-0) fsl\_index, [99](#page-98-0) fsl\_log, [100](#page-99-0) fsl\_mask, [101](#page-100-0) fsl\_maths, [102](#page-101-0) fsl\_merge, [103](#page-102-0) fsl\_mul, [104](#page-103-0) fsl\_nan, [105](#page-104-0) fsl\_nanm, [106](#page-105-0) fsl\_or *(*fslor*)*, [49](#page-48-0) fsl\_rand, [107](#page-106-0) fsl\_randn, [108](#page-107-0) fsl\_recip, [109](#page-108-0) fsl\_rem, [110](#page-109-0) fsl\_resample, [111](#page-110-0) fsl\_robustfov *(*fslrobustfov*)*, [56](#page-55-0) fsl\_roi *(*fslroi*)*, [57](#page-56-0) fsl\_slicetimer *(*fslslicetimer*)*, [60](#page-59-0) fsl\_smooth, [112](#page-111-0) fsl\_smooth\_in\_mask *(*fslsmooth\_in\_mask*)*, [62](#page-61-0) fsl\_smoothest, [113](#page-112-0) fsl\_split *(*fslsplit*)*, [63](#page-62-0) fsl\_sqr, [114](#page-113-0) fsl\_sqrt, [115](#page-114-0) fsl\_std\_dir, [116](#page-115-0) fsl\_std\_file *(*fsl\_std\_dir*)*, [116](#page-115-0)  $fsl$ \_sub,  $116$ fsl\_sub2, [117](#page-116-0) fsl\_swapdim, [118](#page-117-0) fsl\_tan, [119](#page-118-0) fsl\_thresh, *[73](#page-72-0)*, [120](#page-119-0) fsl\_topup *(*topup*)*, [151](#page-150-0) fsl\_tsplot, [122](#page-121-0) fsl\_version, [123](#page-122-0) fsl\_version\_gt5 *(*fsl\_version*)*, [123](#page-122-0) fsl\_xor *(*fslxor*)*, [73](#page-72-0)

fslabs *(*fsl\_abs*)*, [74](#page-73-0) fslabs.help, [24](#page-23-0) fslacos *(*fsl\_acos*)*, [75](#page-74-0) fslacos.help, [24](#page-23-0) fsladd *(*fsl\_add*)*, [76](#page-75-0) fsladd.help, [25](#page-24-0) fsland, [25](#page-24-0) fslasin *(*fsl\_asin*)*, [80](#page-79-0) fslasin.help, [26](#page-25-0) fslatan *(*fsl\_atan*)*, [81](#page-80-0) fslatan.help, [26](#page-25-0) fslbet, *[12](#page-11-0)*, *[127](#page-126-0)*, *[136](#page-135-0)*, *[154](#page-153-0)* fslbet *(*fsl\_bet*)*, [83](#page-82-1) fslbet.help, [27](#page-26-0) fslbin, *[25](#page-24-0)*, *[49](#page-48-0)*, *[73](#page-72-0)* fslbin *(*fsl\_bin*)*, [85](#page-84-0) fslbin.help, [28](#page-27-0) fslbinv *(*fsl\_binv*)*, [86](#page-85-0) fslbinv.help, [28](#page-27-0) fslchfiletype, [29](#page-28-0) fslchfiletype.help, [30](#page-29-1) fslcluster *(*fsl\_cluster*)*, [87](#page-86-0) fslcmd, *[14](#page-13-0)*, [30,](#page-29-1) *[89](#page-88-0)*, *[91](#page-90-0)*, *[114](#page-113-0)*, *[123](#page-122-0)*, *[150](#page-149-0)* fslcog, [31](#page-30-0) fslcos *(*fsl\_cos*)*, [89](#page-88-0) fslcos.help, [32](#page-31-0) fslcpgeom, [33](#page-32-0) fslcpgeom.help, [34](#page-33-0) fsldilate *(*fsl\_dilate*)*, [92](#page-91-0) fsldir, [34](#page-33-0) fsldiv *(*fsl\_div*)*, [94](#page-93-0) fsldiv.help, [35](#page-34-0) fsledge *(*fsl\_edge*)*, [95](#page-94-0) fsledge.help, [35](#page-34-0) fslentropy, [36](#page-35-0) fslentropy.help *(*fslstats.help*)*, [66](#page-65-0) fslepi\_reg, [36](#page-35-0) fslerode *(*fsl\_erode*)*, [96](#page-95-0) fslerode.help, [38](#page-37-0) fslexp *(*fsl\_exp*)*, [97](#page-96-0) fslexp.help, [38](#page-37-0) fsleyes *(*fslview*)*, [71](#page-70-0) fslfast *(*fast*)*, [16](#page-15-0) fslfast\_nobias *(*fast*)*, [16](#page-15-0) fslfill, *[40](#page-39-0)* fslfill *(*fsl\_fill*)*, [98](#page-97-0) fslfill.help, [39](#page-38-0) fslfill2, [39](#page-38-0)

#### INDEX  $157$

fslgetorient, [40](#page-39-0) fslgetqform *(*fslgetorient*)*, [40](#page-39-0) fslgetqformcode *(*fslgetorient*)*, [40](#page-39-0) fslgetsform *(*fslgetorient*)*, [40](#page-39-0) fslgetsformcode *(*fslgetorient*)*, [40](#page-39-0) fslhd, [41,](#page-40-0) *[42](#page-41-0)*, *[126](#page-125-0)* fslhd.help, [41](#page-40-0) fslhd.parse, [42](#page-41-0) fslhelp, [42](#page-41-0) fslindex *(*fsl\_index*)*, [99](#page-98-0) fslindex.help, [43](#page-42-0) fsllog *(*fsl\_log*)*, [100](#page-99-0) fsllog.help, [44](#page-43-0) fslmask, *[127](#page-126-0)* fslmask *(*fsl\_mask*)*, [101](#page-100-0) fslmask.help, [44](#page-43-0) fslmaths *(*fsl\_maths*)*, [102](#page-101-0) fslmaths.help, *[24](#page-23-0)[–28](#page-27-0)*, *[32](#page-31-0)*, *[35](#page-34-0)*, *[38,](#page-37-0) [39](#page-38-0)*, *[43,](#page-42-0) [44](#page-43-0)*, [45,](#page-44-0) *[47,](#page-46-0) [48](#page-47-0)*, *[51–](#page-50-0)[54](#page-53-0)*, *[60,](#page-59-0) [61](#page-60-0)*, *[64,](#page-63-0) [65](#page-64-0)*, *[67](#page-66-0)*, *[69](#page-68-0)* fslmax, [45](#page-44-0) fslmean, [46](#page-45-0) fslmean.help *(*fslstats.help*)*, [66](#page-65-0) fslmerge *(*fsl\_merge*)*, [103](#page-102-0) fslmerge.help, [46](#page-45-0) fslmin *(*fslmax*)*, [45](#page-44-0) fslmul, *[25](#page-24-0)* fslmul *(*fsl\_mul*)*, [104](#page-103-0) fslmul.help, [47](#page-46-0) fslnan *(*fsl\_nan*)*, [105](#page-104-0) fslnan.help, [47](#page-46-0) fslnanm *(*fsl\_nanm*)*, [106](#page-105-0) fslnanm.help, [48](#page-47-0) fslor, [49](#page-48-0) fslorient, *[40](#page-39-0)*, [50,](#page-49-0) *[51](#page-50-0)* fslorient.help, [50](#page-49-0) fslorienter, [51](#page-50-0) fslrand *(*fsl\_rand*)*, [107](#page-106-0) fslrand.help, [51](#page-50-0) fslrandn *(*fsl\_randn*)*, [108](#page-107-0) fslrandn.help, [52](#page-51-0) fslrange, *[45](#page-44-0)*, [52](#page-51-0) fslrange.help *(*fslstats.help*)*, [66](#page-65-0) fslrecip *(*fsl\_recip*)*, [109](#page-108-0) fslrecip.help, [53](#page-52-0) fslrem *(*fsl\_rem*)*, [110](#page-109-0) fslrem.help, [54](#page-53-0) fslreorient2std, [54,](#page-53-0) *[55](#page-54-0)*

fslreorient2std.help, [55](#page-54-0) fslreorient2std\_mat *(*fslreorient2std*)*, [54](#page-53-0) fslrobustfov, [56](#page-55-0) fslrobustfov.help, [57](#page-56-0) fslroi, [57](#page-56-0) fslroi\_time *(*fslroi*)*, [57](#page-56-0) fslsd, [58](#page-57-0) fslsd.help *(*fslstats.help*)*, [66](#page-65-0) fslsin, [59](#page-58-0) fslsin.help, [60](#page-59-0) fslslicetimer, [60](#page-59-0) fslsmooth, *[62](#page-61-0)* fslsmooth *(*fsl\_smooth*)*, [112](#page-111-0) fslsmooth.help, [61](#page-60-0) fslsmooth\_in\_mask, [62](#page-61-0) fslsplit, [63](#page-62-0) fslsplit.help, [64](#page-63-0) fslsqr *(*fsl\_sqr*)*, [114](#page-113-0) fslsqr.help, [64](#page-63-0) fslsqrt *(*fsl\_sqrt*)*, [115](#page-114-0) fslsqrt.help, [65](#page-64-0) fslstats, *[36](#page-35-0)*, *[46](#page-45-0)*, *[59](#page-58-0)*, [65,](#page-64-0) *[68](#page-67-0)*, *[73](#page-72-0)* fslstats.help, [66](#page-65-0) fslsub *(*fsl\_sub*)*, [116](#page-115-0) fslsub.help, [66](#page-65-0) fslsub2 *(*fsl\_sub2*)*, [117](#page-116-0) fslsub2.help, [67](#page-66-0) fslsum, [68,](#page-67-0) *[72](#page-71-0)* fslswapdim *(*fsl\_swapdim*)*, [118](#page-117-0) fslswapdim.help, [68](#page-67-0) fsltan *(*fsl\_tan*)*, [119](#page-118-0) fsltan.help, [69](#page-68-0) fslthresh *(*fsl\_thresh*)*, [120](#page-119-0) fslthresh.help, [69](#page-68-0) fslval, *[7](#page-6-0)[–10](#page-9-0)*, [70,](#page-69-1) *[128,](#page-127-0) [129](#page-128-0)*, *[131](#page-130-0)*, *[137](#page-136-0)*, *[141](#page-140-0)*, *[146](#page-145-0)[–149](#page-148-0)*, *[151](#page-150-0)*, *[153](#page-152-0)* fslval.help, [70](#page-69-1) fslversion *(*fsl\_version*)*, [123](#page-122-0) fslview, [71](#page-70-0) fslview.help, [72](#page-71-0) fslvol, [72](#page-71-0) fslvolume, [73](#page-72-0) fslxor, [73](#page-72-0) get.fsl, [124,](#page-123-0) *[127](#page-126-0)* get.fsloutput, [125](#page-124-0)

get.imgext, [125](#page-124-0) get\_fsl *(*get.fsl*)*, [124](#page-123-0) get\_mridefacer\_mask *(*mridefacer*)*, [136](#page-135-0) get\_quickshear\_mask, [126](#page-125-0) getForms, *[8](#page-7-0)*, *[14](#page-13-0)*, [126](#page-125-0) have.fsl, [127](#page-126-0) have\_fsl *(*have.fsl*)*, [127](#page-126-0) intent\_code,character-method *(*intent\_code-methods*)*, [128](#page-127-0) intent\_code-methods, [128](#page-127-0) intent\_name,character-method *(*intent\_name-methods*)*, [128](#page-127-0) intent\_name-methods, [128](#page-127-0) intent\_p1,character-method *(*intent\_p1-methods*)*, [129](#page-128-0) intent\_p1-methods, [129](#page-128-0) intent\_p2,character-method *(*intent\_p2-methods*)*, [129](#page-128-0) intent\_p2-methods, [129](#page-128-0) intent\_p3,character-method *(*intent\_p3-methods*)*, [129](#page-128-0)

intent\_p3-methods, [129](#page-128-0) invert\_xfm, [130](#page-129-0) is.rpi *(*rpi\_orient*)*, [143](#page-142-0) is\_rpi *(*rpi\_orient*)*, [143](#page-142-0)

magic,character-method *(*magic-methods*)*, [131](#page-130-0) magic-methods, [131](#page-130-0) mcflirt, [131](#page-130-0) mcflirt.help, [132](#page-131-0) melodic, [132](#page-131-0) melodic.help, [133](#page-132-0) mid\_sagittal\_align, [134](#page-133-0) mni\_face\_fname, *[15](#page-14-0)* mni\_face\_fname *(*mni\_fname*)*, [134](#page-133-0) mni\_fname, *[15](#page-14-0)*, [134,](#page-133-0) *[135](#page-134-0)*  $mni$ <sub>\_img, [135](#page-134-0)</sub> mridefacer, [136](#page-135-0)

#### nifti, *[135](#page-134-0)*

parse\_avscale, *[82](#page-81-0)*, [137](#page-136-0) pixdim,character-method *(*pixdim-methods*)*, [137](#page-136-0) pixdim-methods, [137](#page-136-0) probtrackx, [138](#page-137-0)

qform,character *(*qform,character-method*)*, [140](#page-139-0) qform,character-method, [140](#page-139-0) qform\_code,character-method *(*qform\_code-methods*)*, [141](#page-140-0) qform\_code-methods, [141](#page-140-0) quickshear\_deface\_image *(*get\_quickshear\_mask*)*, [126](#page-125-0) read\_cluster\_table *(*fsl\_cluster*)*, [87](#page-86-0) read\_xfm, [142](#page-141-0) readnii, *[17,](#page-16-0) [18](#page-17-0)*, *[20](#page-19-0)[–23](#page-22-0)*, *[29](#page-28-0)*, *[31](#page-30-0)*, *[33](#page-32-0)*, *[37](#page-36-0)*, *[40](#page-39-0)*, *[49,](#page-48-0) [50](#page-49-0)*, *[55,](#page-54-0) [56](#page-55-0)*, *[58,](#page-57-0) [59](#page-58-0)*, *[61](#page-60-0)*, *[63](#page-62-0)*, *[74](#page-73-0)[–77](#page-76-0)*, *[79](#page-78-0)[–81](#page-80-0)*, *[83](#page-82-1)[–86](#page-85-0)*, *[88](#page-87-0)*, *[90,](#page-89-0) [91](#page-90-0)*, *[93](#page-92-0)[–112](#page-111-0)*, *[114,](#page-113-0) [115](#page-114-0)*, *[117](#page-116-0)[–121](#page-120-0)*, *[131](#page-130-0)*, *[141](#page-140-0)*, *[150](#page-149-0)* readrpi, [141](#page-140-0) reverse\_rpi\_orient, [142](#page-141-0) reverse\_rpi\_orient\_file *(*reverse\_rpi\_orient*)*, [142](#page-141-0) rpi\_orient, *[143](#page-142-0)*, [143](#page-142-0) rpi\_orient\_file, *[134](#page-133-0)*, *[141](#page-140-0)* rpi\_orient\_file *(*rpi\_orient*)*, [143](#page-142-0) run\_first\_all, [144](#page-143-0) run\_first\_all.help, [145](#page-144-0) scl\_inter,character-method

*(*scl\_inter-methods*)*, [146](#page-145-0) scl\_inter-methods, [146](#page-145-0) scl\_slope,character-method *(*scl\_slope-methods*)*, [146](#page-145-0) scl\_slope-methods, [146](#page-145-0) sform,character *(*qform,character-method*)*, [140](#page-139-0) sform,character-method *(*qform,character-method*)*, [140](#page-139-0) sform\_code,character-method *(*sform\_code-methods*)*, [146](#page-145-0) sform\_code-methods, [146](#page-145-0) sizeof\_hdr,character-method *(*sizeof\_hdr-methods*)*, [147](#page-146-0) sizeof\_hdr-methods, [147](#page-146-0) slice\_code,character-method *(*slice\_code-methods*)*, [147](#page-146-0) slice\_code-methods, [147](#page-146-0) slice\_duration,character-method *(*slice\_duration-methods*)*, [148](#page-147-0) slice\_duration-methods, [148](#page-147-0) slice\_end,character-method *(*slice\_end-methods*)*, [148](#page-147-0) slice\_end-methods, [148](#page-147-0)

#### INDEX 159

slice\_start,character-method *(*slice\_start-methods*)* , [149](#page-148-0) slice\_start-methods , [149](#page-148-0) susan , [149](#page-148-0) susan.help, [150](#page-149-0) system, [17,](#page-16-0) [18](#page-17-0), [20](#page-19-0)-23, [29](#page-28-0), [31](#page-30-0), [33](#page-32-0), [37](#page-36-0), [40](#page-39-0), [49](#page-48-0), *[50](#page-49-0)* , *[55](#page-54-0) , [56](#page-55-0)* , *[58](#page-57-0) , [59](#page-58-0)* , *[61](#page-60-0)* , *[71](#page-70-0)* , *[74](#page-73-0) [–81](#page-80-0)* , *[83](#page-82-1) [–86](#page-85-0)* , *[90](#page-89-0) , [91](#page-90-0)* , *[93](#page-92-0) [–98](#page-97-0)* , *[100,](#page-99-0) [101](#page-100-0)* , *[103](#page-102-0) [–110](#page-109-0)* , *[112](#page-111-0)* , *[114](#page-113-0) , [115](#page-114-0)* , *[117–](#page-116-0)[121](#page-120-0)* , *[131](#page-130-0)* , *[133](#page-132-0)* , *[145](#page-144-0)* , *[150](#page-149-0)* , *[154](#page-153-0)*

toffset,character-method *(*toffset-methods*)* , [151](#page-150-0) toffset-methods , [151](#page-150-0) topup , [151](#page-150-0)

vox\_offset,character-method *(*vox\_offset-methods*)* , [153](#page-152-0) vox\_offset-methods , [153](#page-152-0) voxdim , *[72](#page-71-0)*

xfibres , [153](#page-152-0)